## **Chapter 1: Getting Started with Supervised Learning**

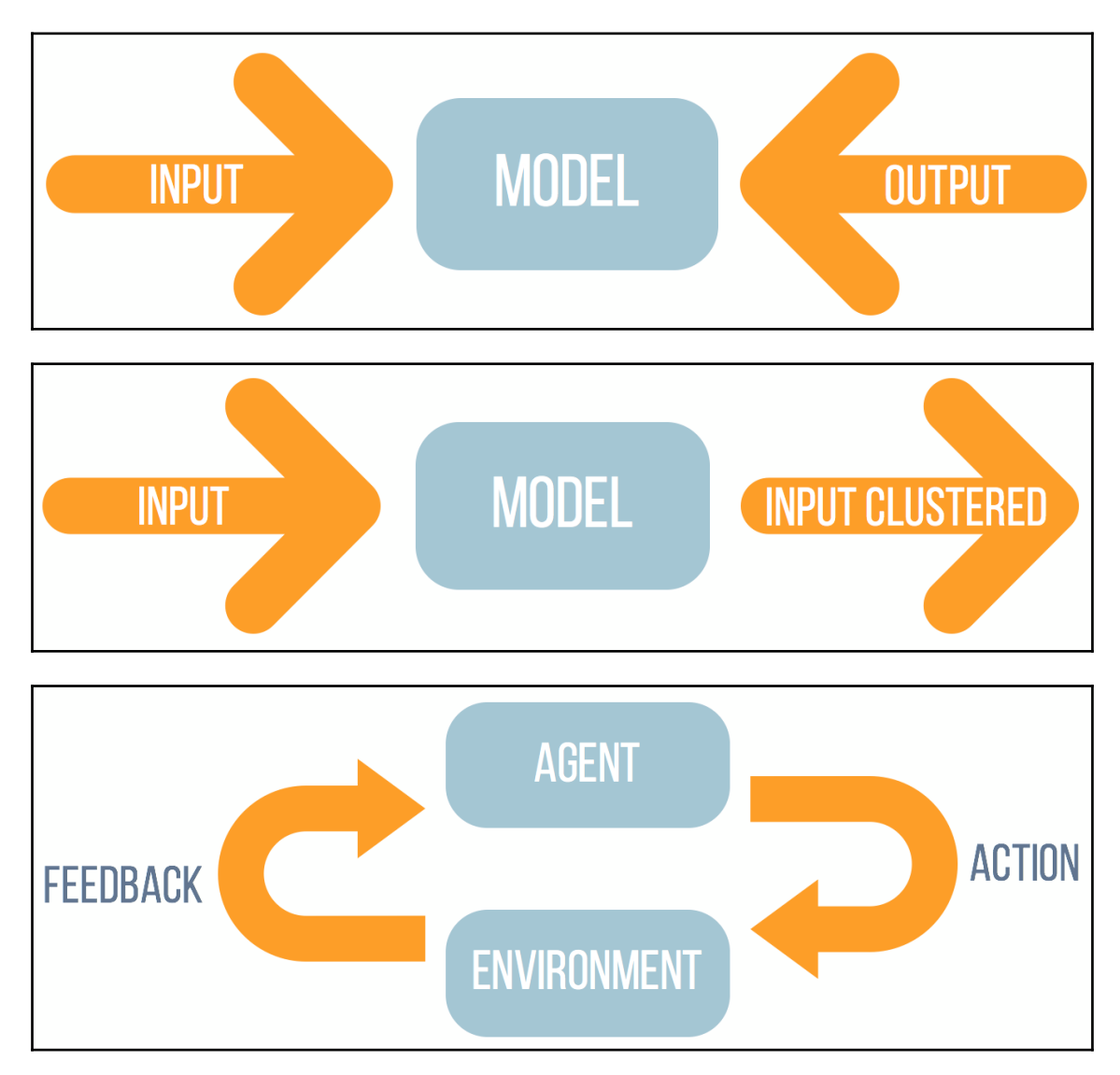

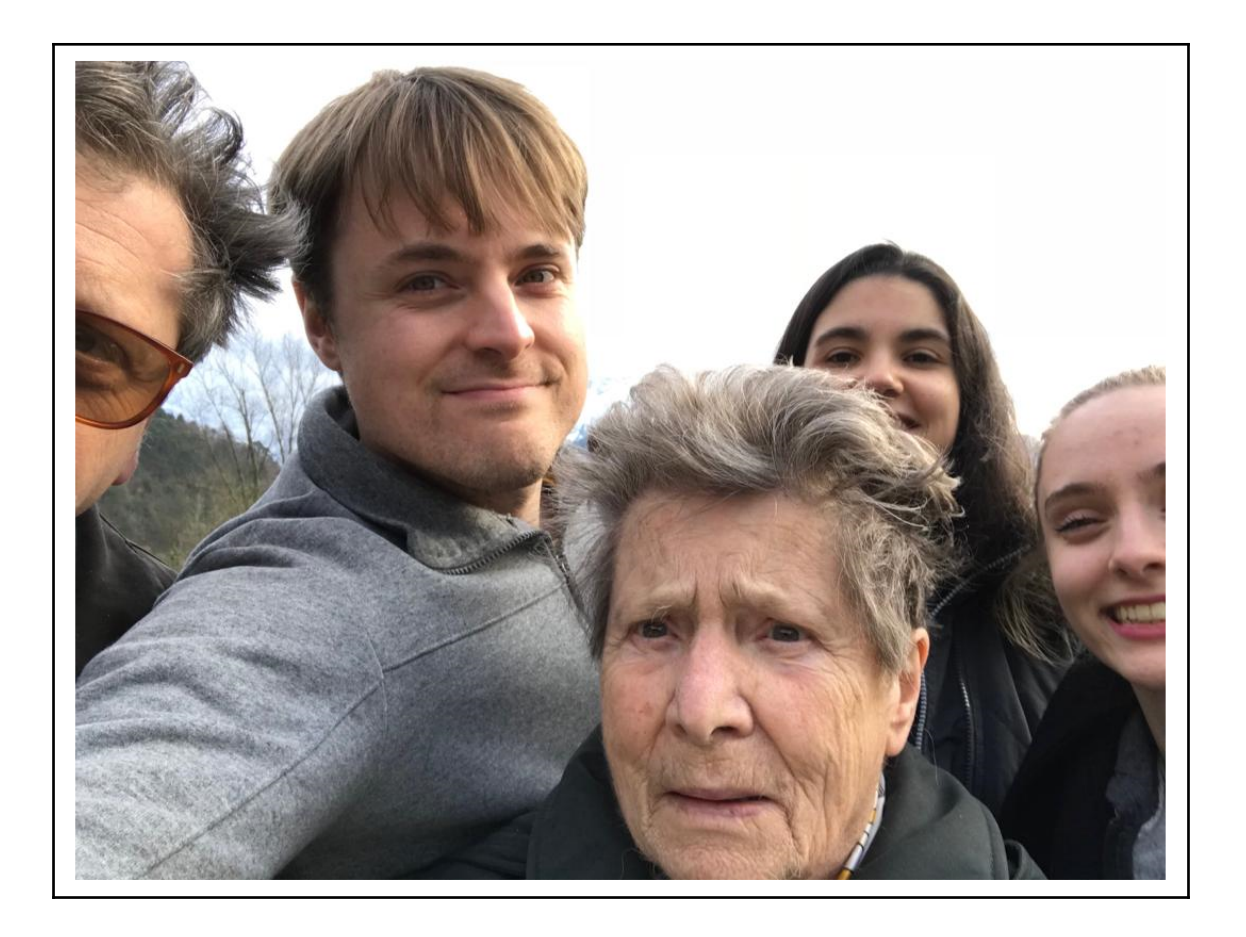

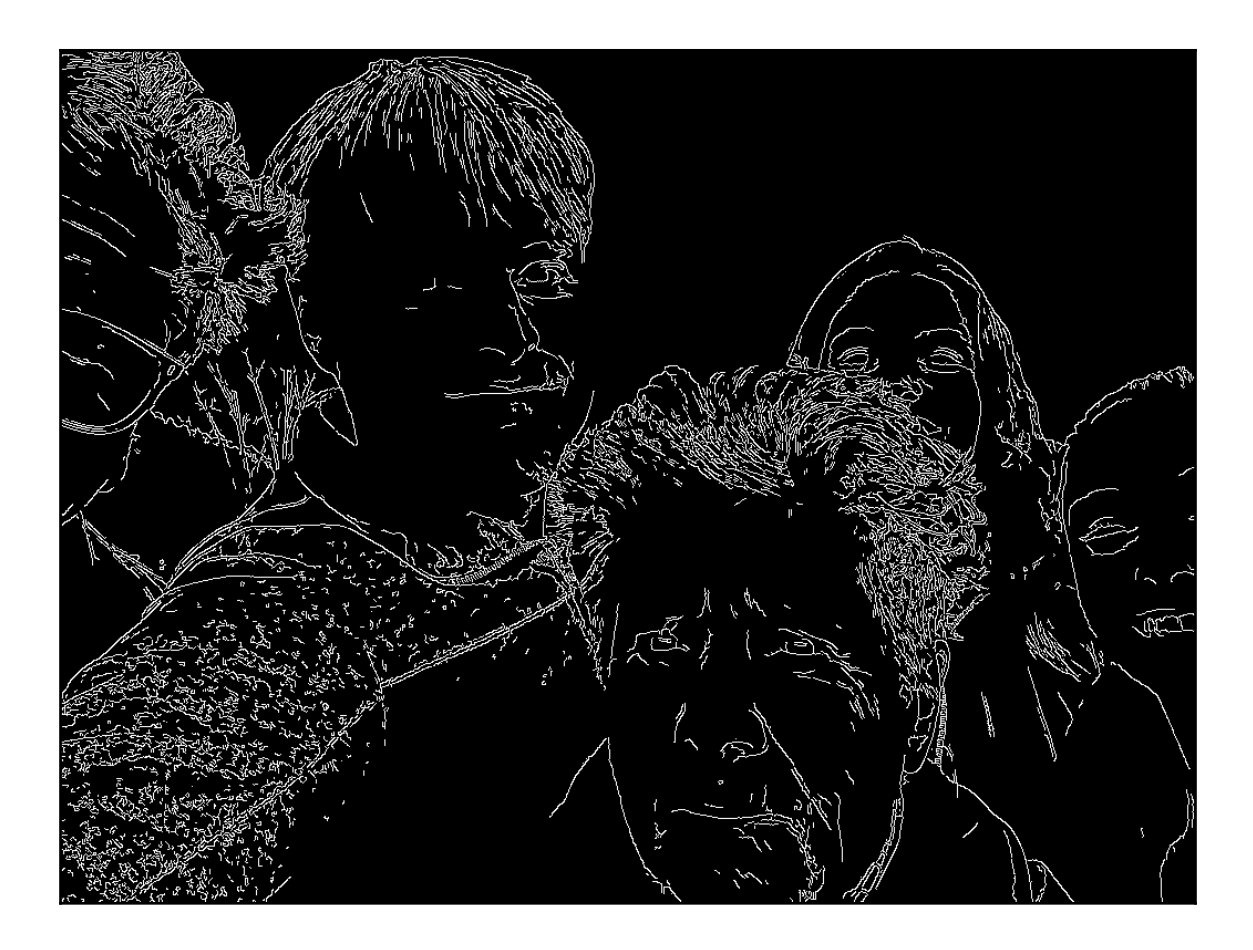

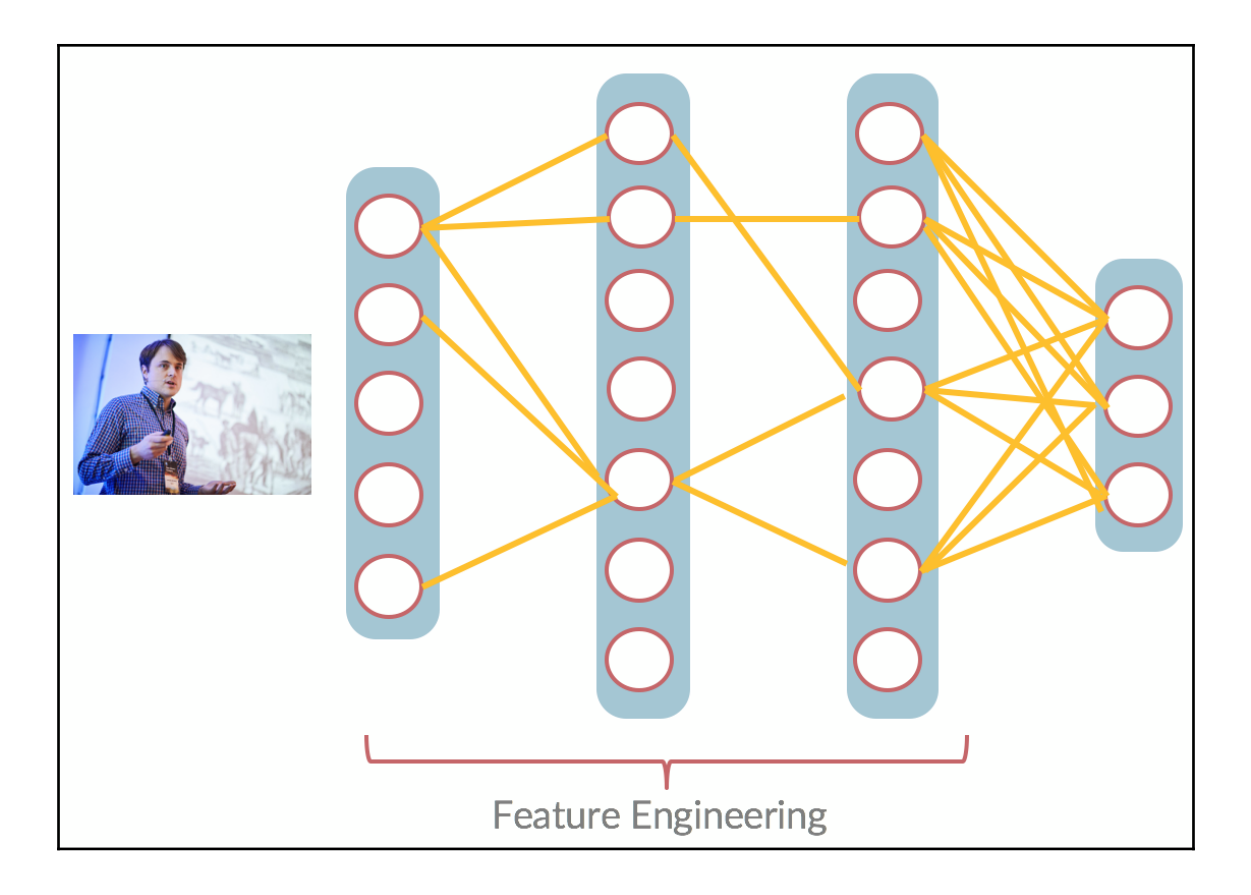

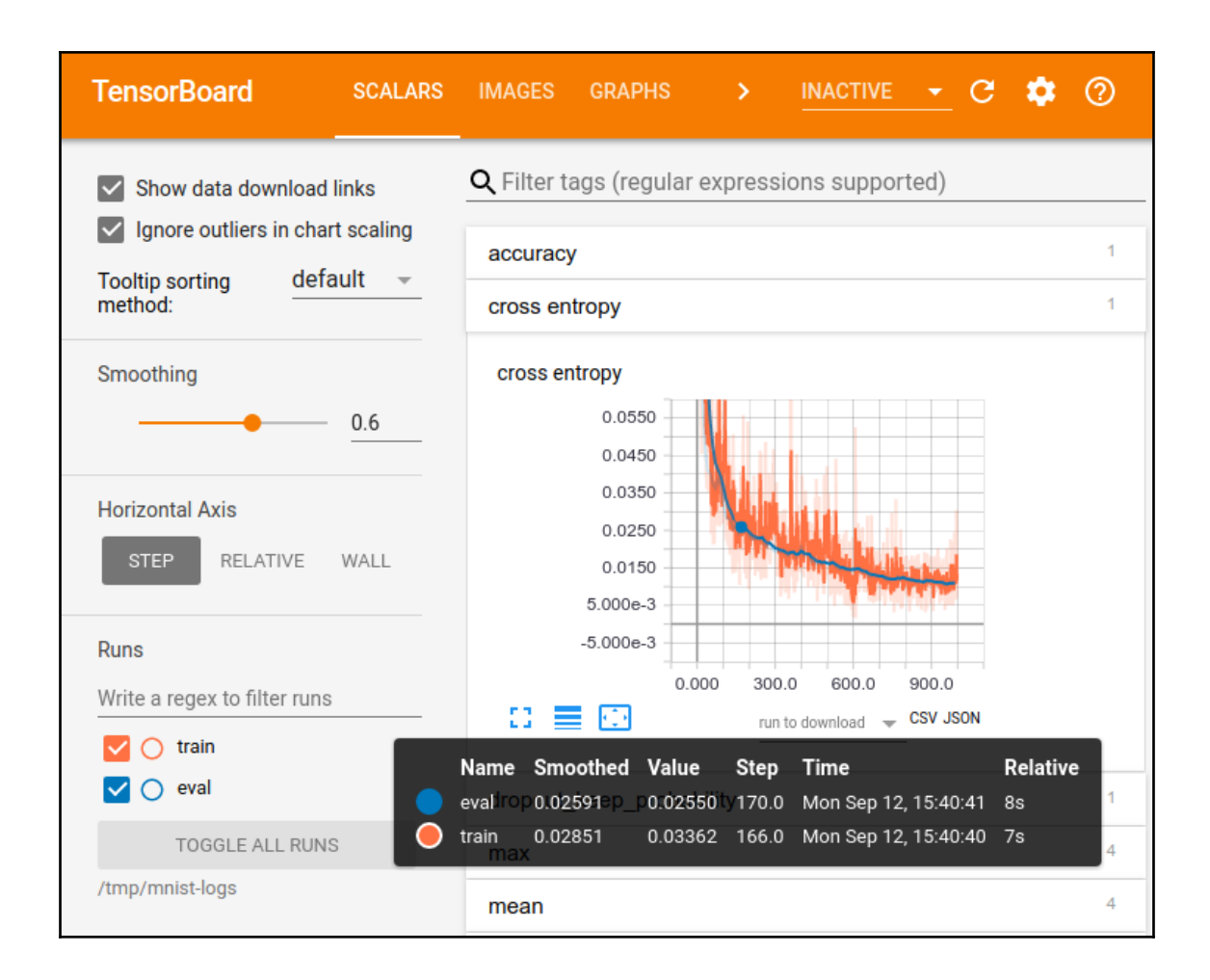

**Chapter 2: Neural Network Fundamentals**

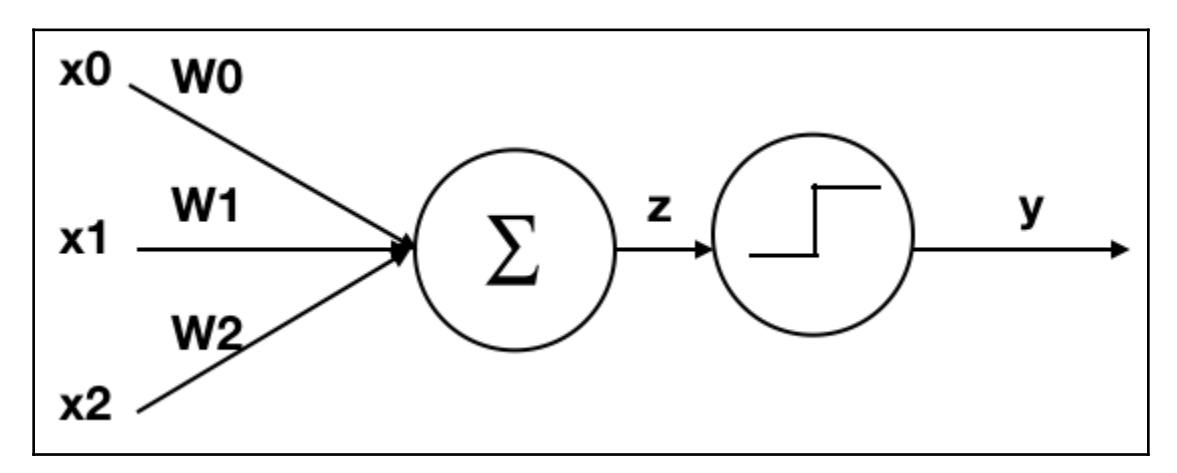

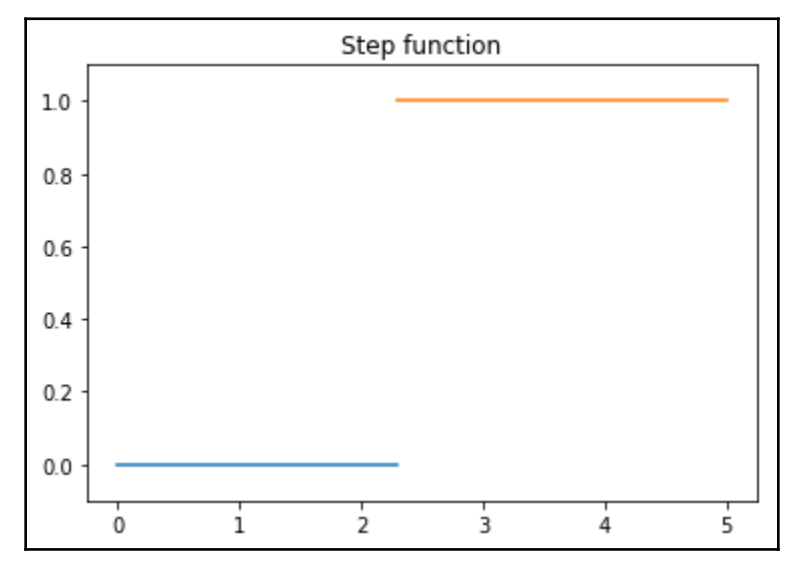

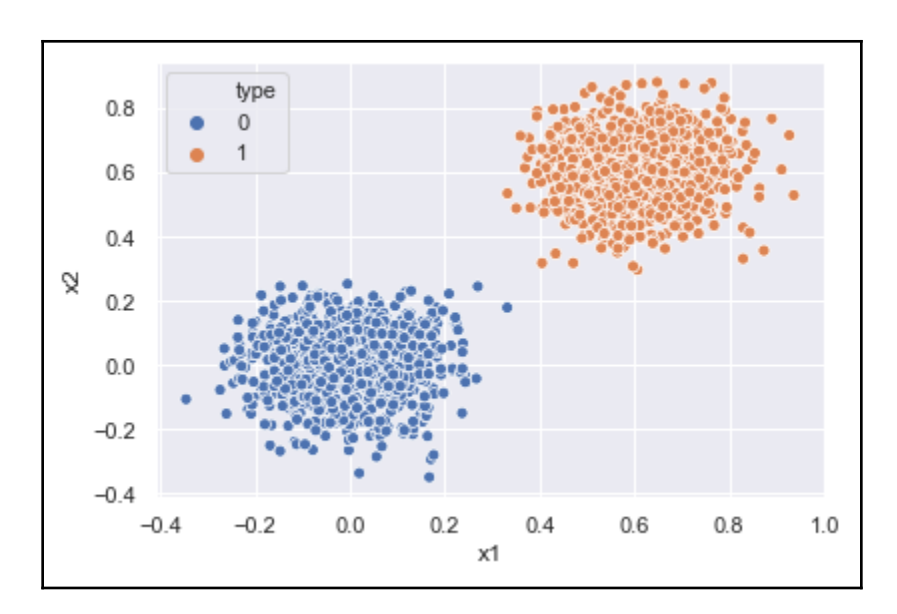

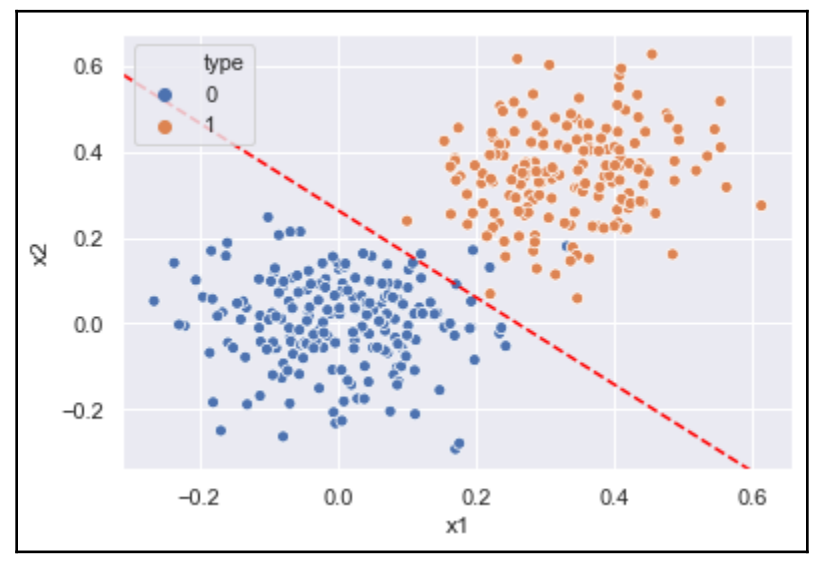

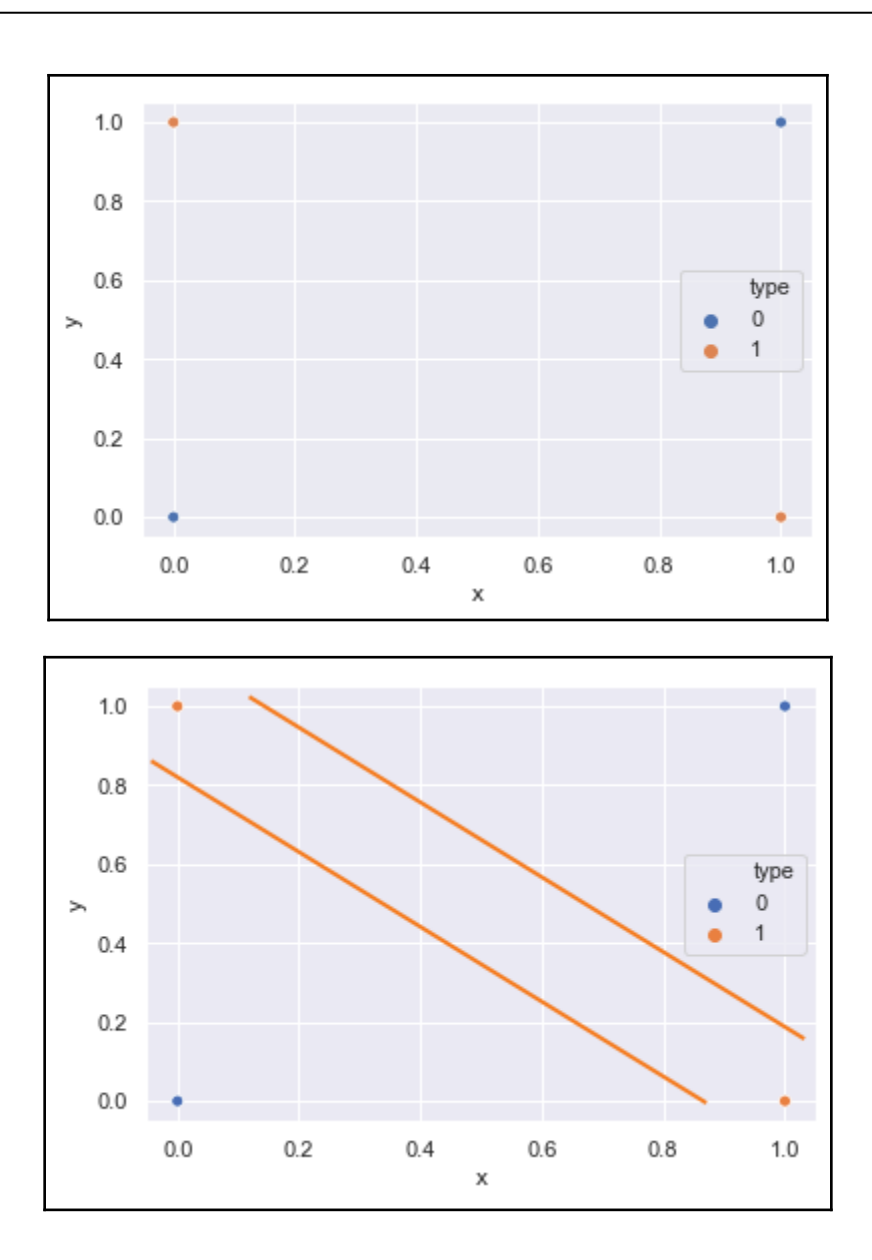

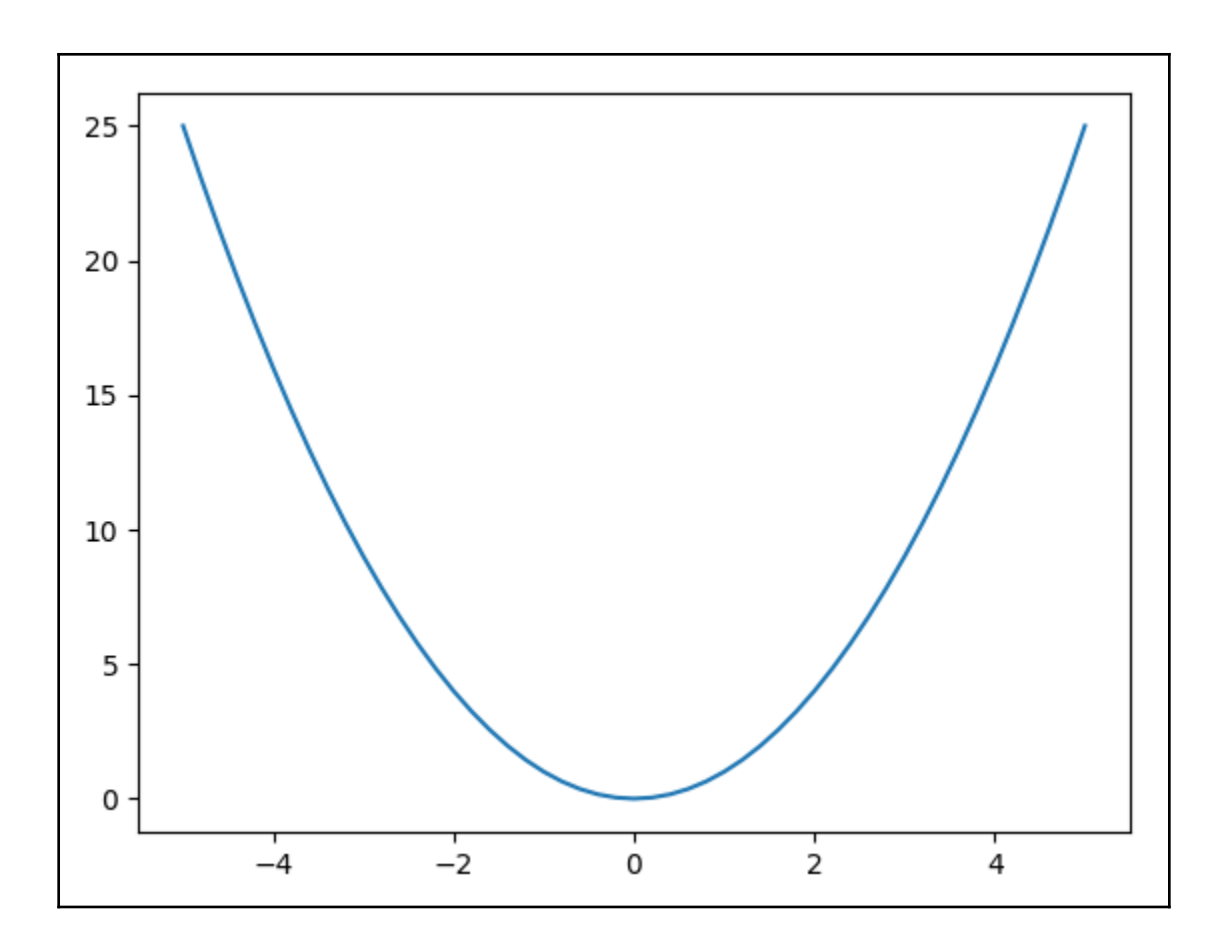

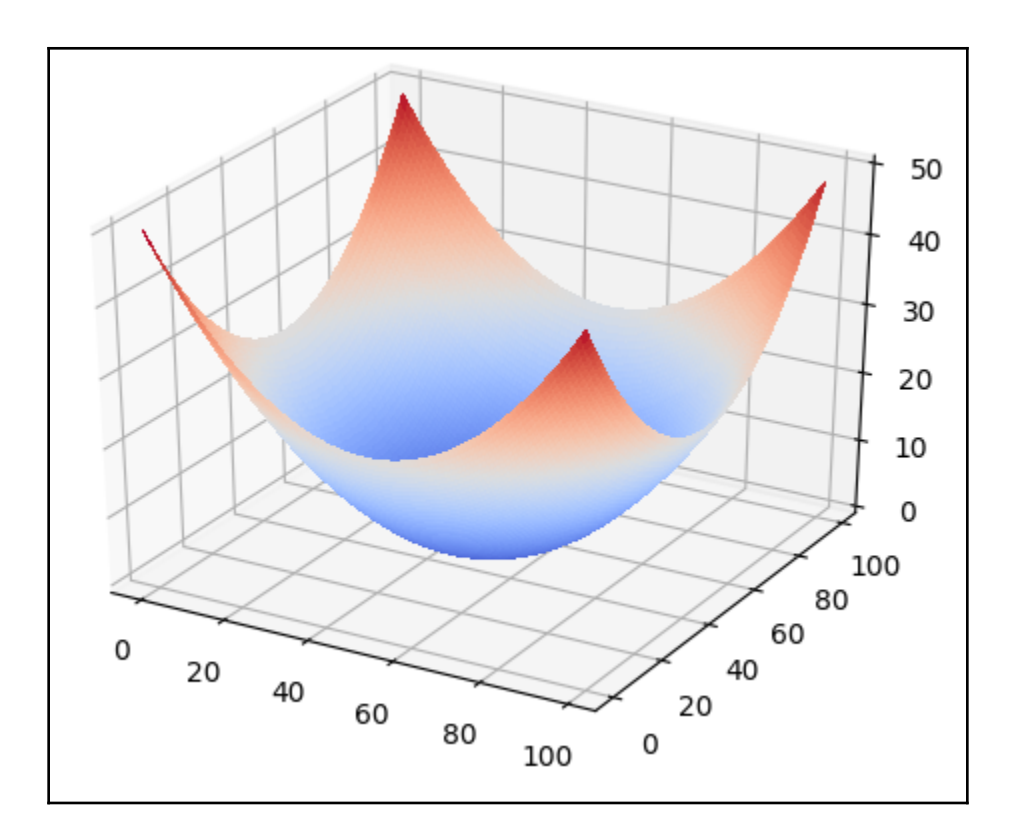

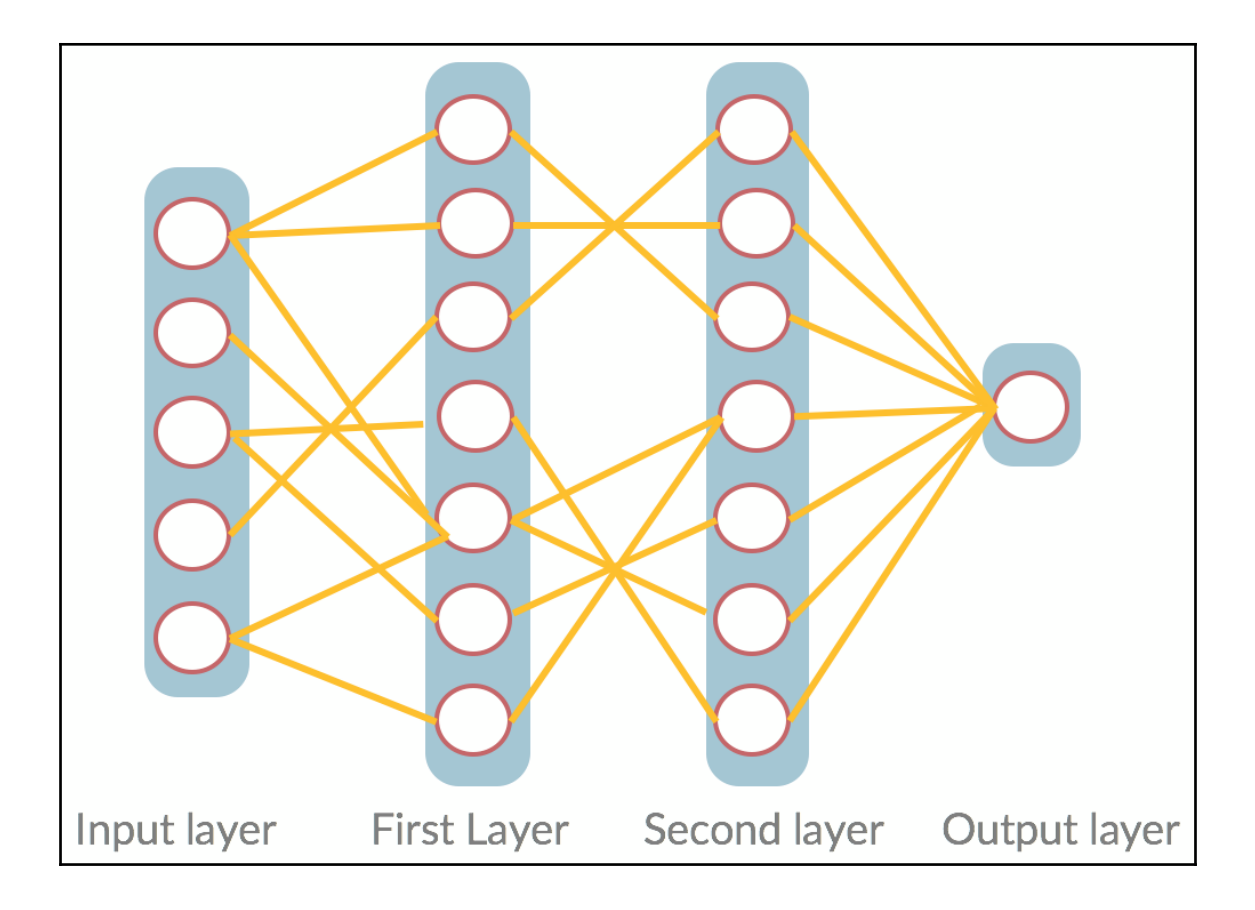

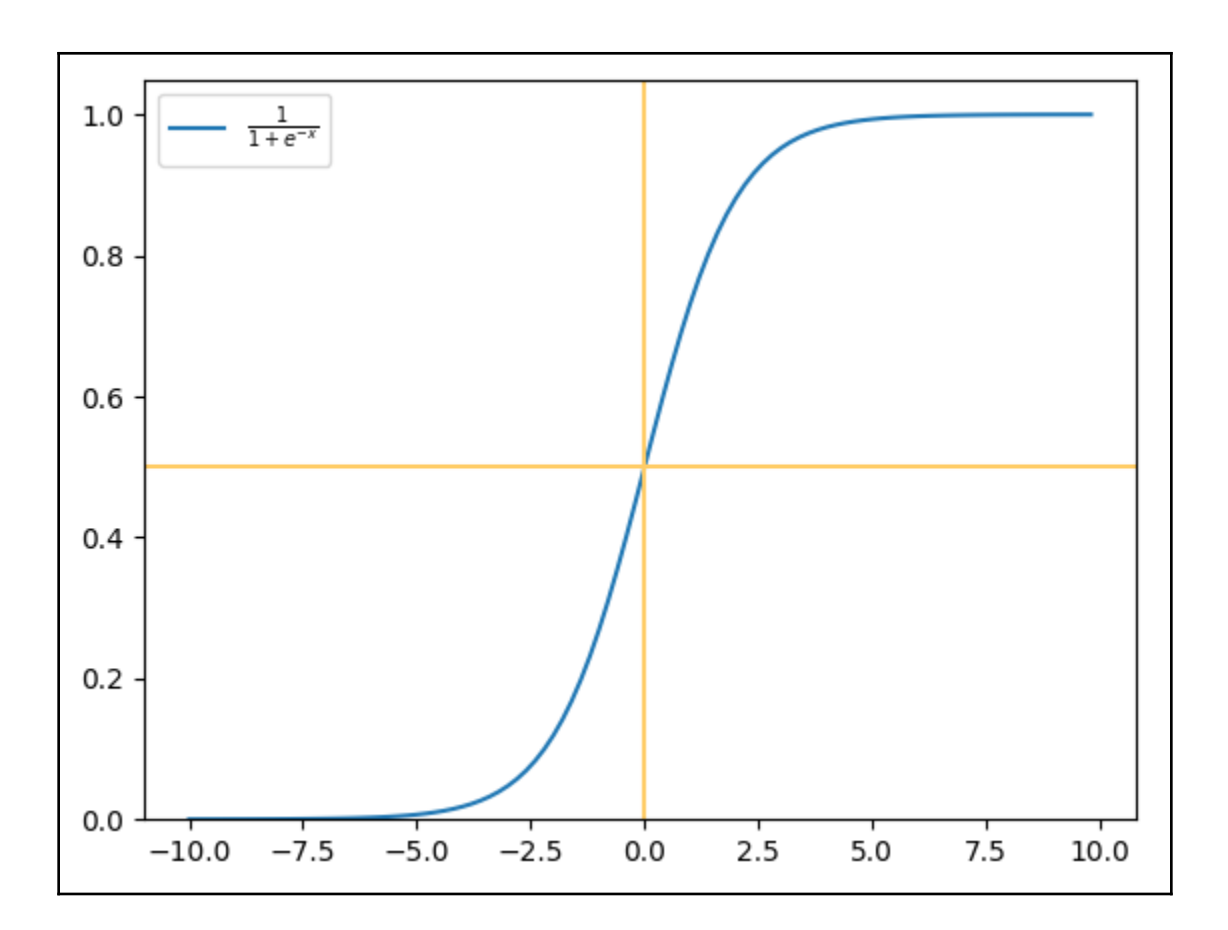

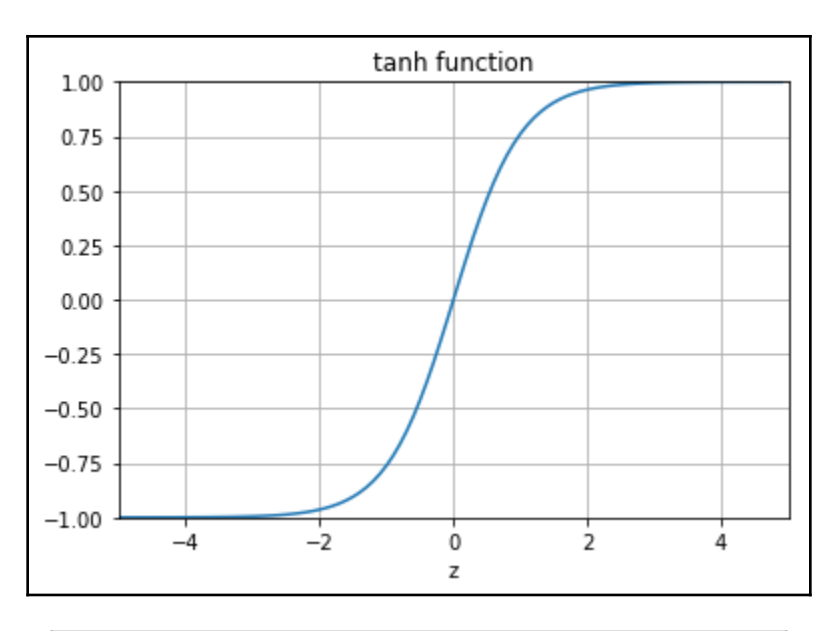

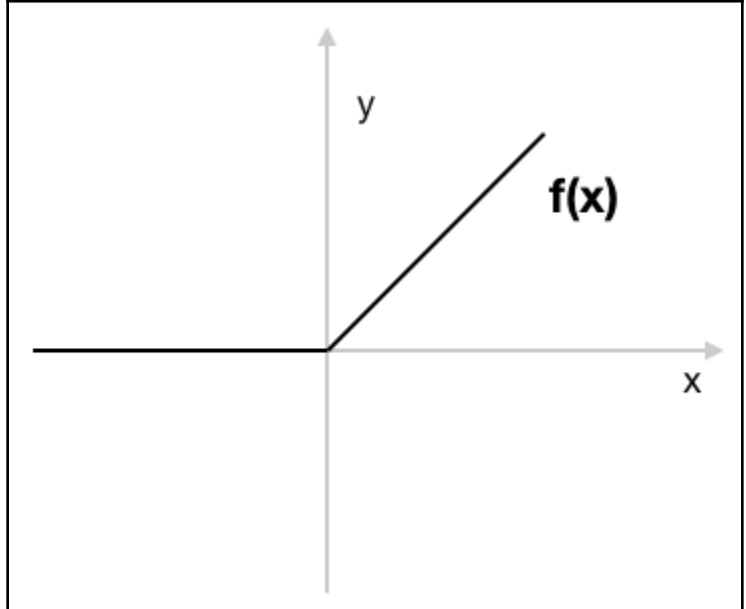

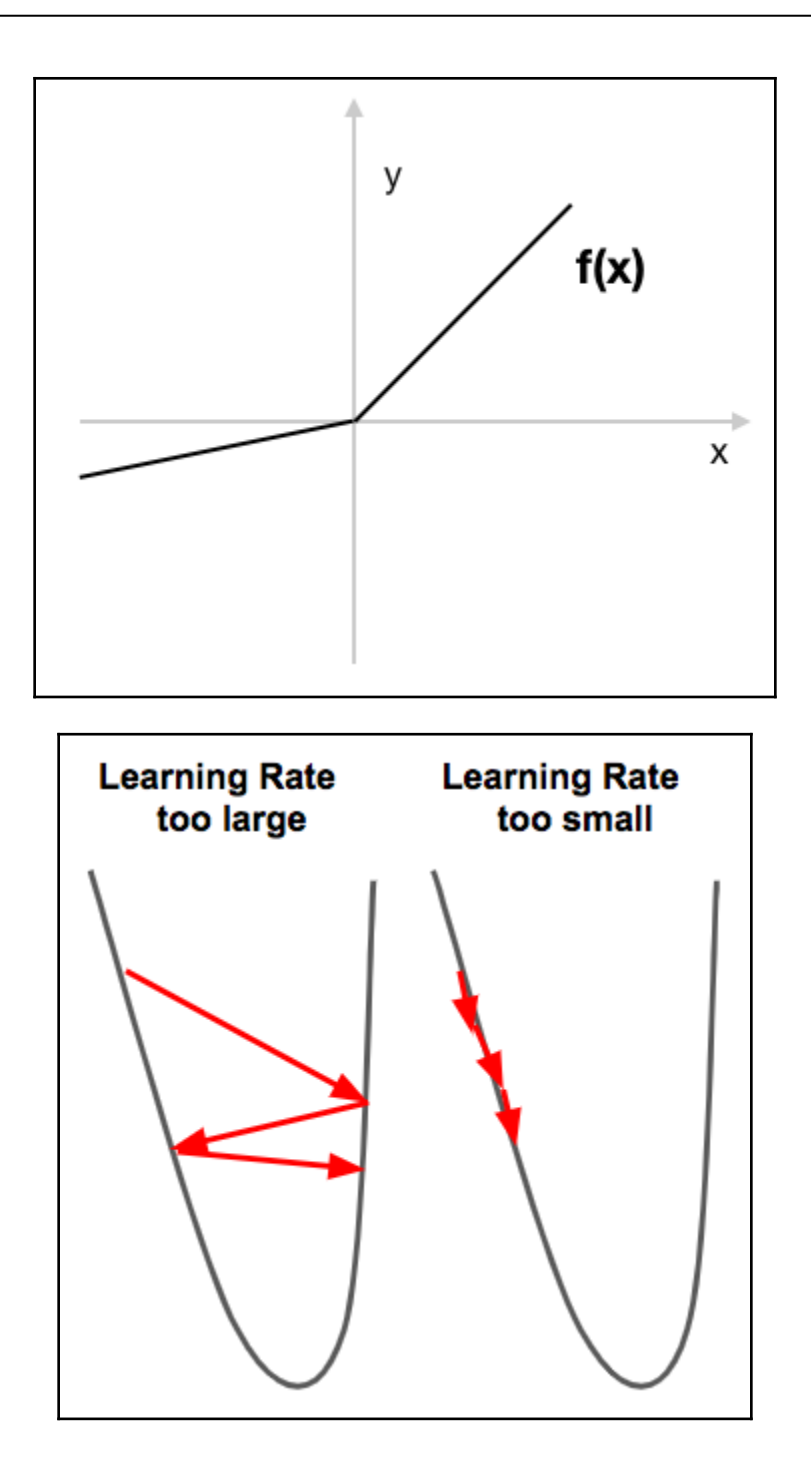

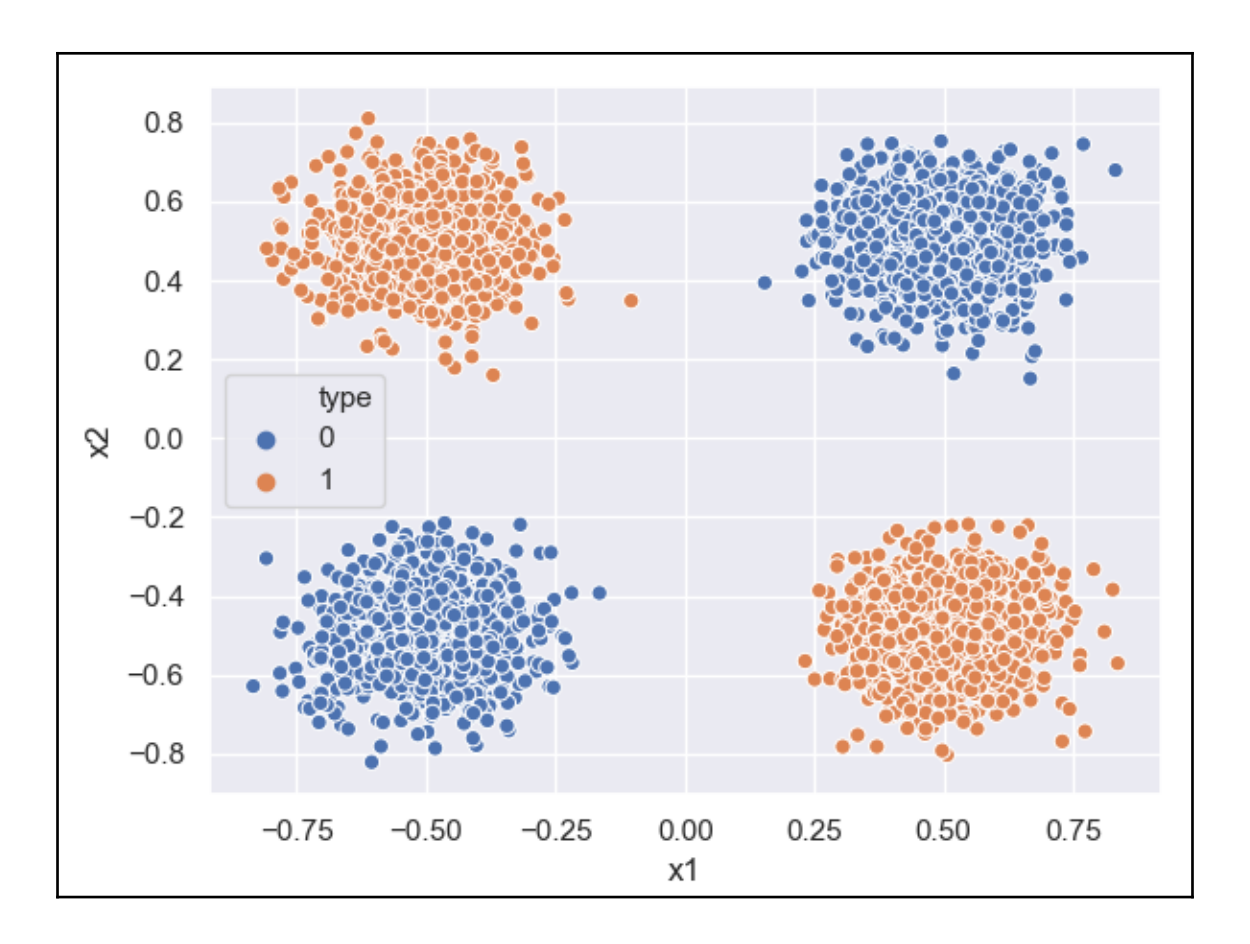

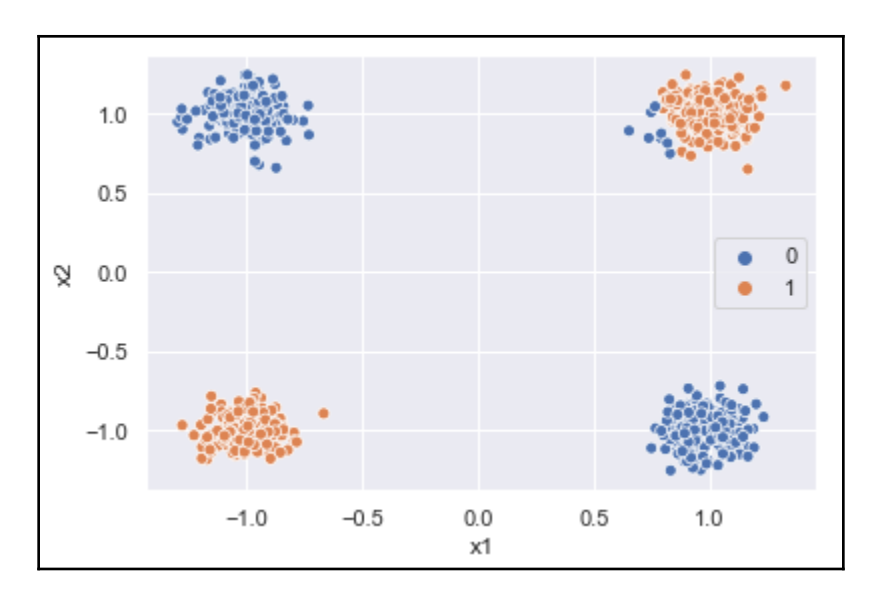

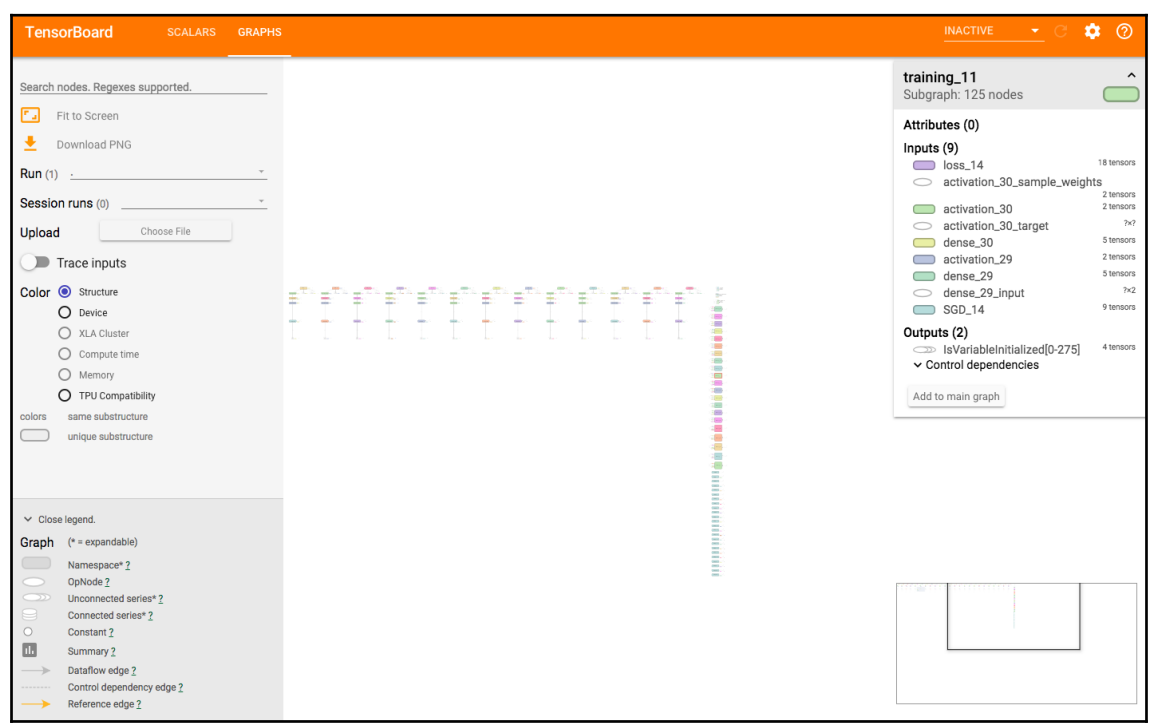

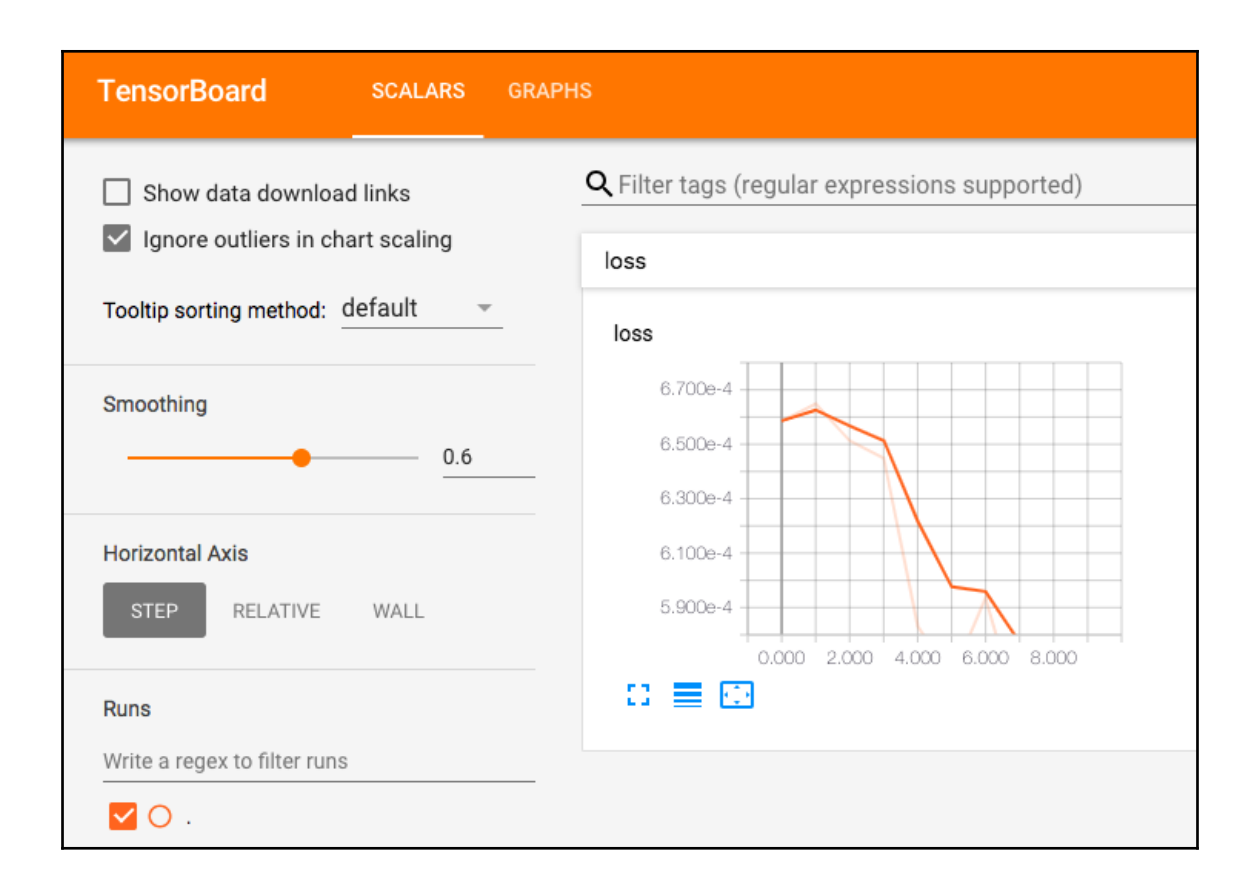

## **Chapter 3: Convolutional Neural Networks for Image Processing**

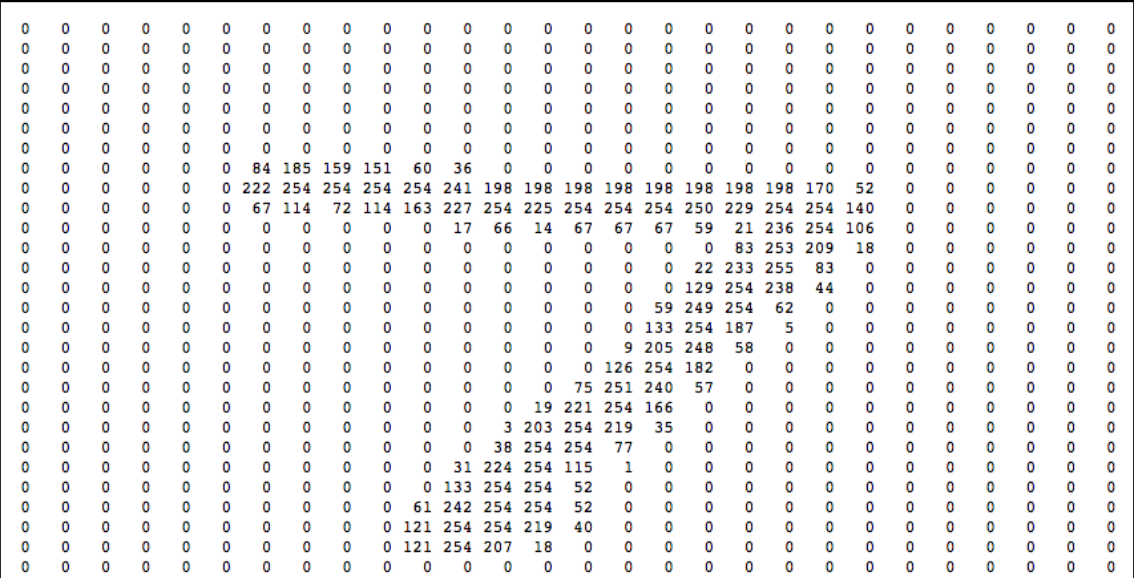

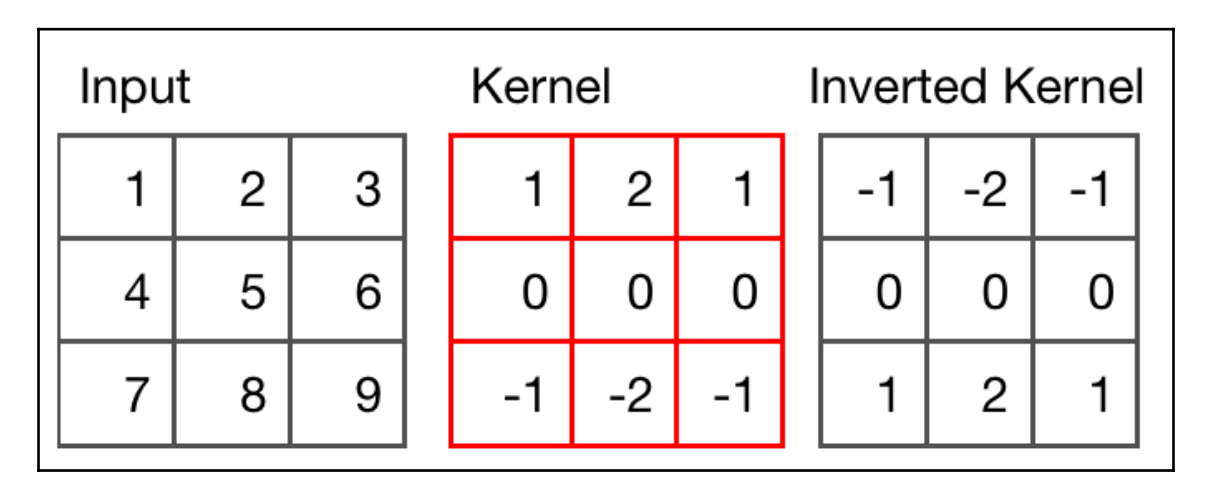

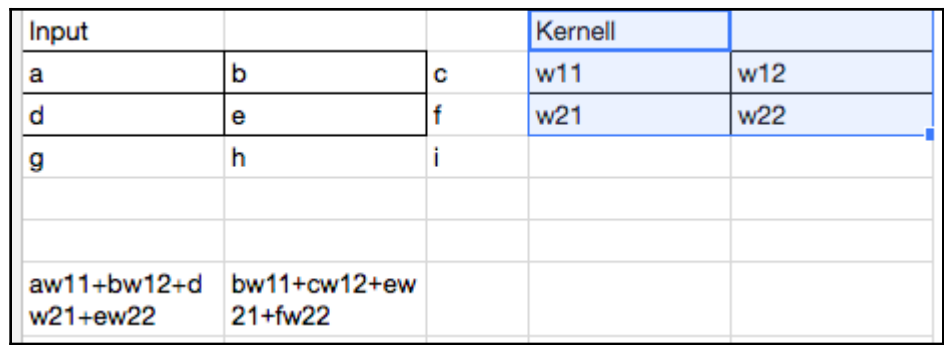

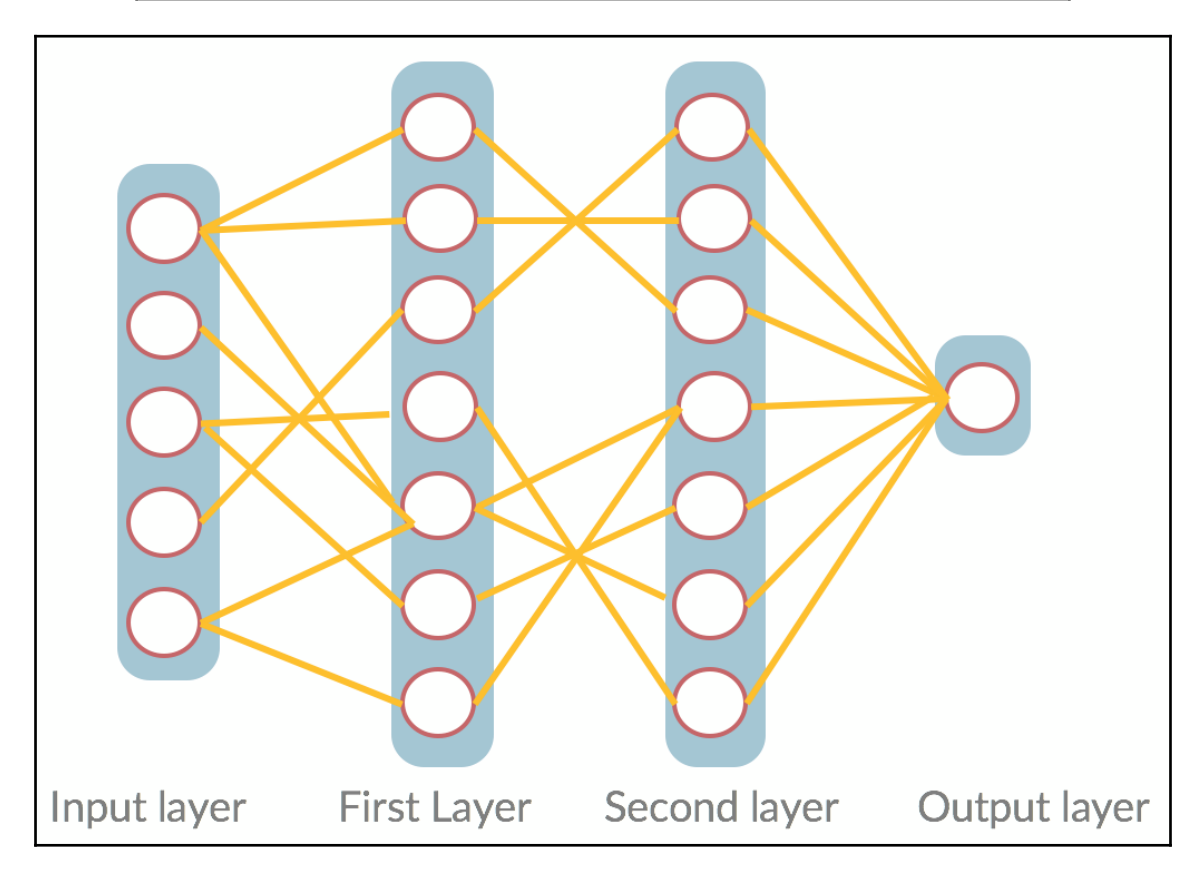

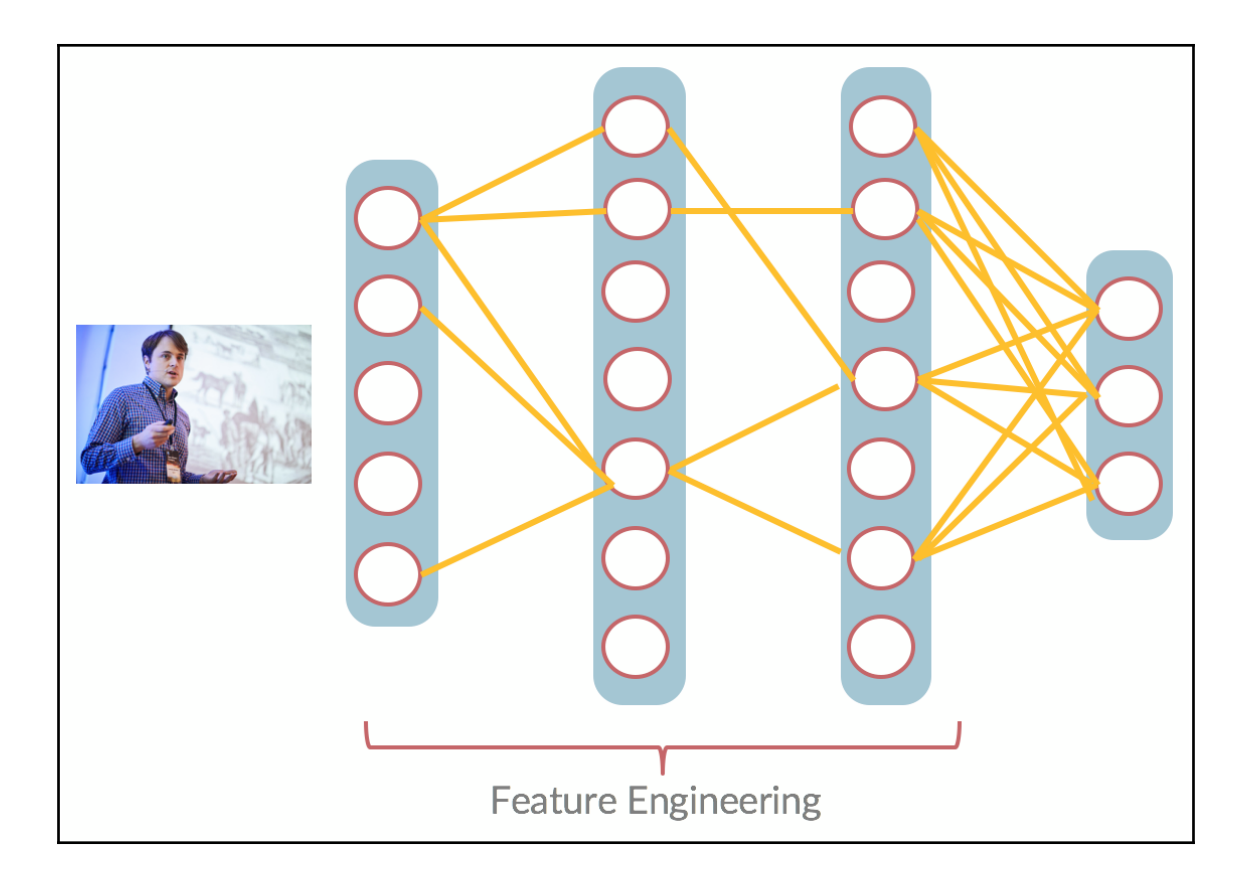

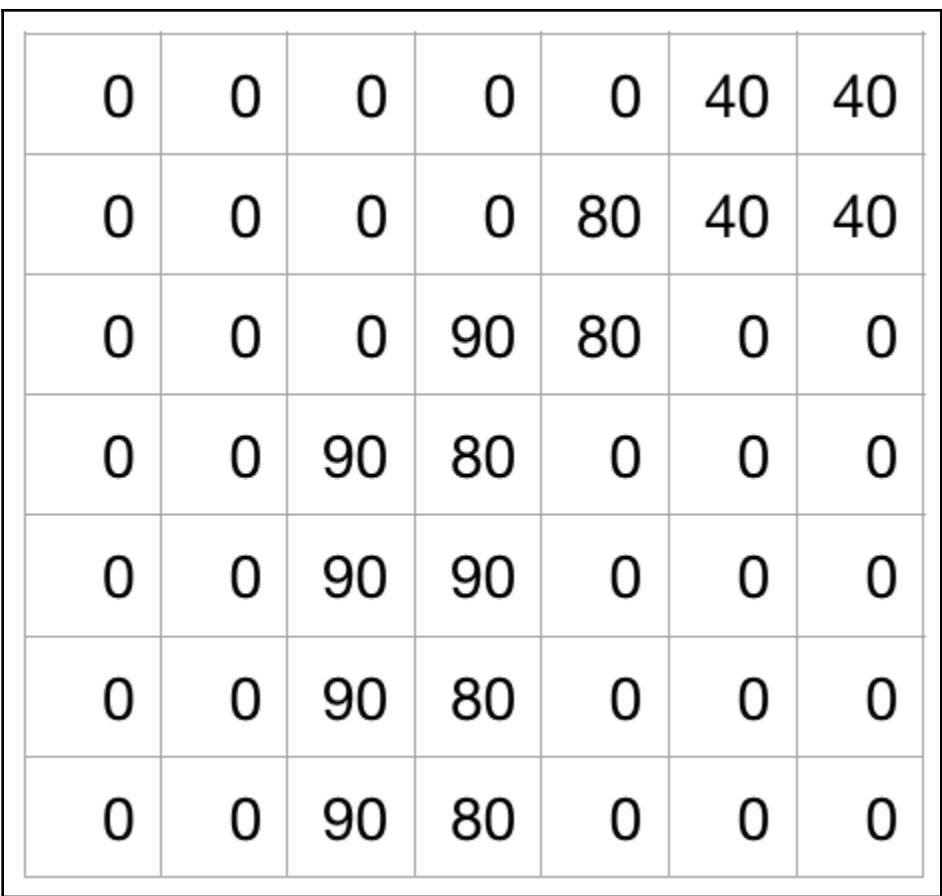

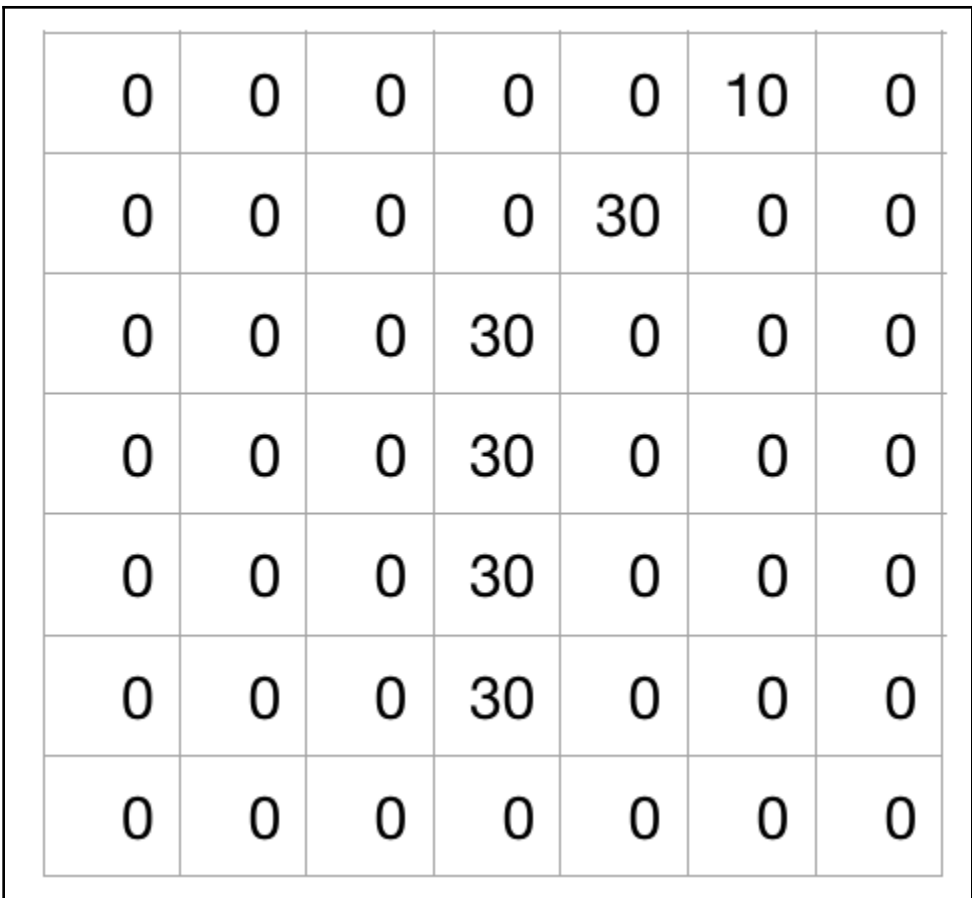

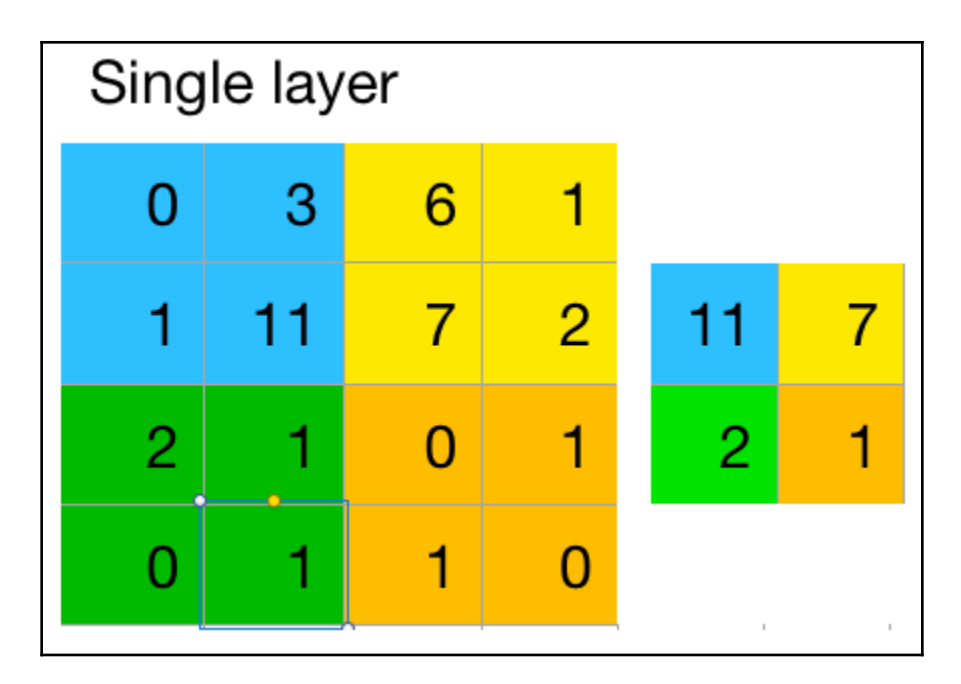

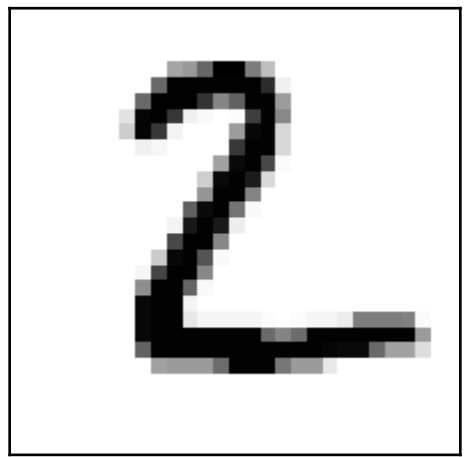

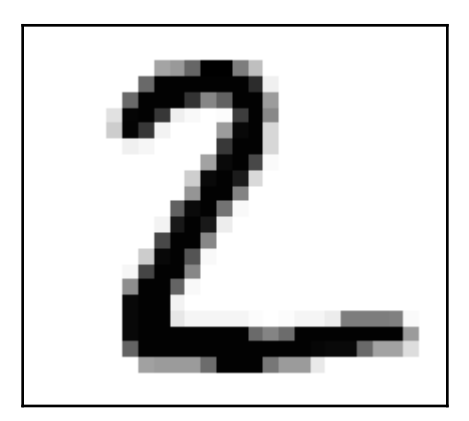

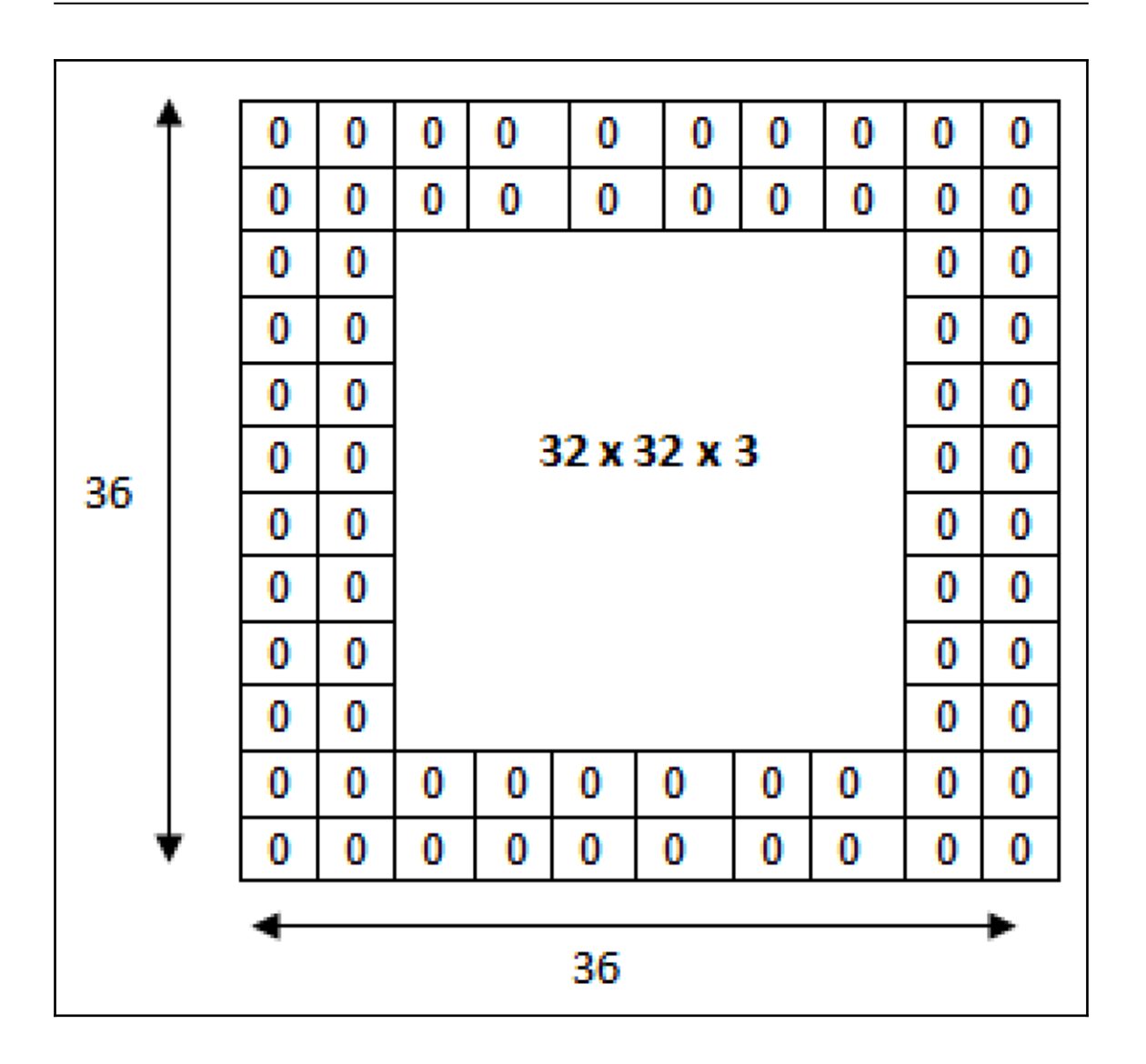

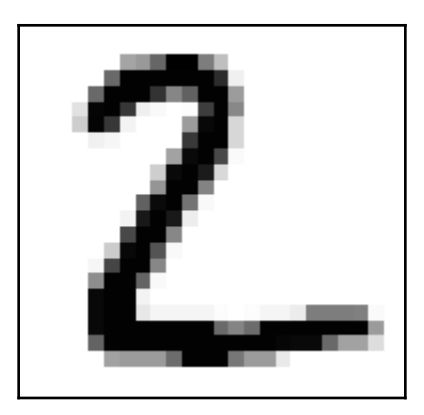

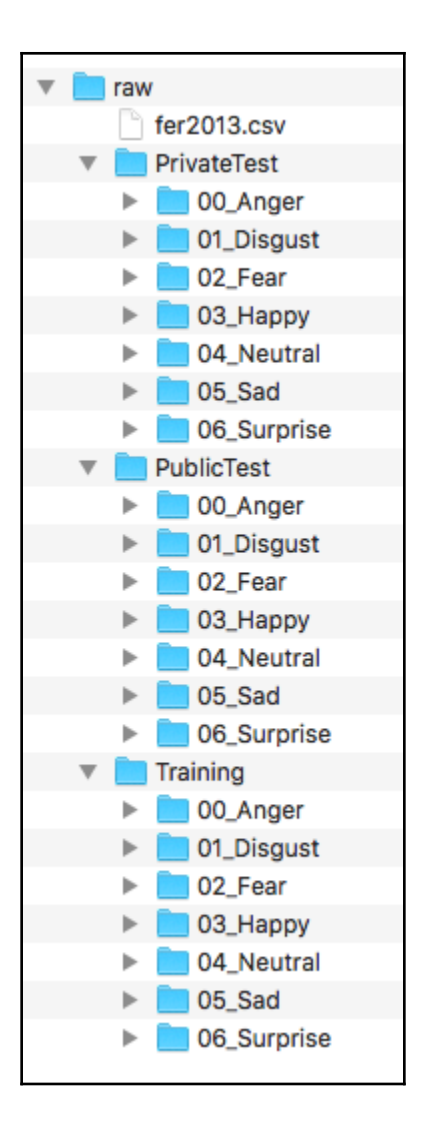

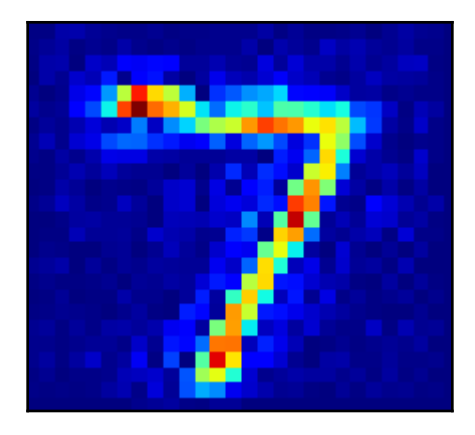

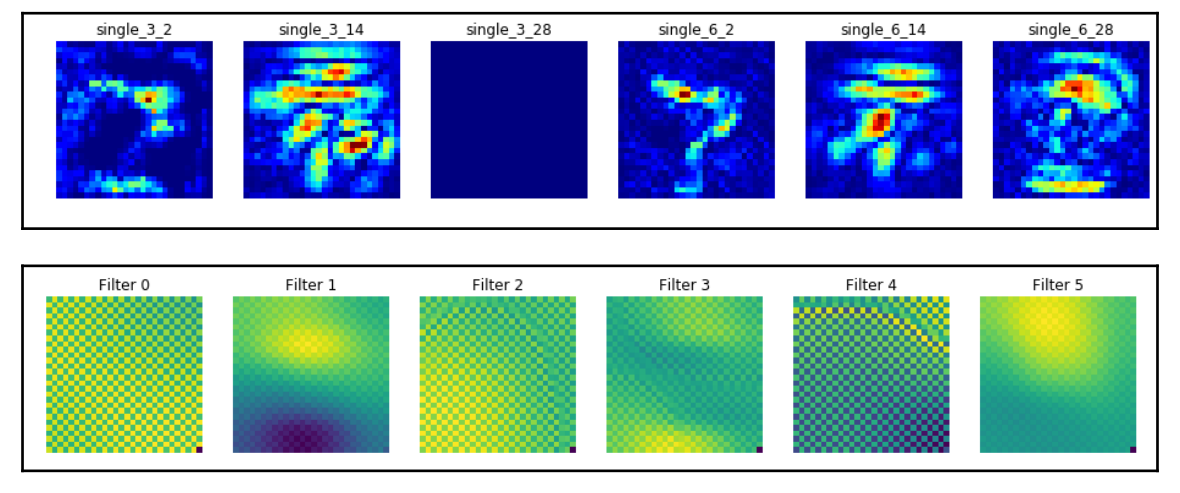

![](_page_27_Picture_2.jpeg)

## **Chapter 4: Exploiting Text Embedding**

![](_page_29_Figure_0.jpeg)

![](_page_30_Figure_0.jpeg)

![](_page_31_Picture_5.jpeg)

![](_page_32_Picture_8.jpeg)

![](_page_32_Picture_9.jpeg)

![](_page_33_Figure_0.jpeg)

![](_page_33_Picture_25.jpeg)

## **Chapter 5: Working with RNNs**

![](_page_34_Picture_17.jpeg)

![](_page_34_Figure_2.jpeg)

![](_page_35_Figure_0.jpeg)

![](_page_35_Picture_1.jpeg)
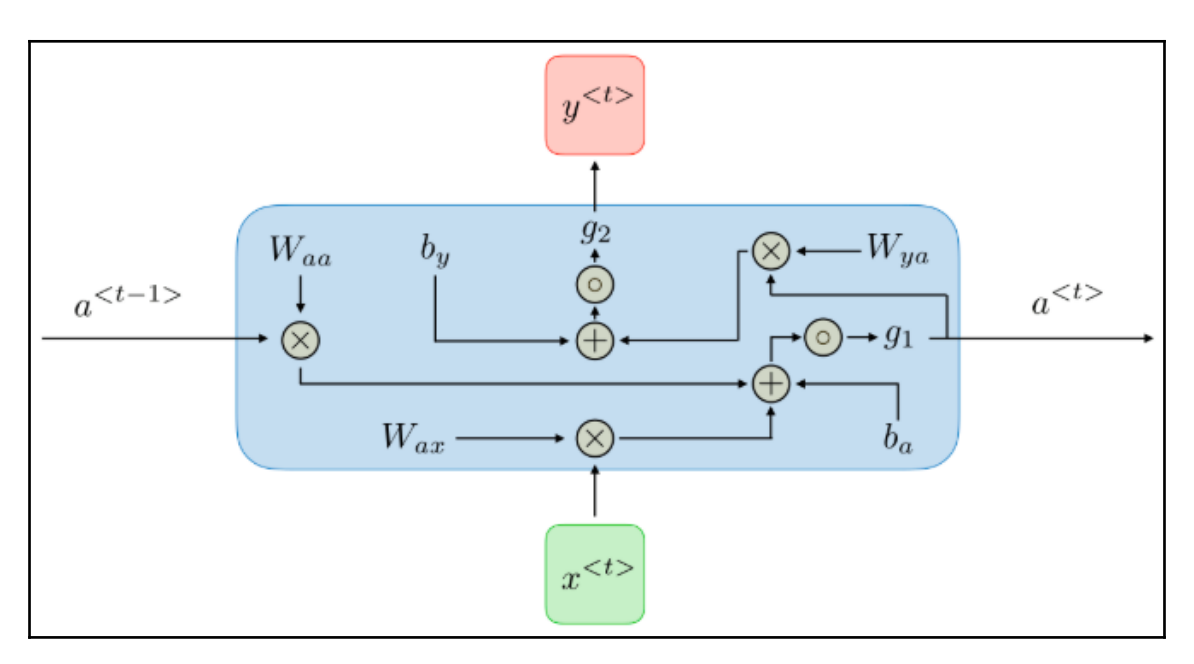

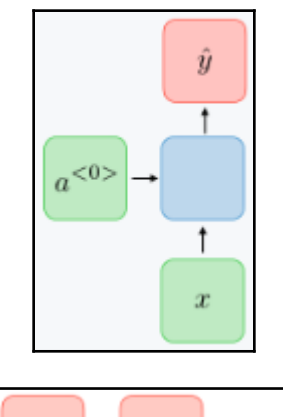

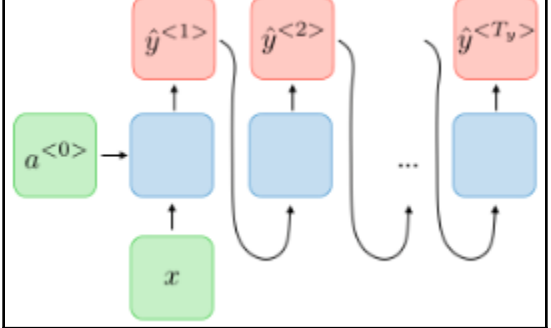

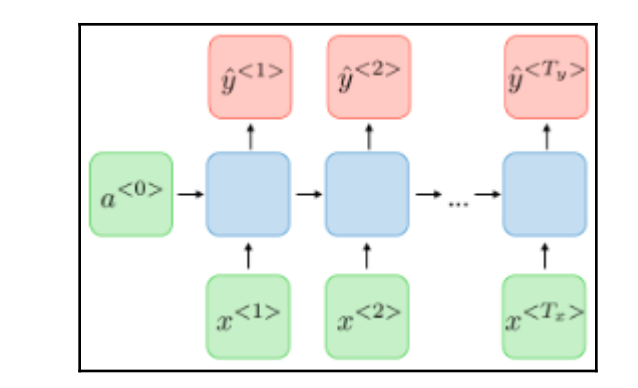

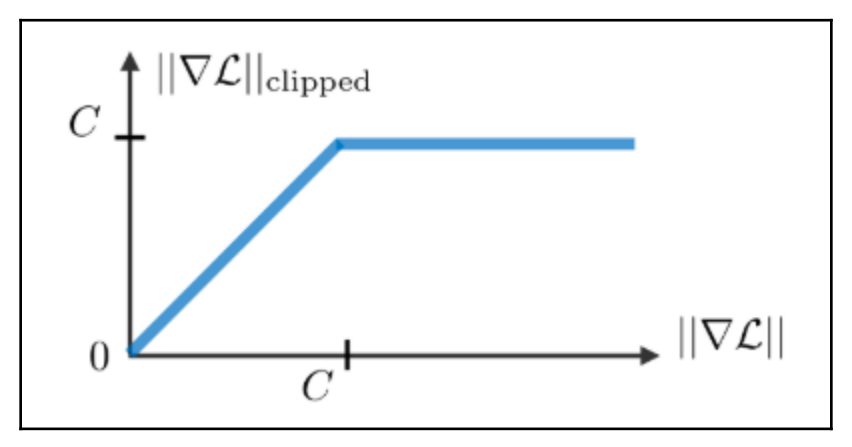

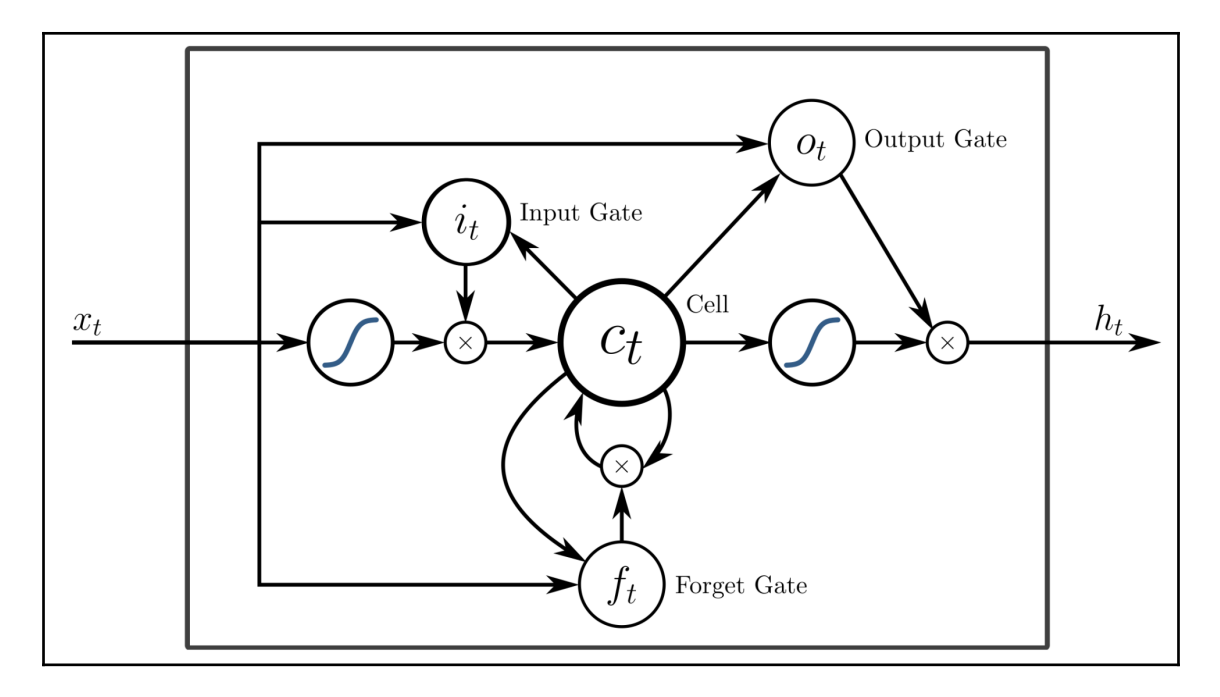

 $x_t \in \mathbb{R}^d$ : input vector to the LSTM unit

 $f_t \in \mathbb{R}^h$ : forget gate's activation vector

 $i_t \in \mathbb{R}^h$ : input gate's activation vector

 $o_t \in \mathbb{R}^h$ : output gate's activation vector

 $h_t \in \mathbb{R}^h$ : hidden state vector also known as output vector of the LSTM unit

 $c_t \in \mathbb{R}^h$ : cell state vector

 $W\in\mathbb{R}^{h\times d}$ ,  $U\in\mathbb{R}^{h\times h}$  and  $b\in\mathbb{R}^h$ : weight matrices and bias vector parameters which need to be learned during training

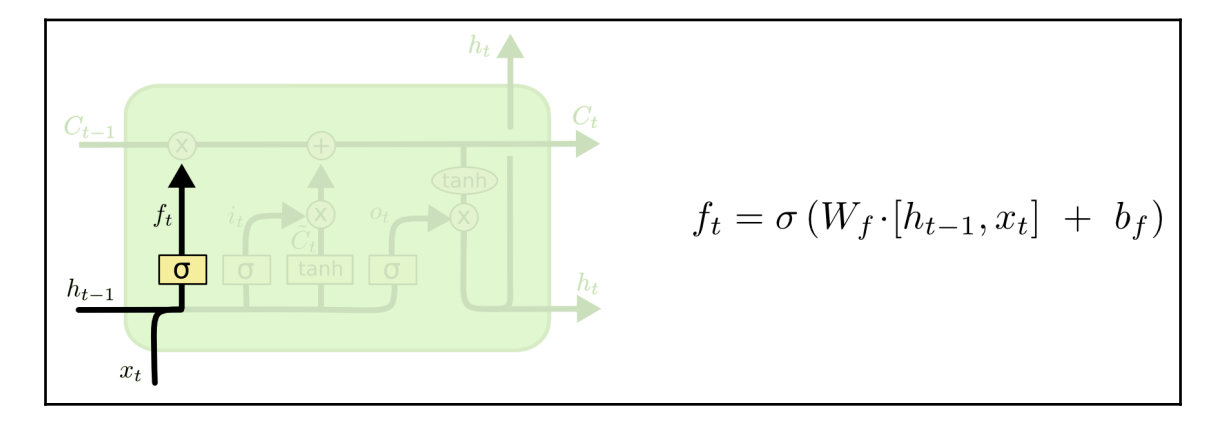

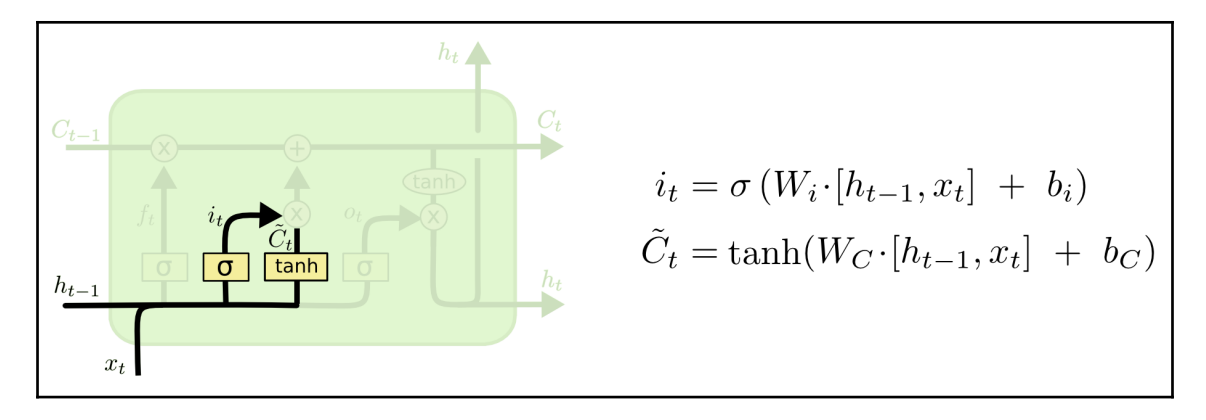

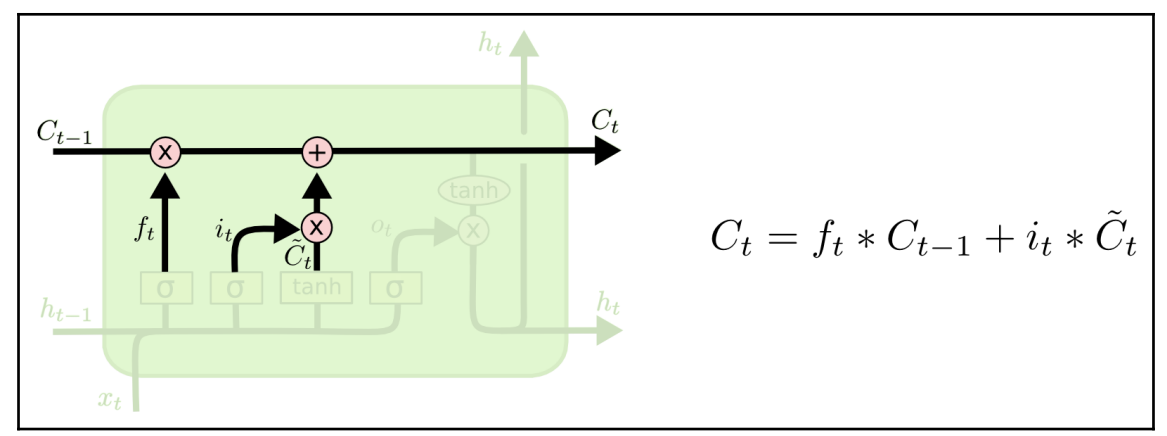

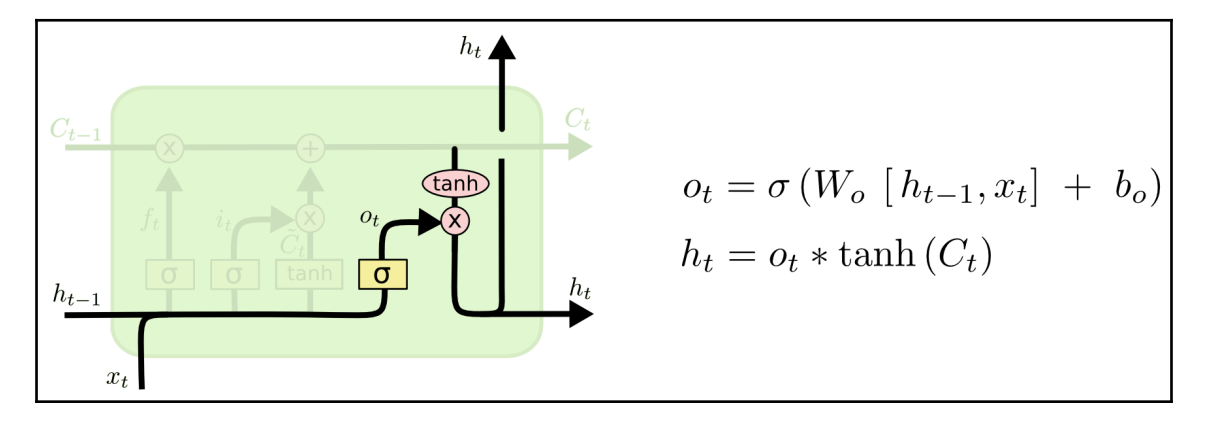

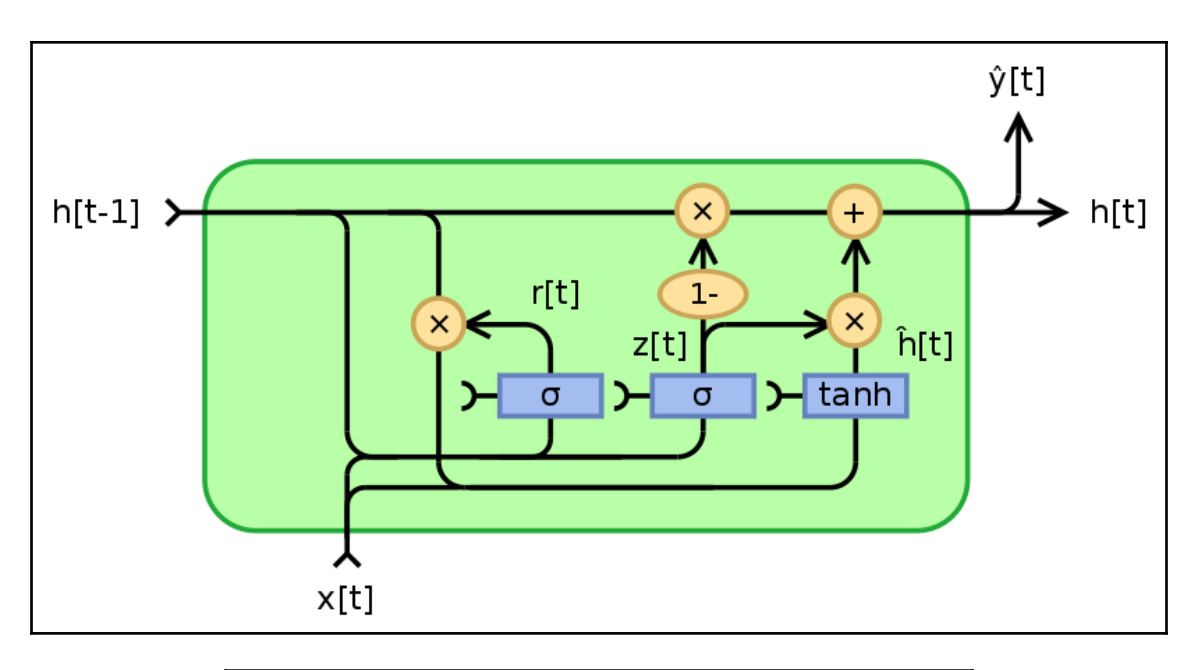

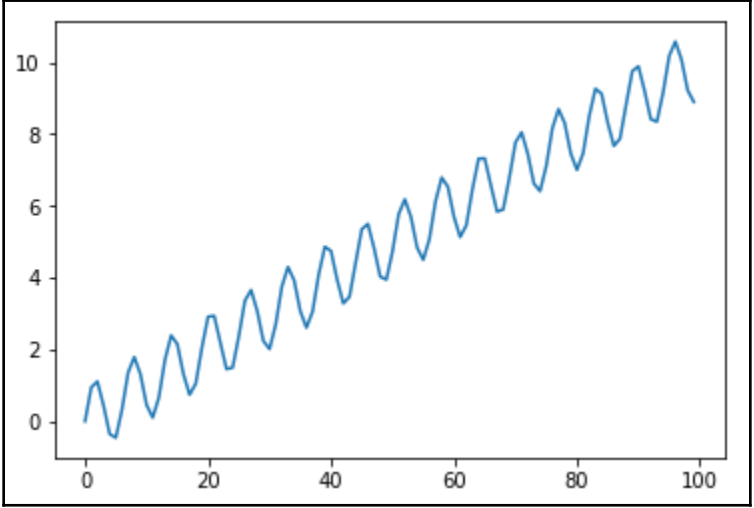

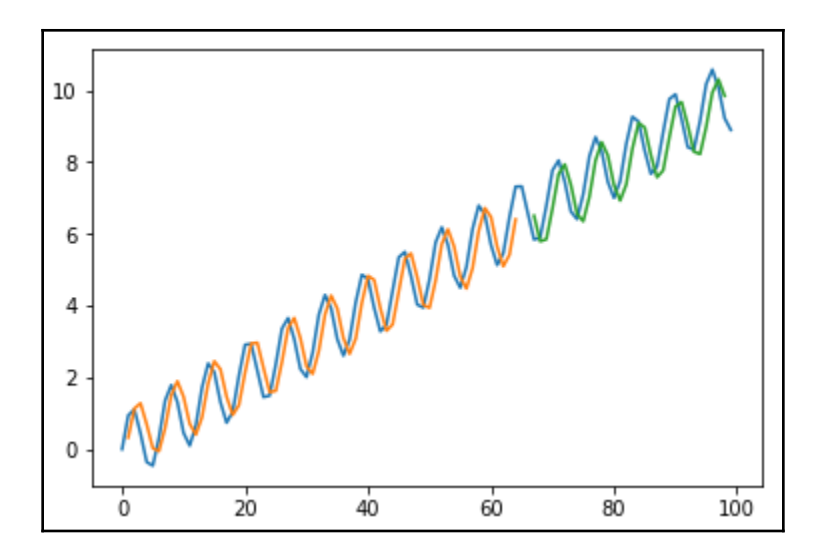

## **Chapter 6: Reusing Neural Networks with Transfer Learning**

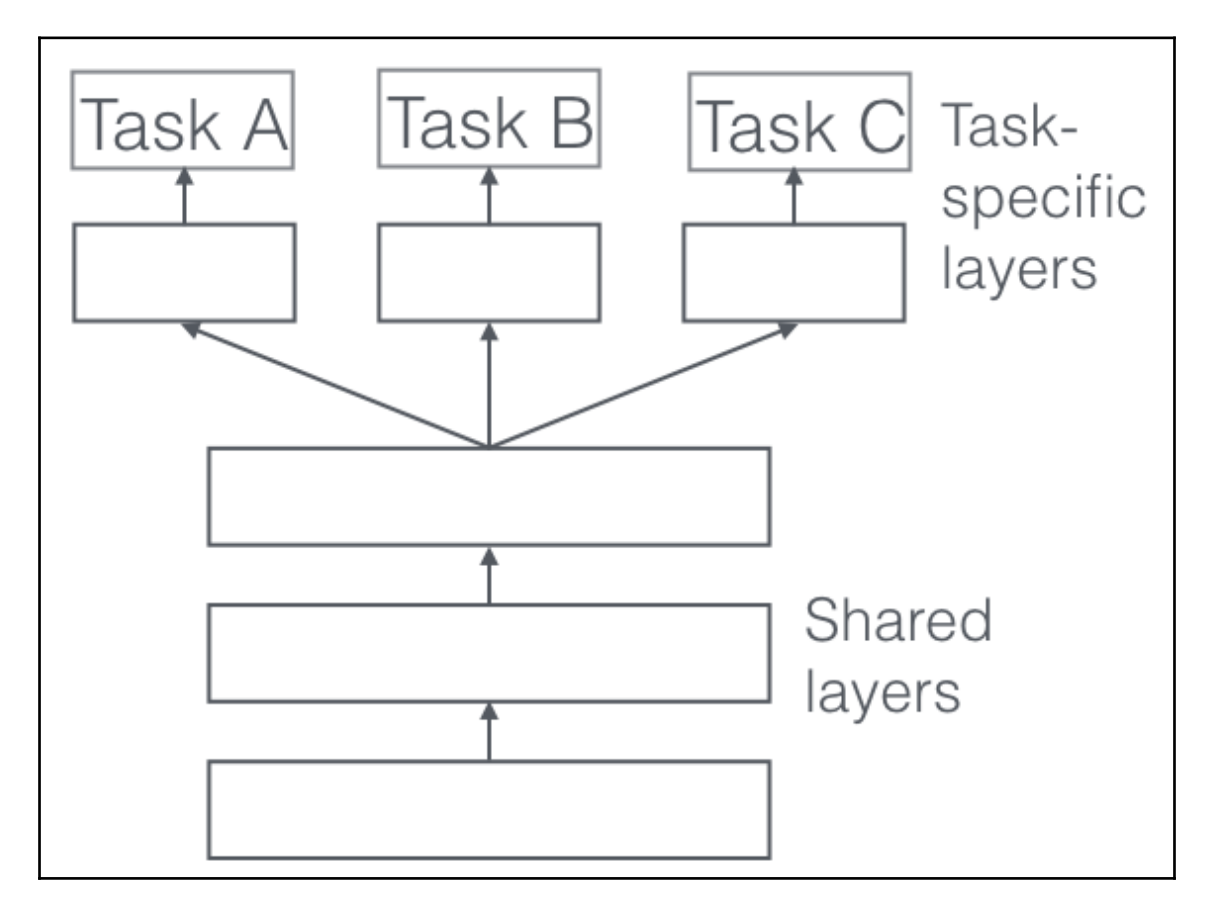

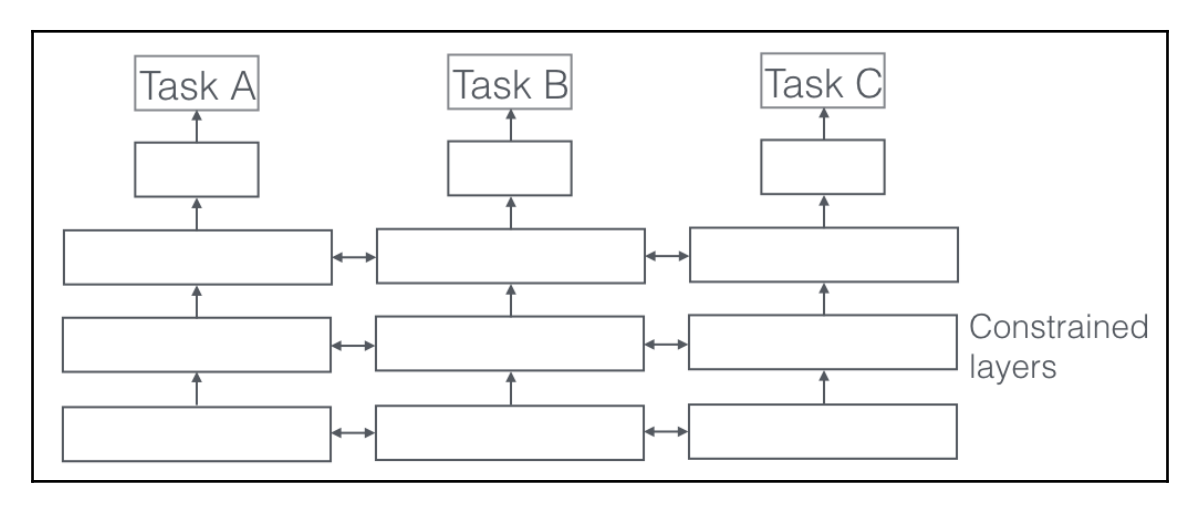

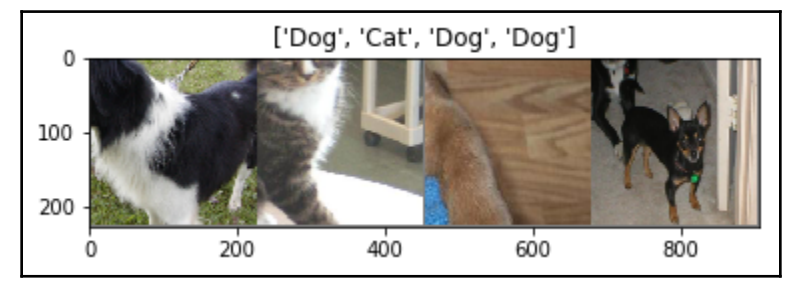

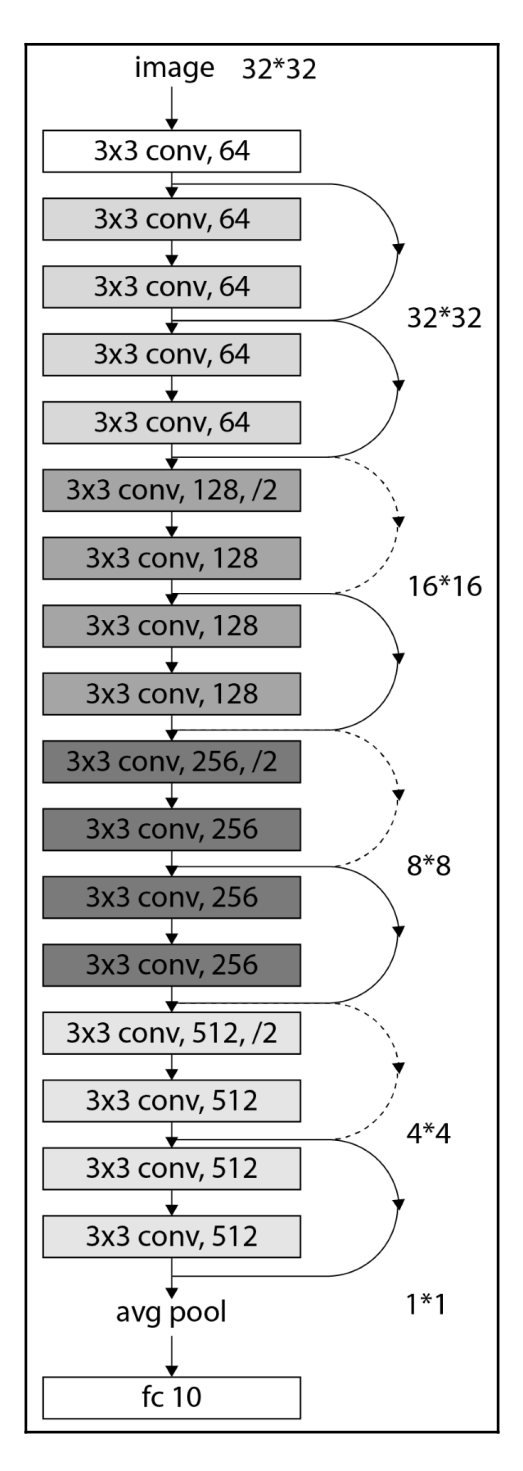

**[ 46 ]**

## **Chapter 7: Working with Generative Algorithms**

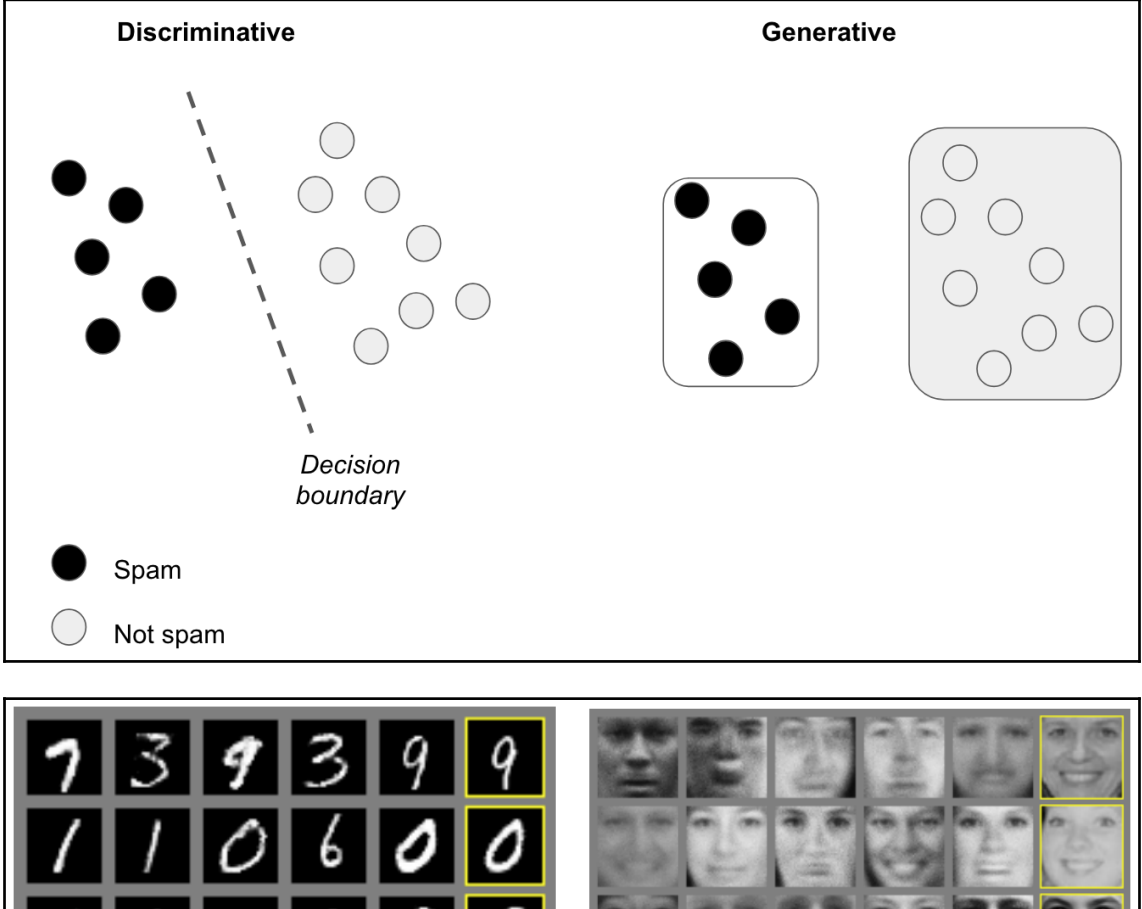

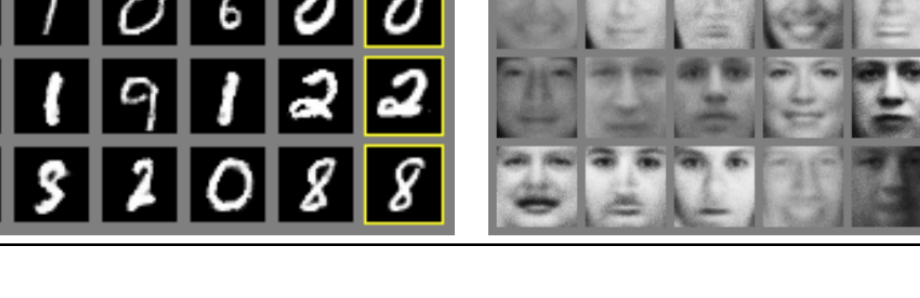

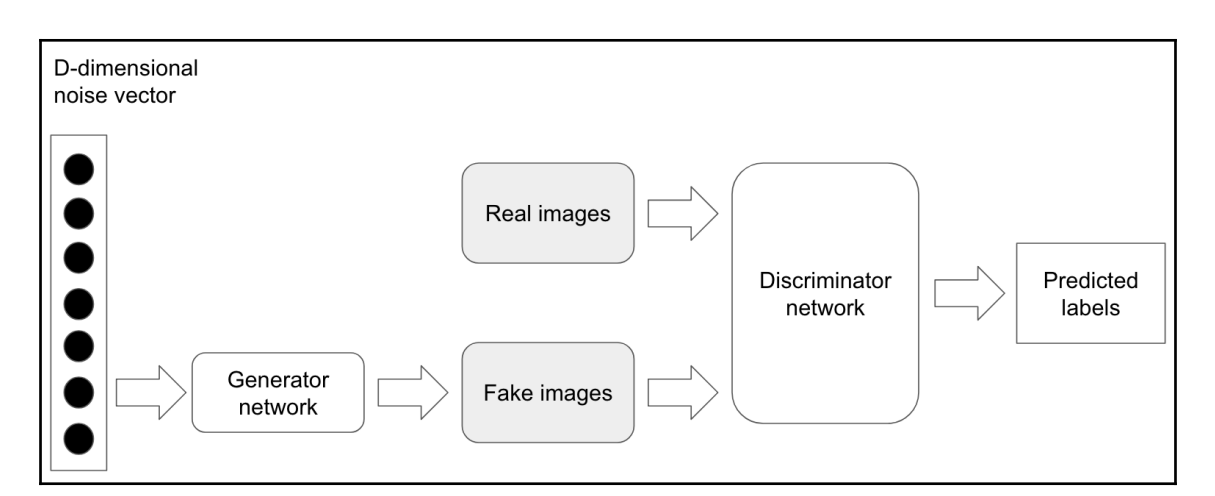

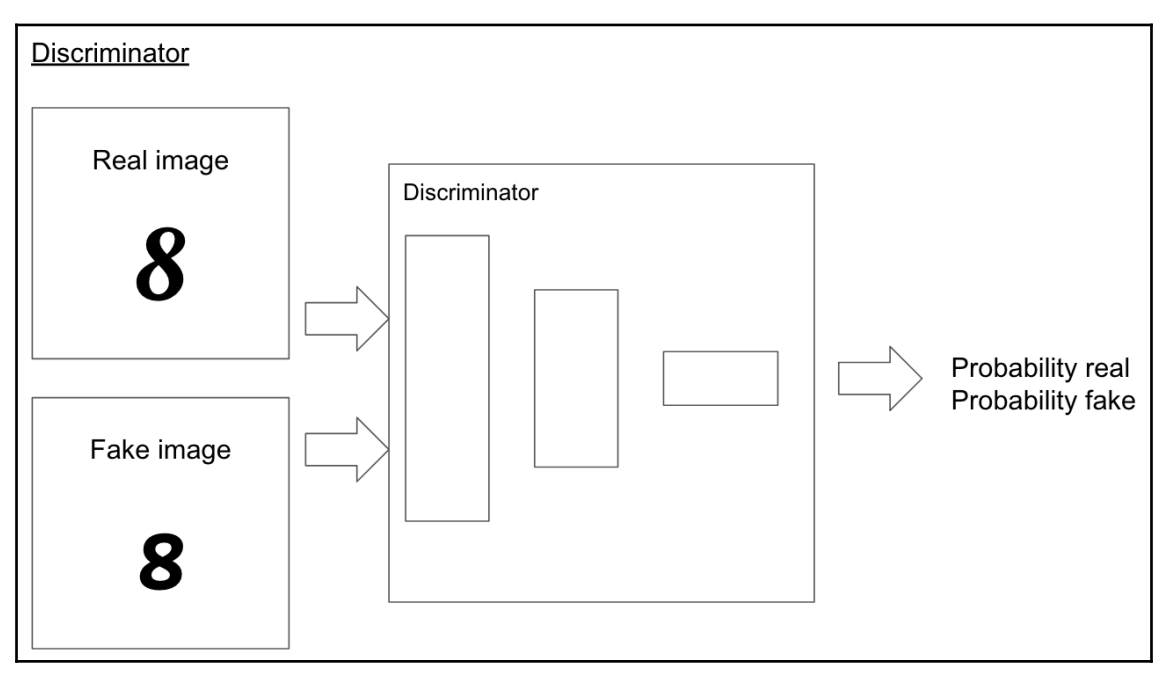

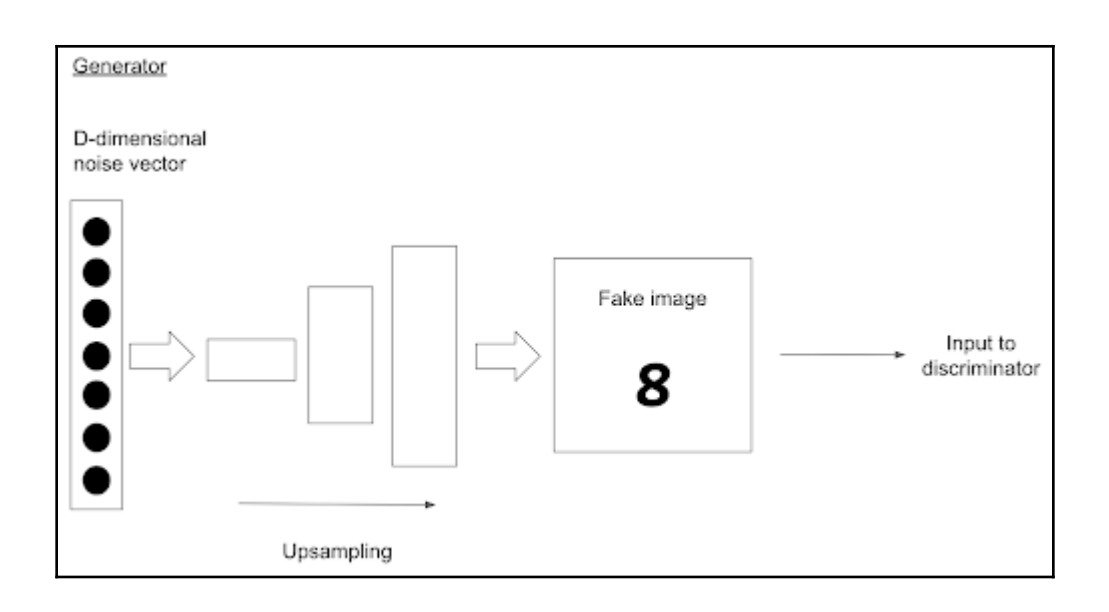

 $\overline{\phantom{0}}$ 

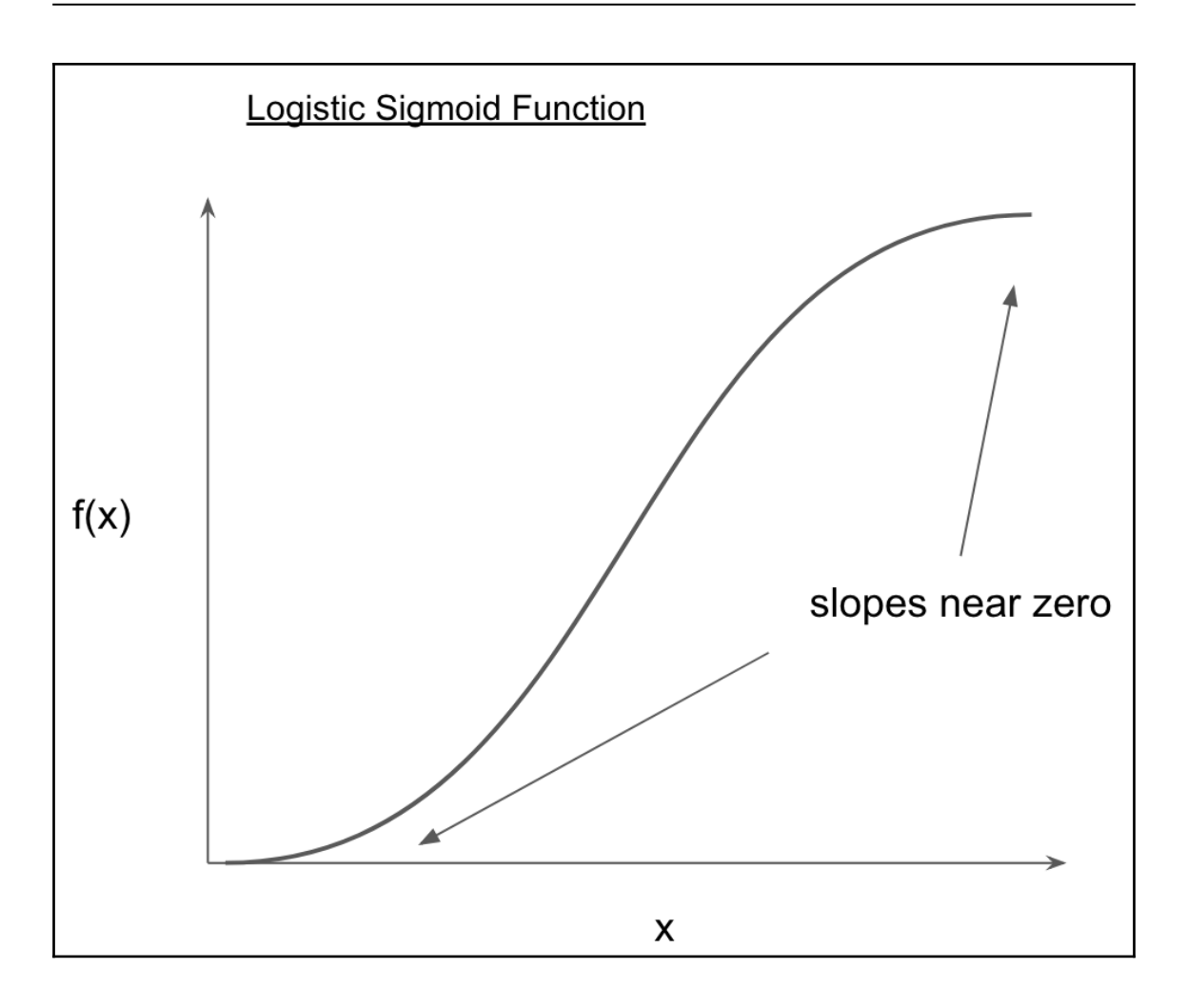

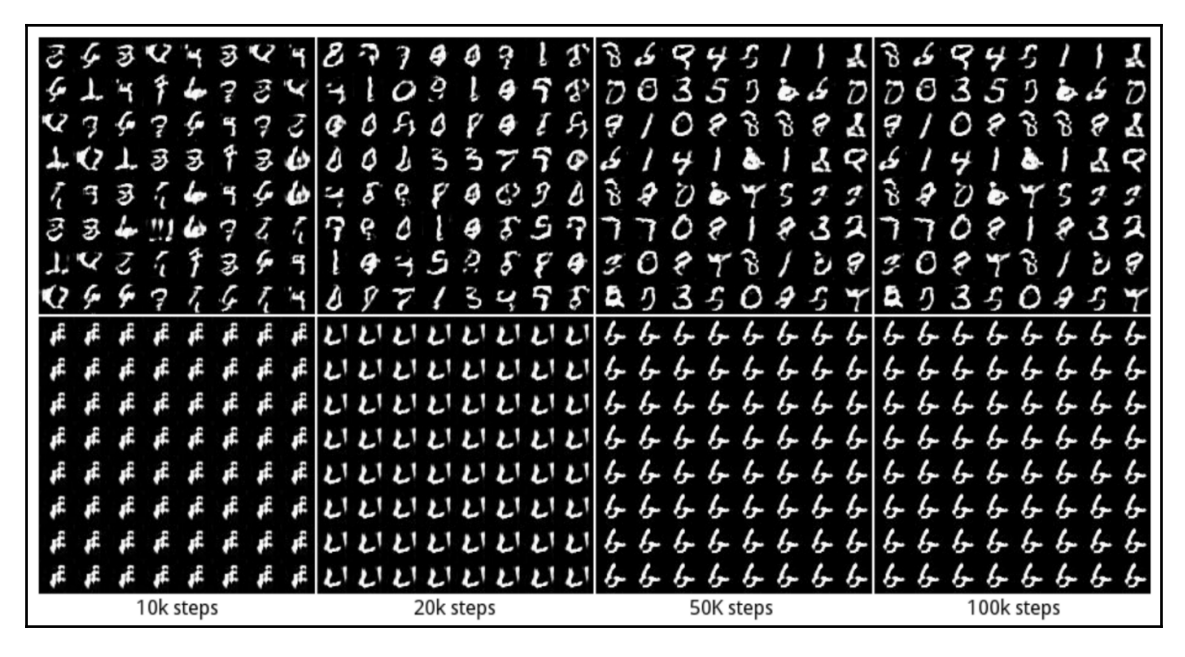

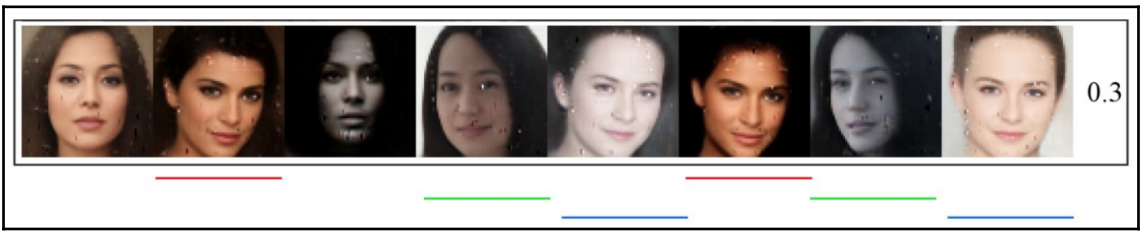

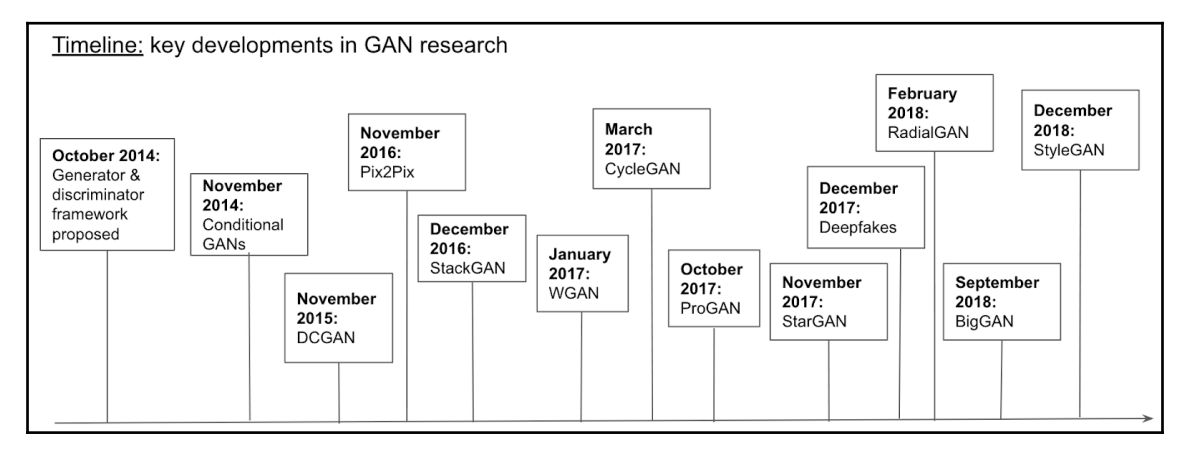

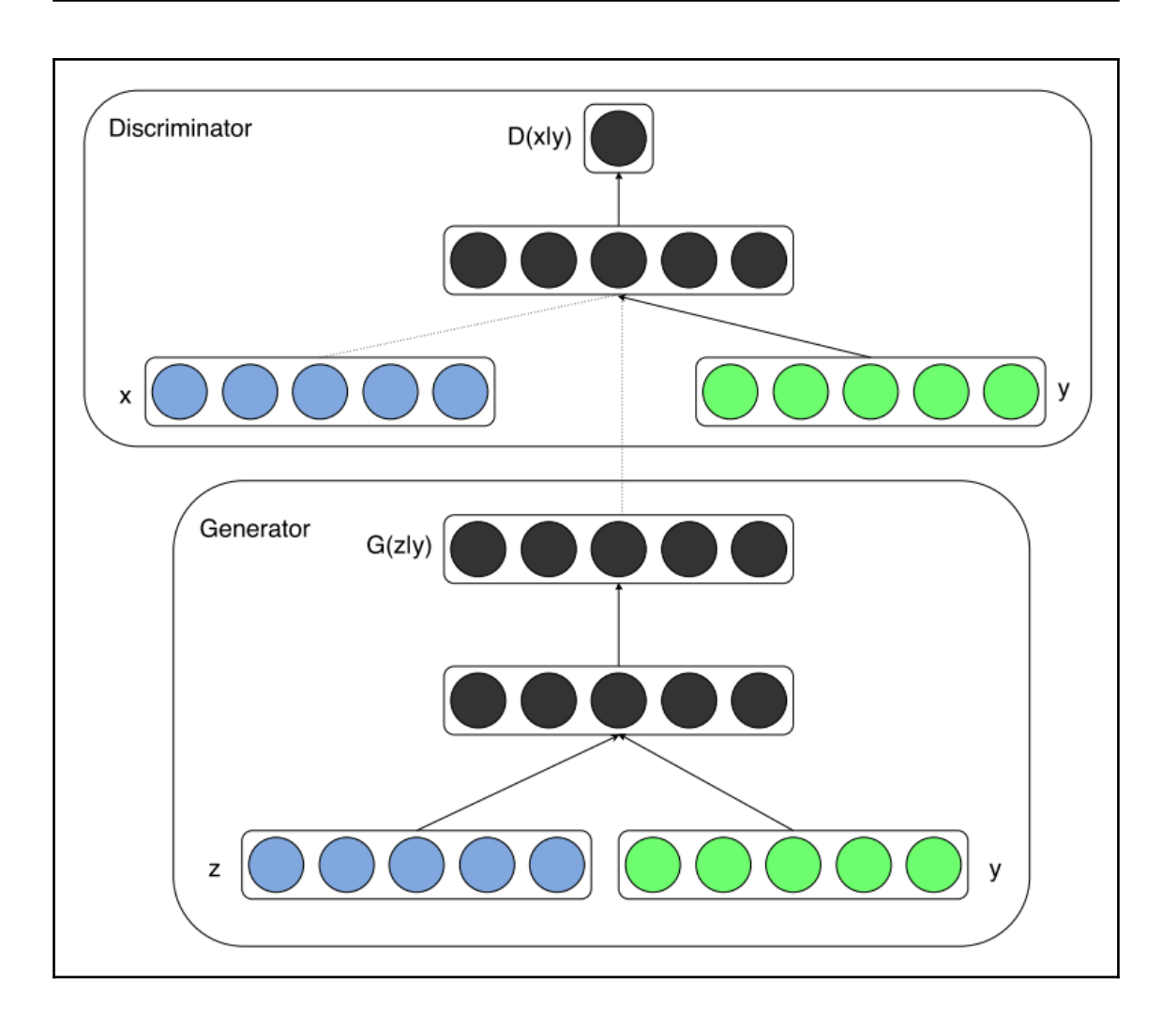

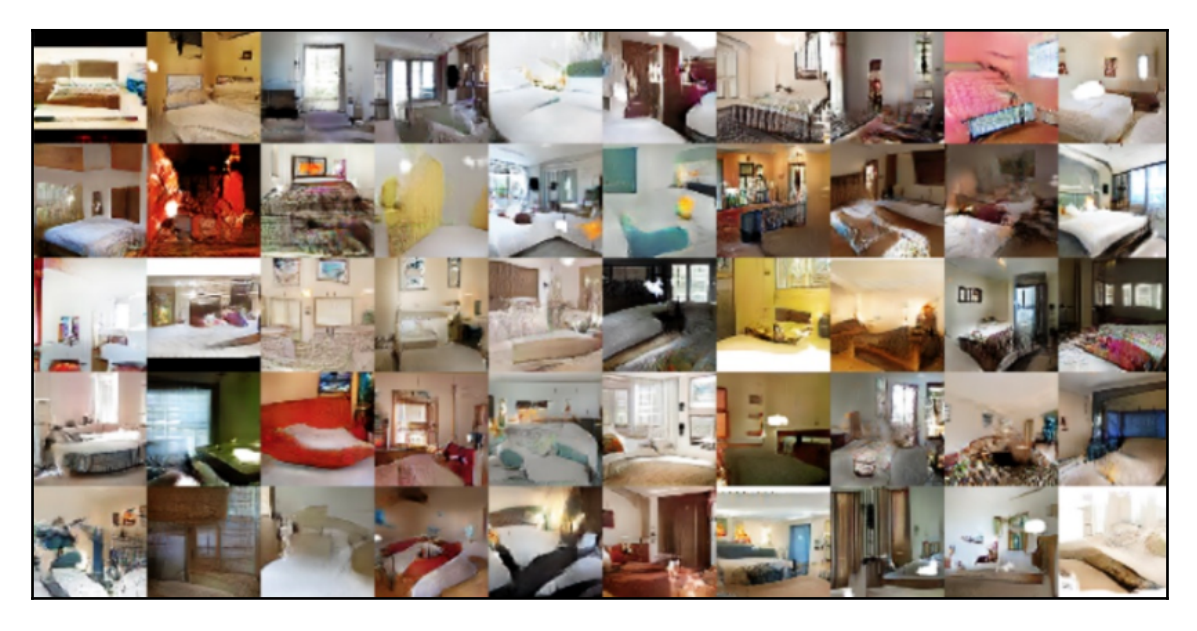

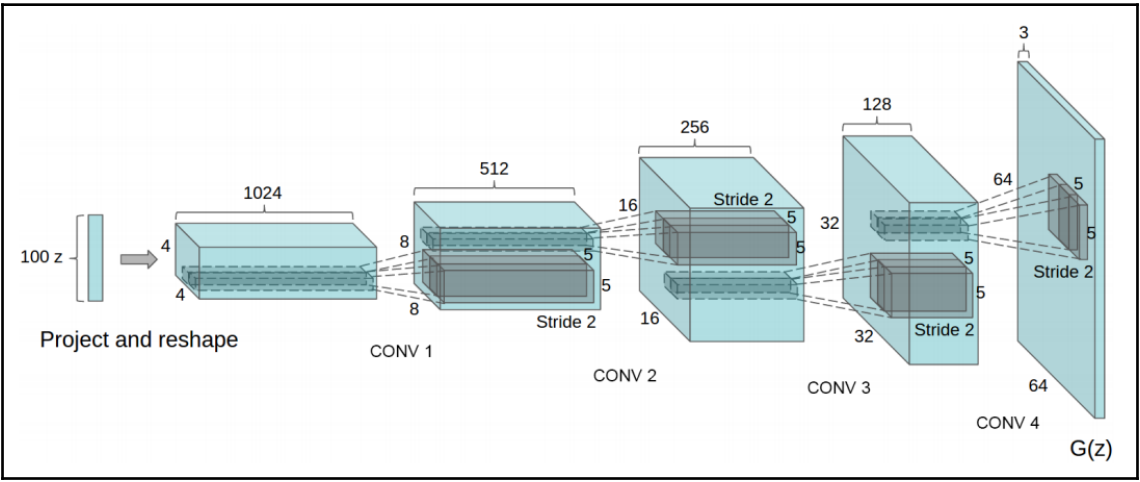

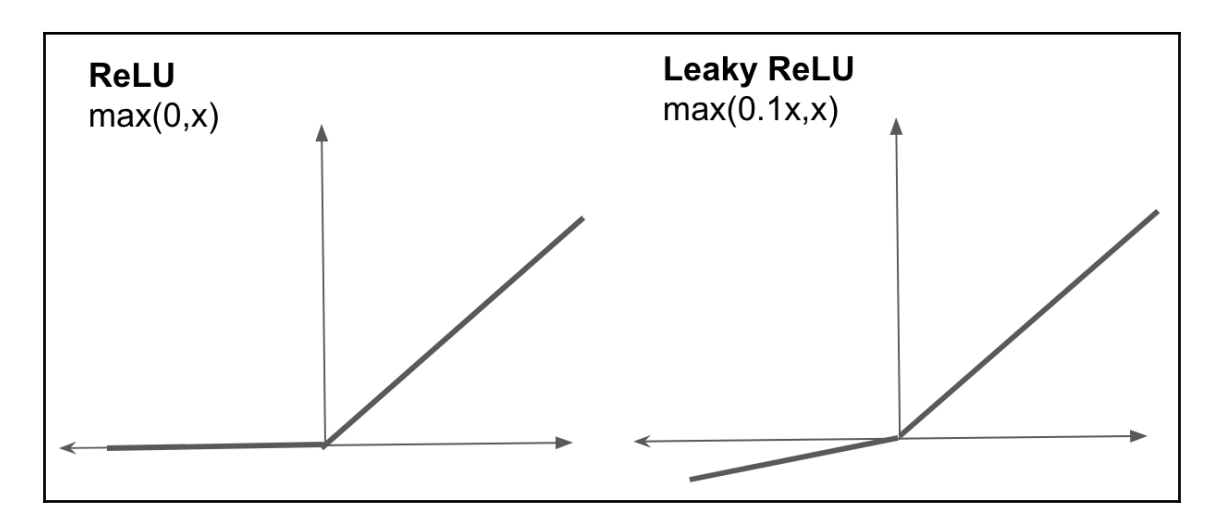

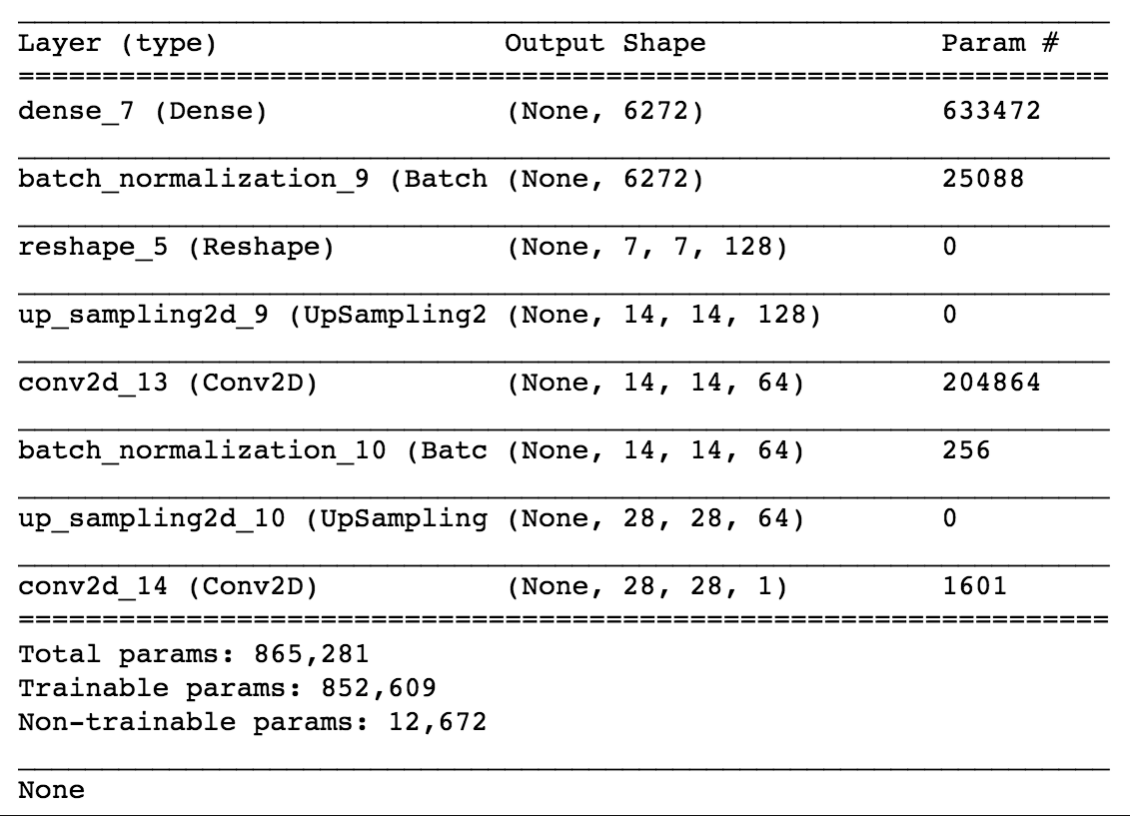

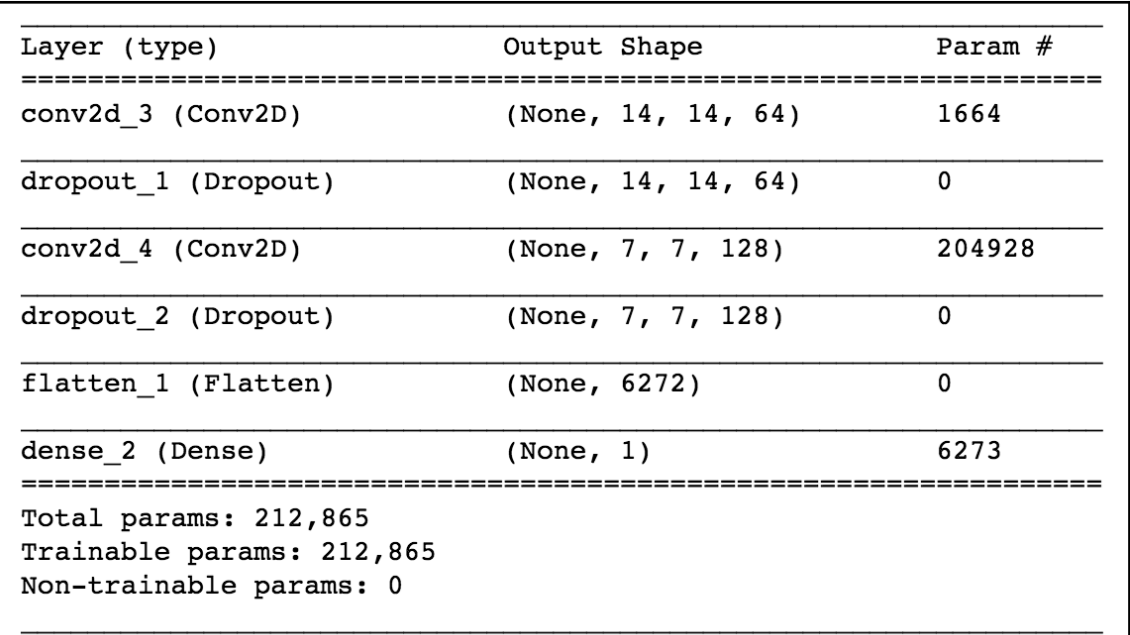

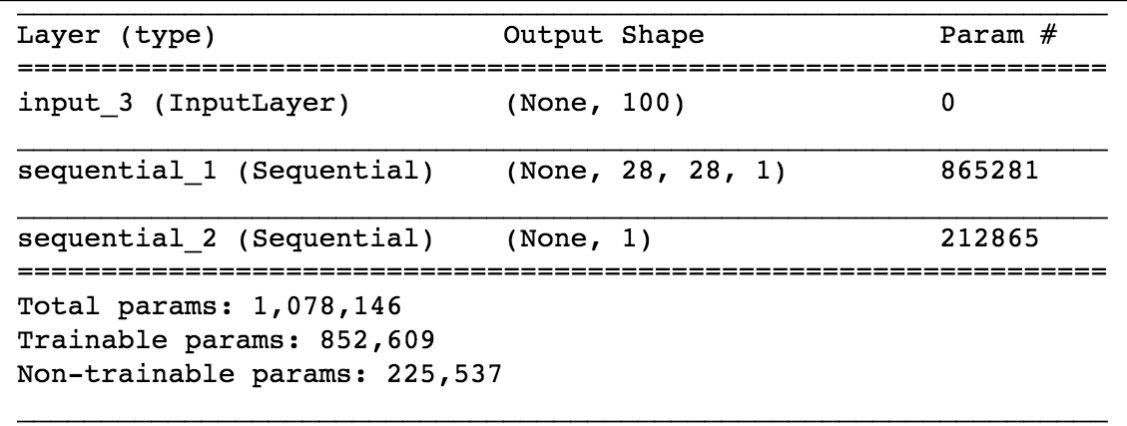

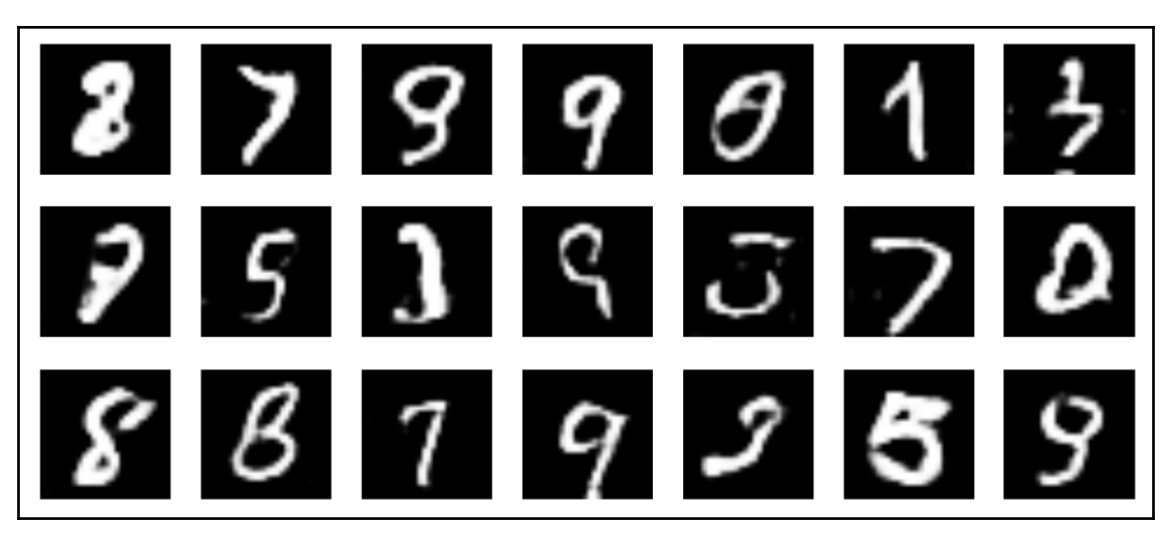

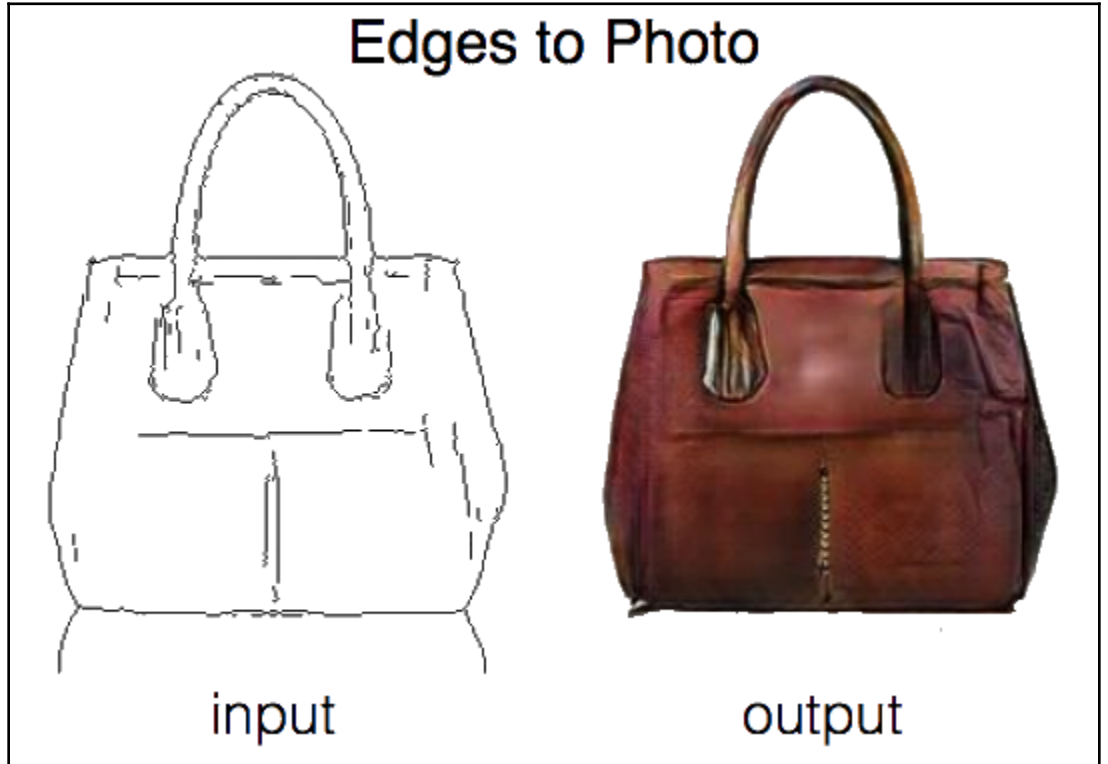

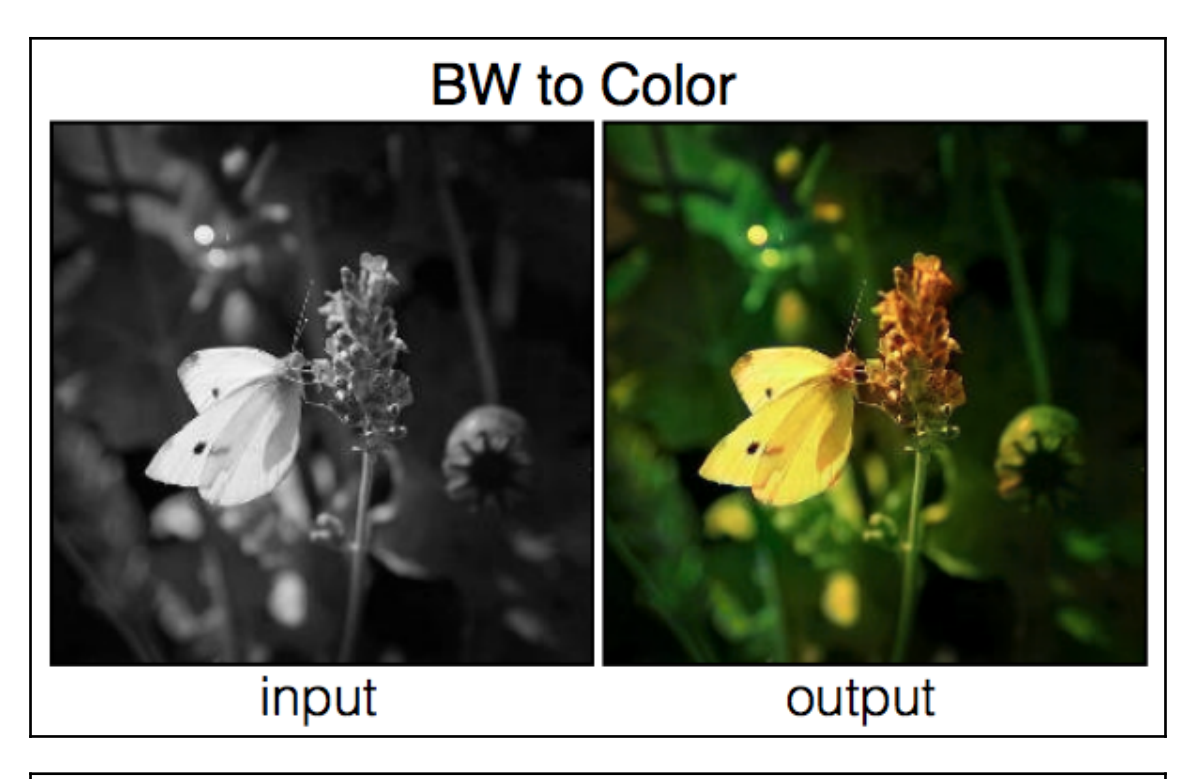

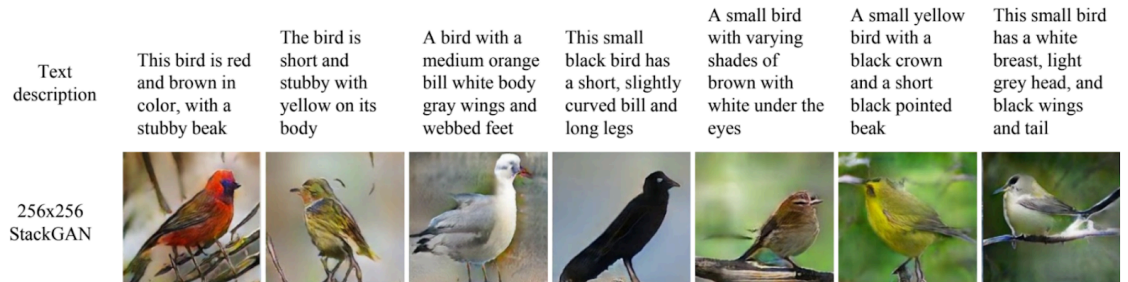

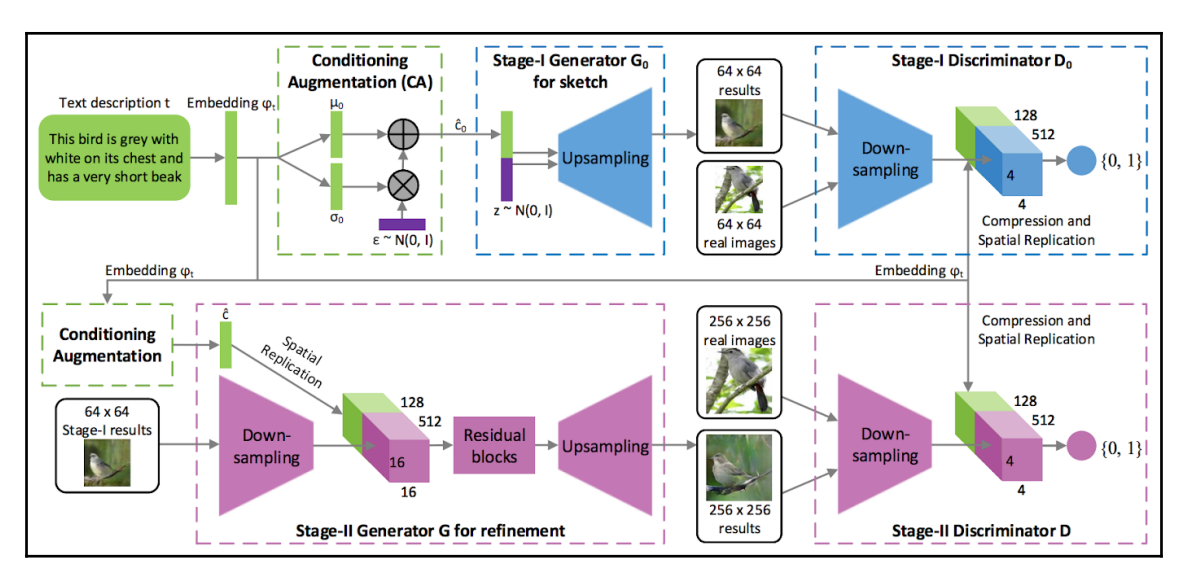

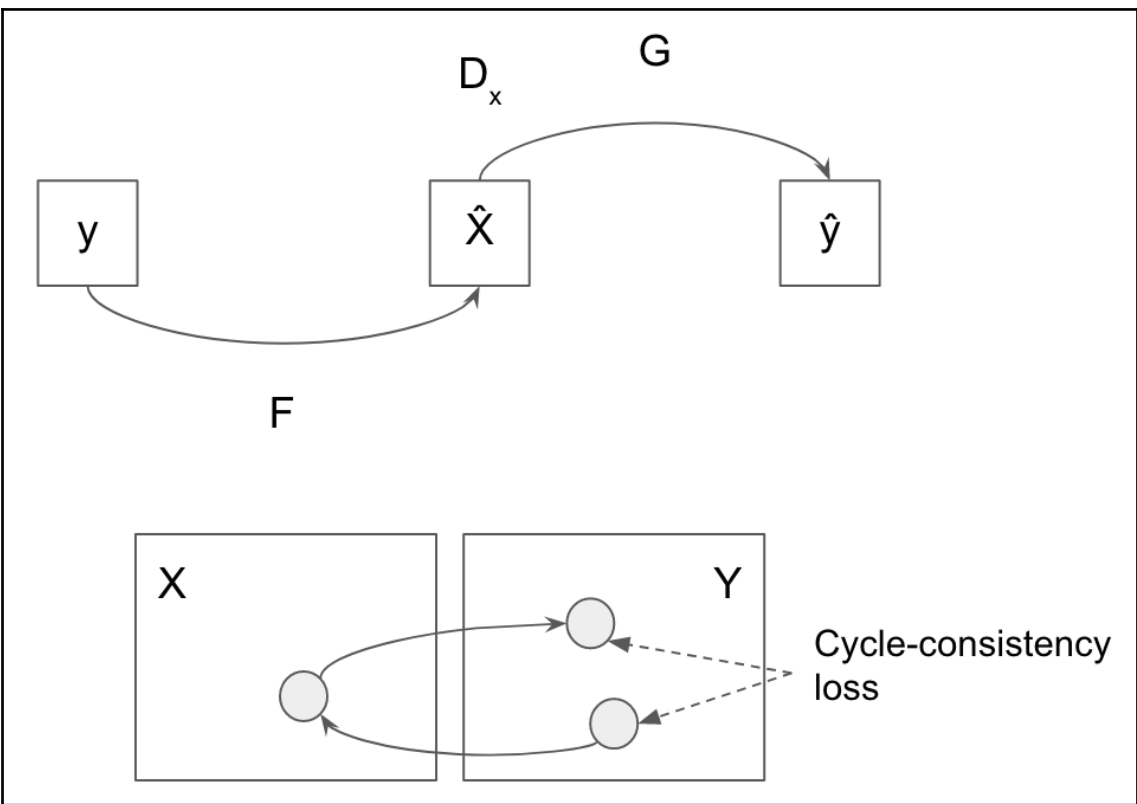

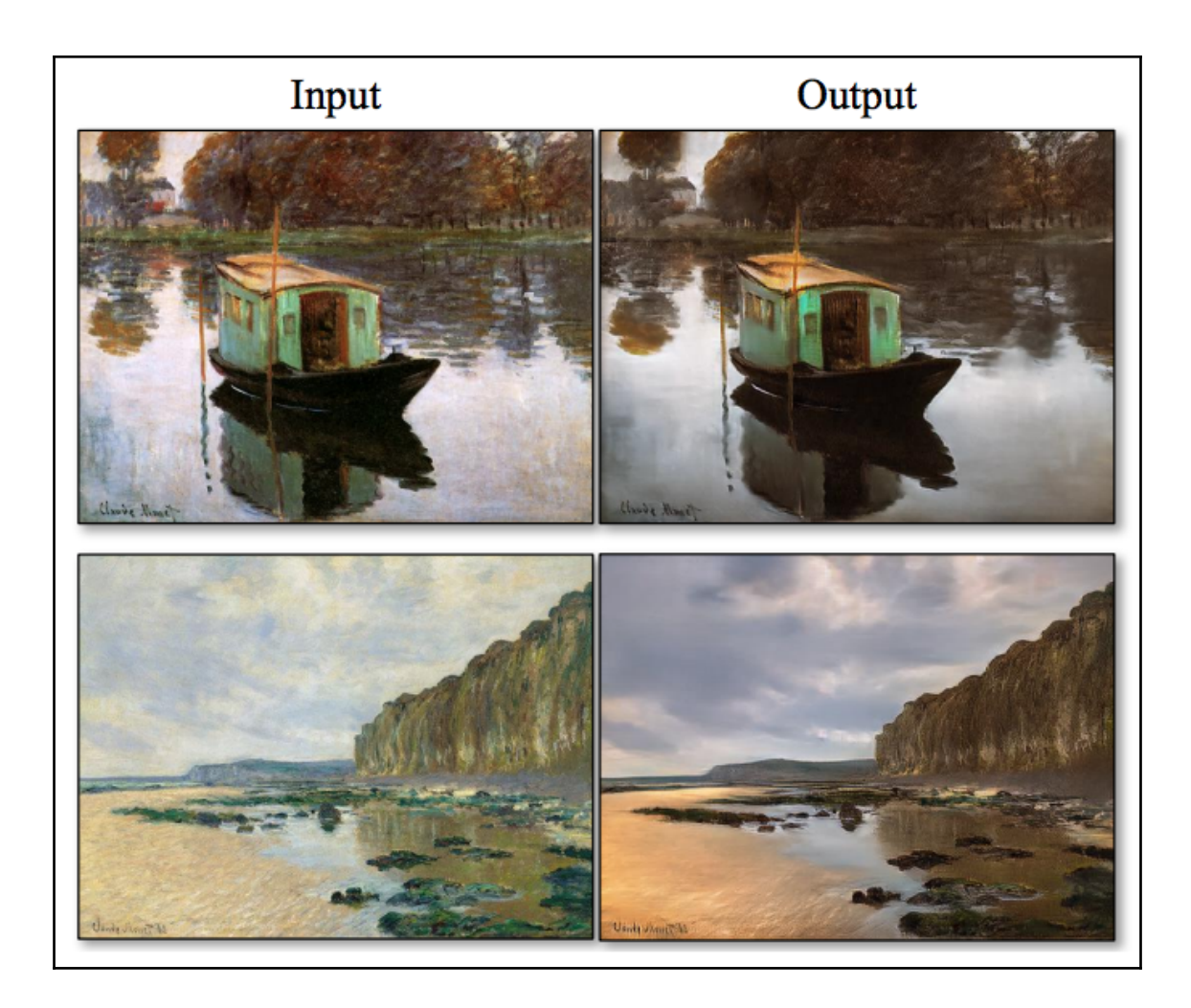

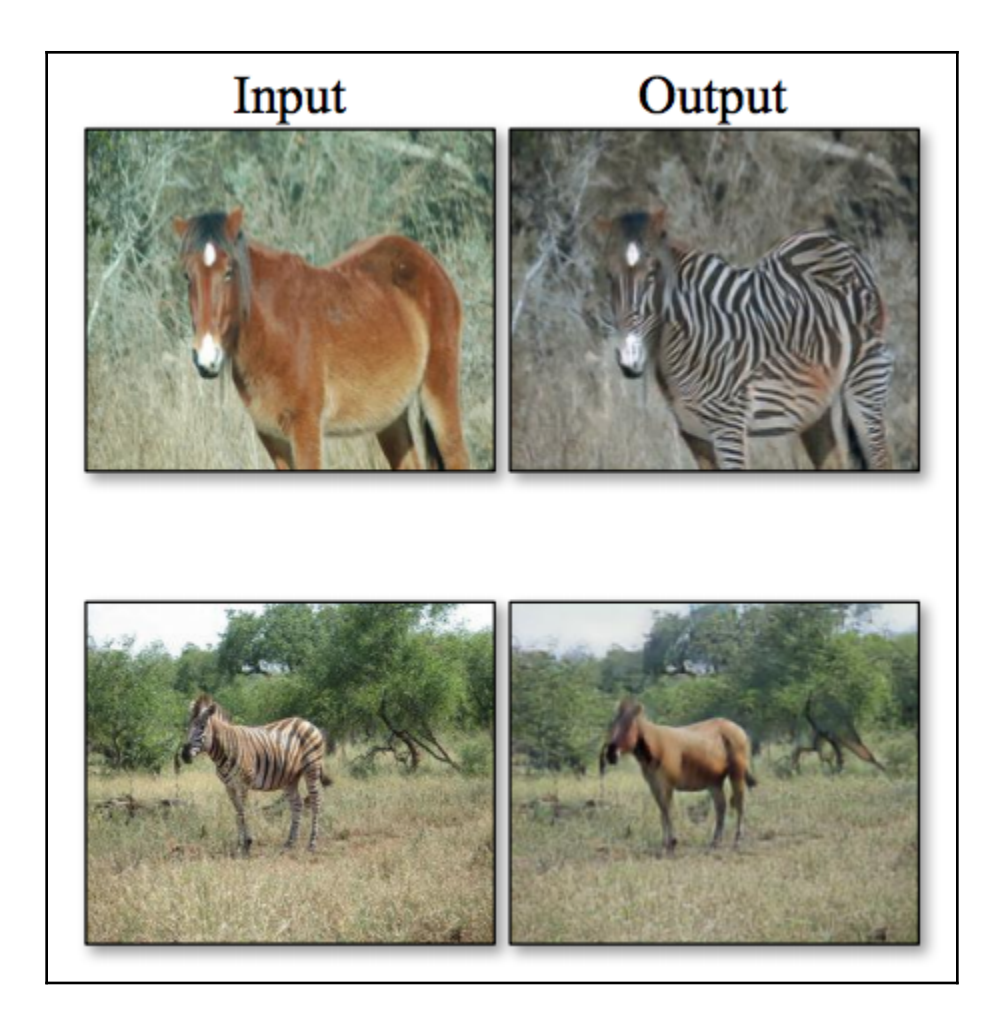

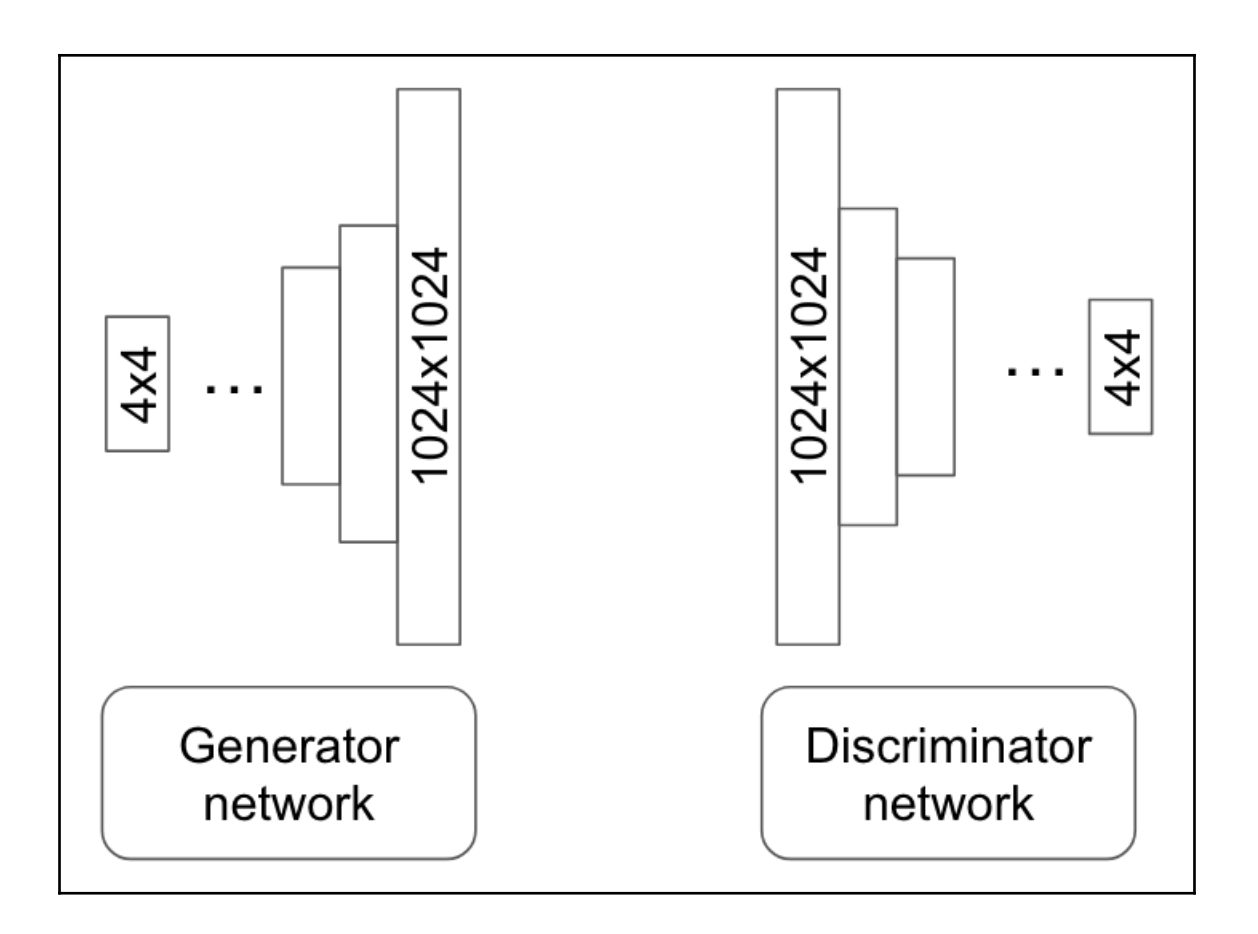

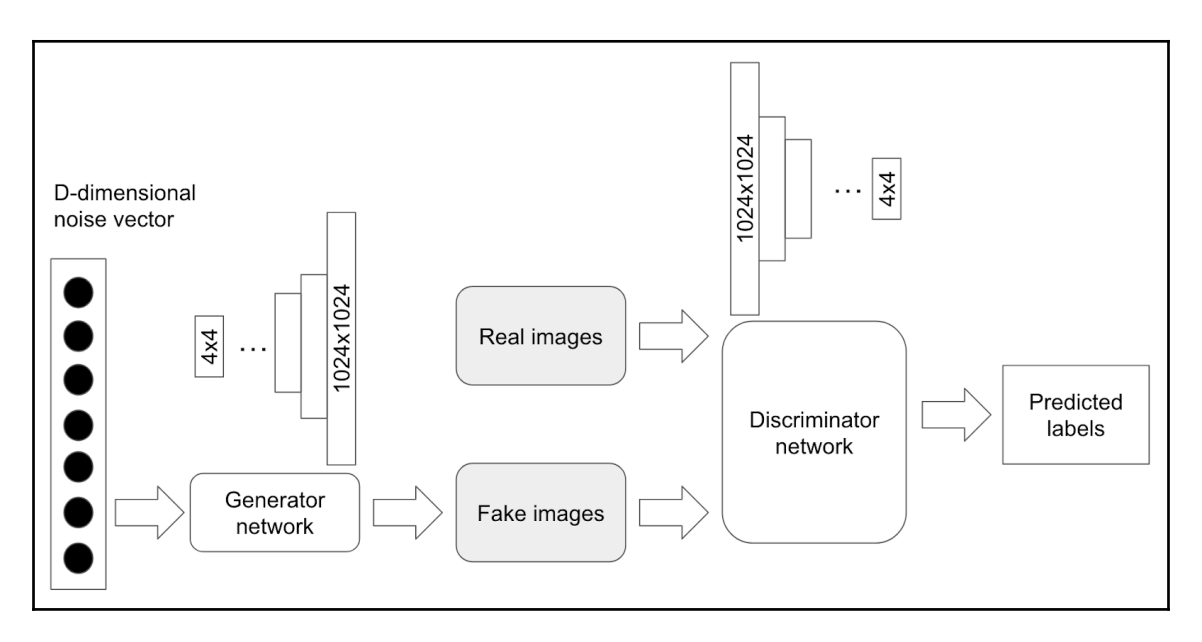

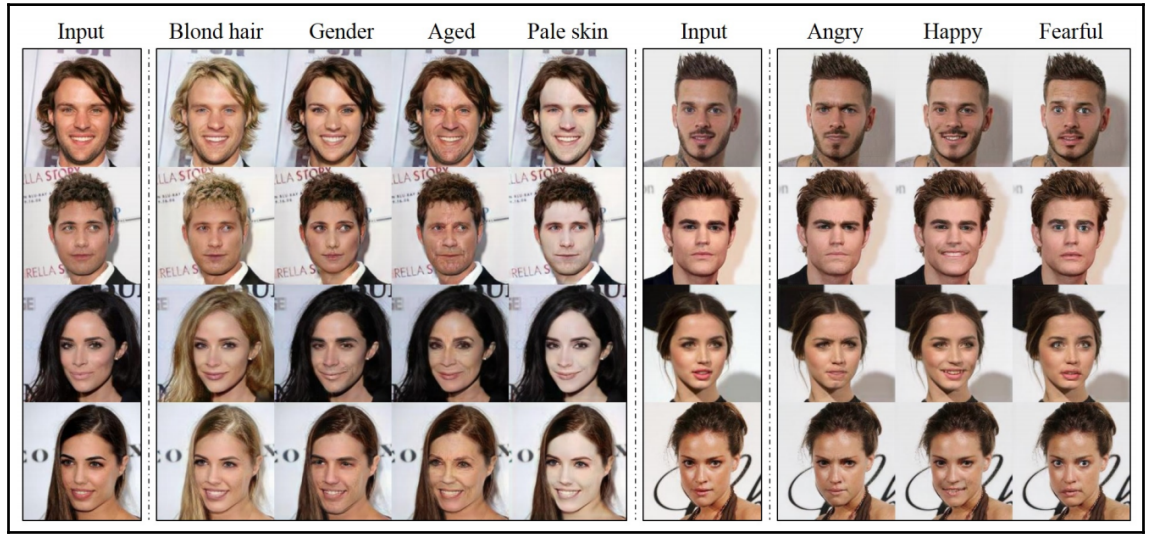

![](_page_61_Figure_0.jpeg)

![](_page_62_Picture_0.jpeg)

![](_page_62_Figure_1.jpeg)

![](_page_63_Figure_0.jpeg)

![](_page_64_Figure_0.jpeg)

![](_page_65_Picture_0.jpeg)

![](_page_65_Figure_1.jpeg)

![](_page_66_Figure_0.jpeg)

## **Chapter 8: Implementing Autoencoders**

![](_page_67_Figure_1.jpeg)

![](_page_68_Figure_0.jpeg)

![](_page_69_Picture_16.jpeg)

![](_page_69_Picture_17.jpeg)

![](_page_69_Figure_2.jpeg)

![](_page_70_Picture_0.jpeg)

![](_page_71_Picture_4.jpeg)
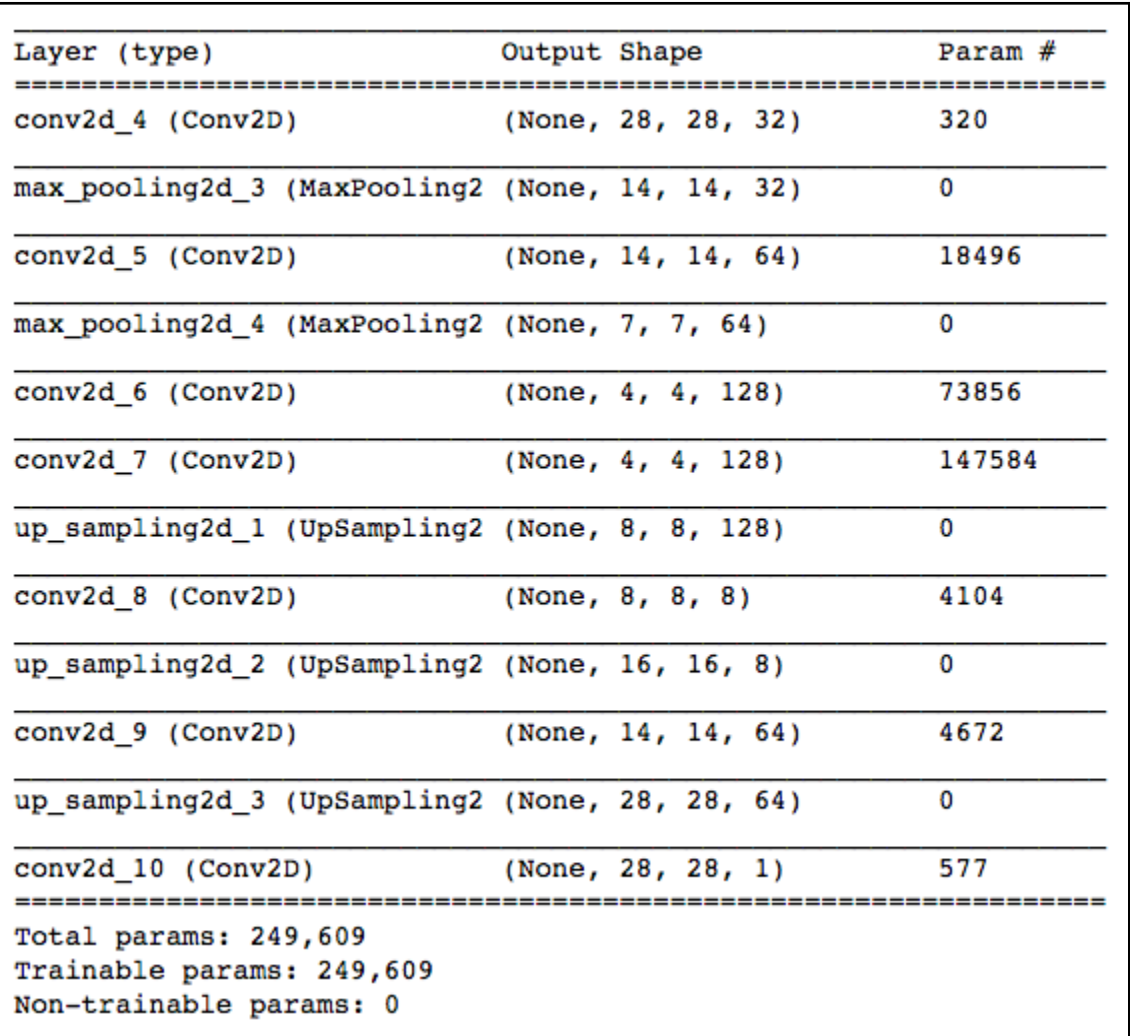

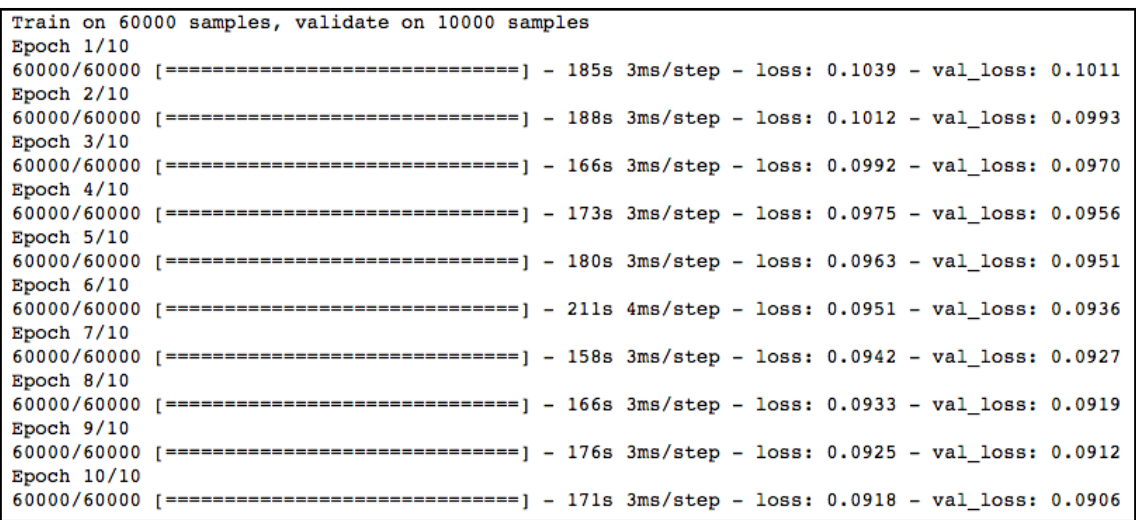

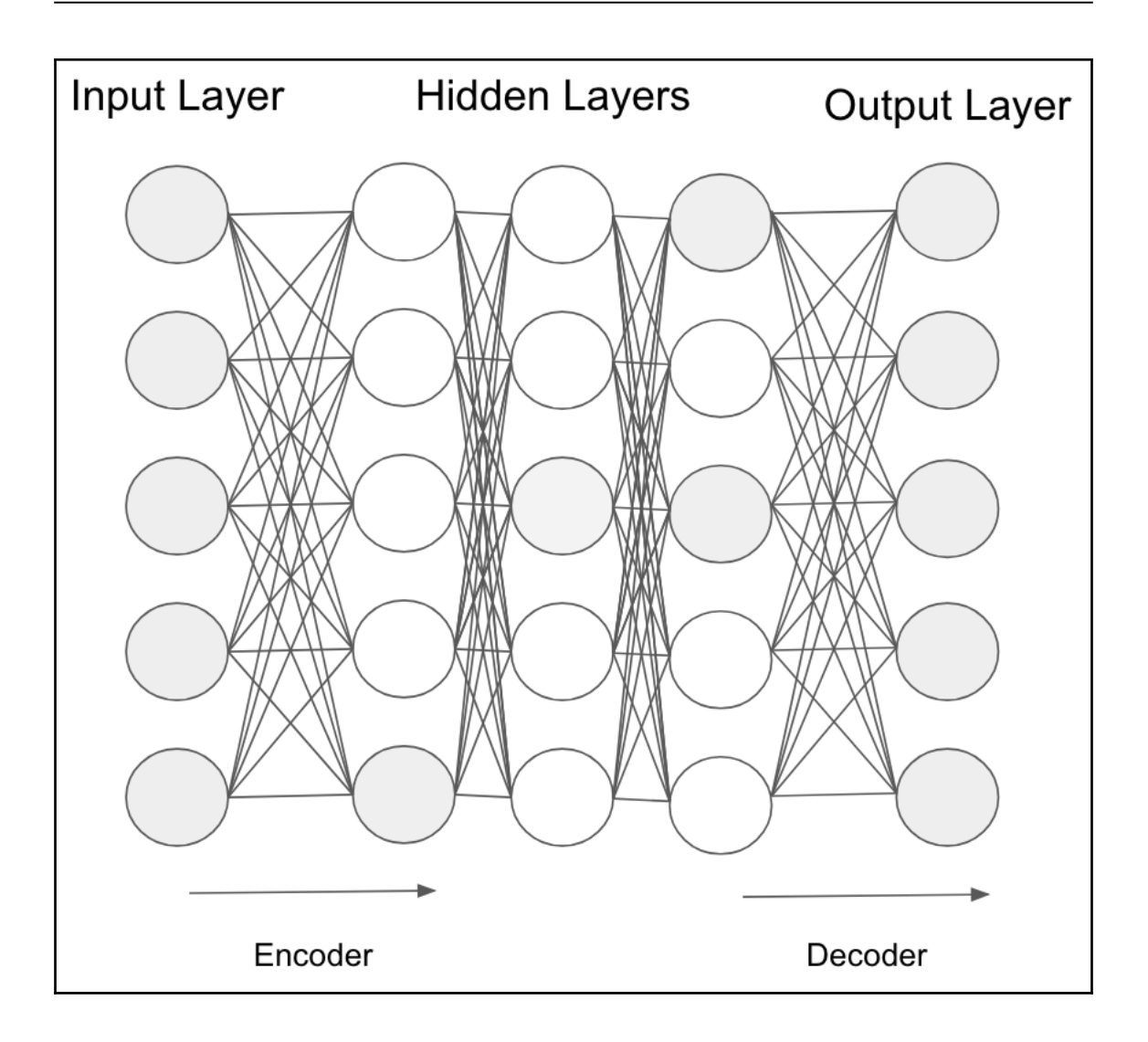

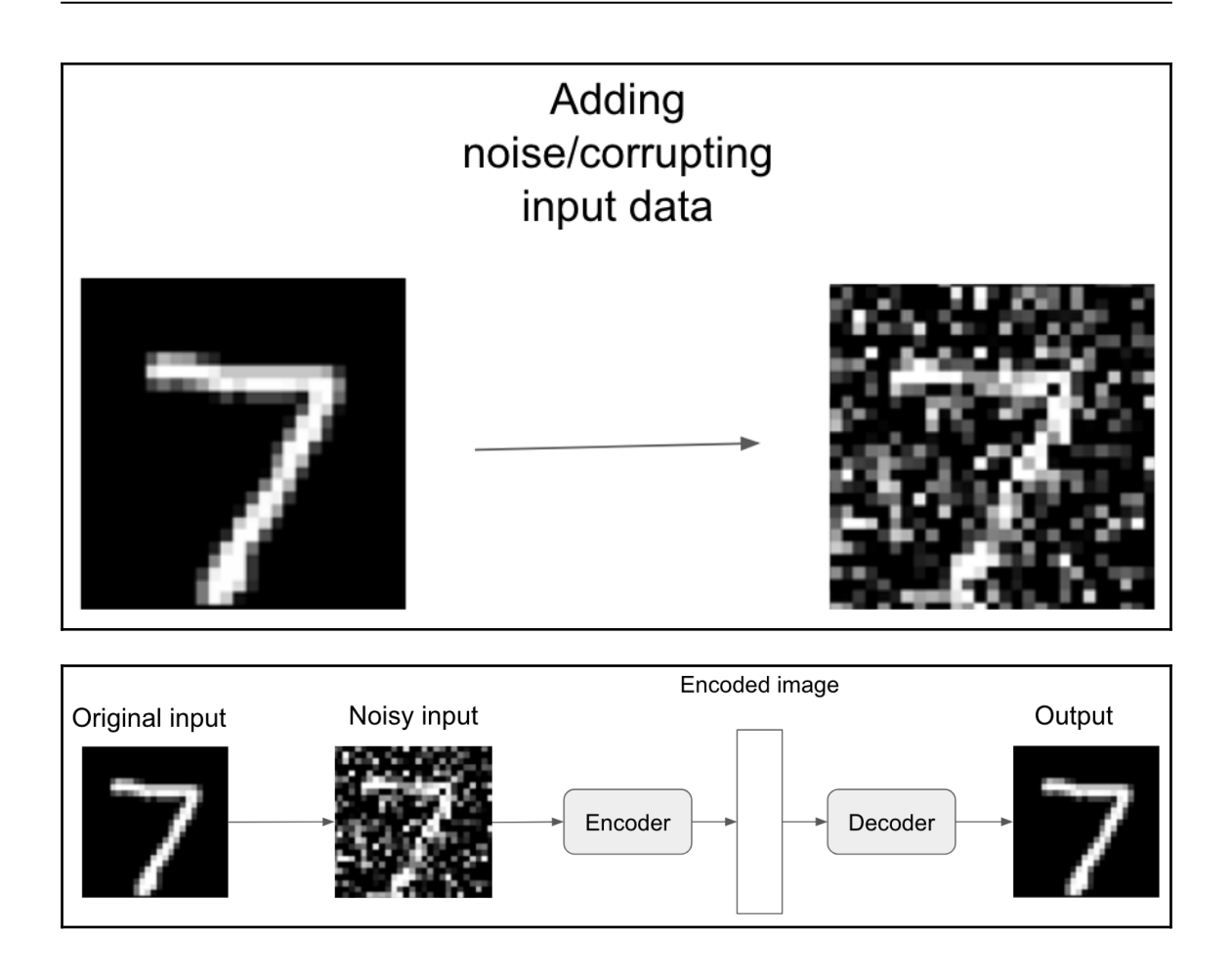

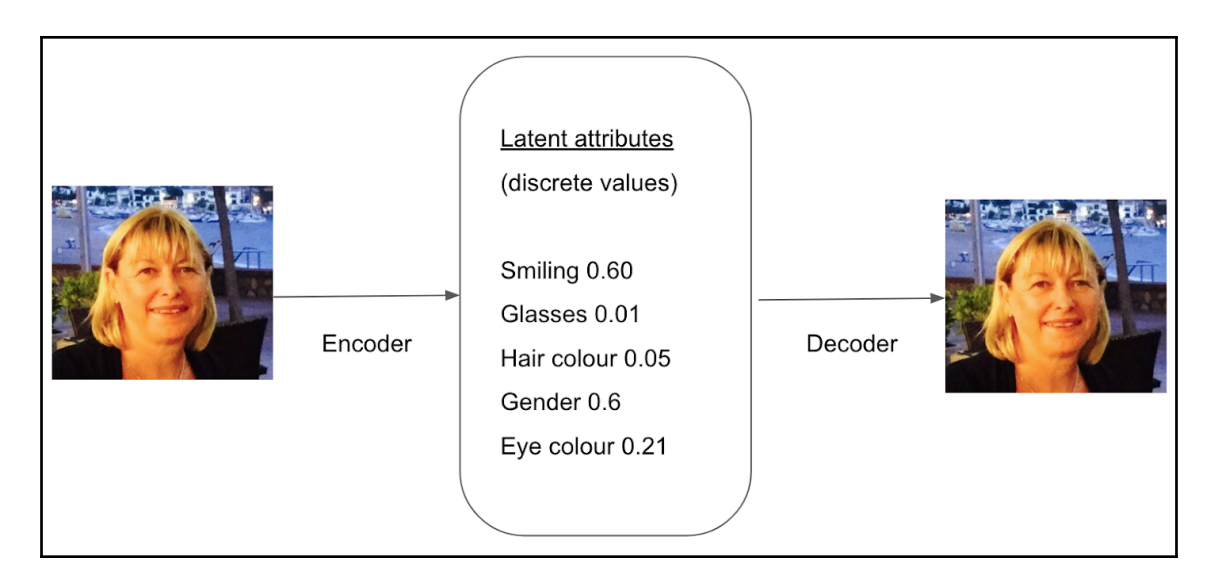

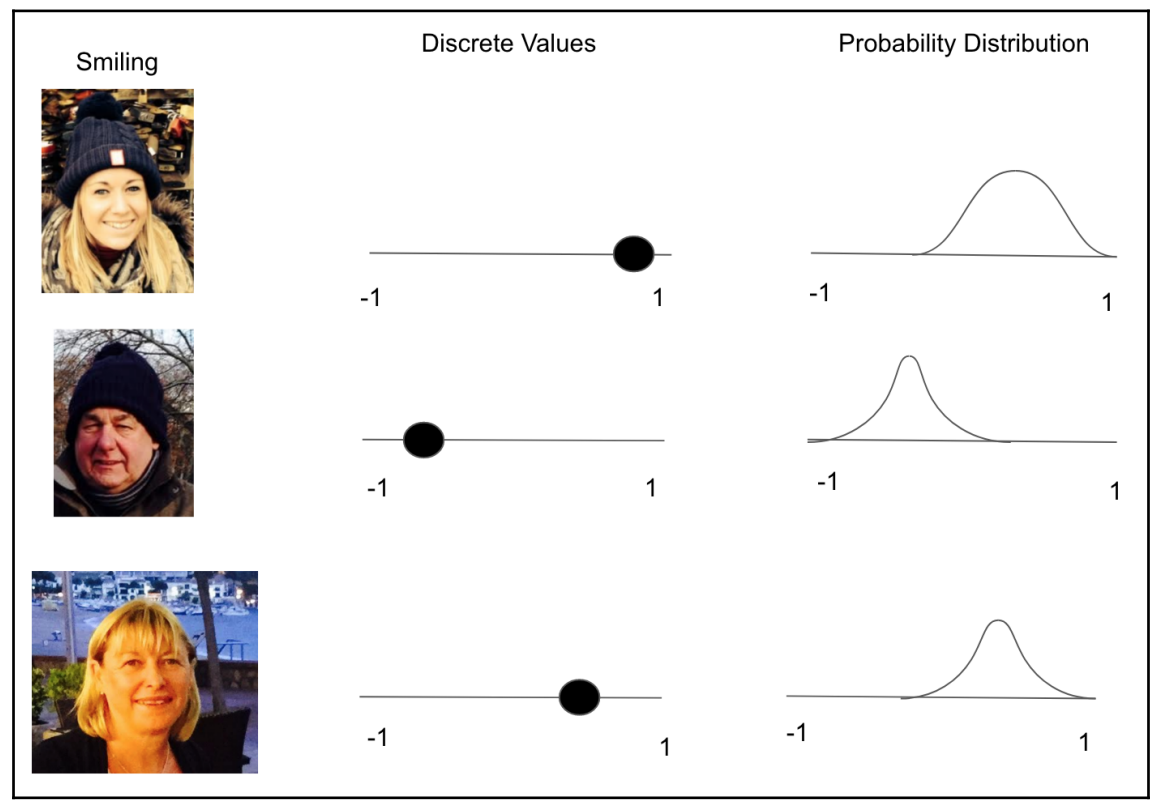

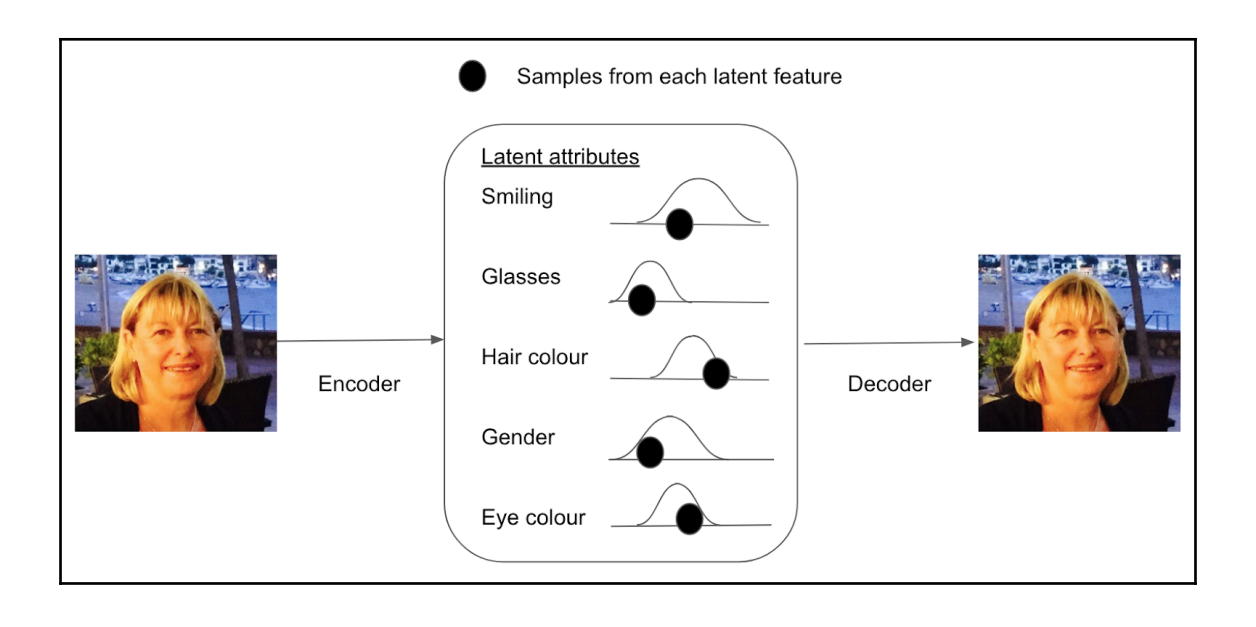

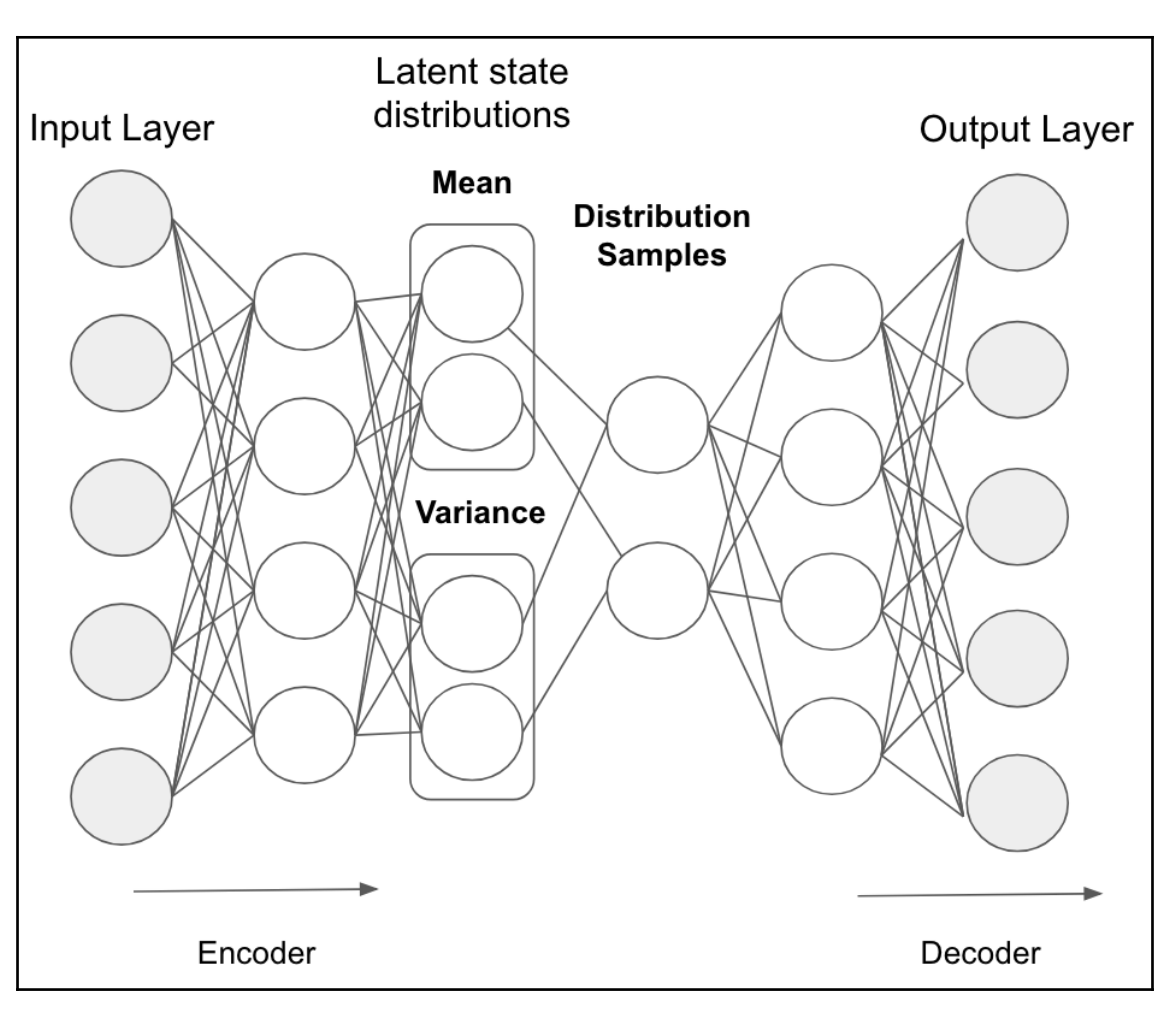

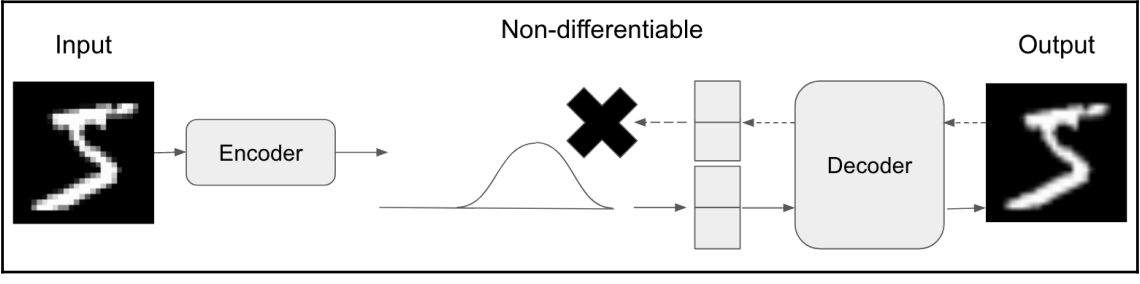

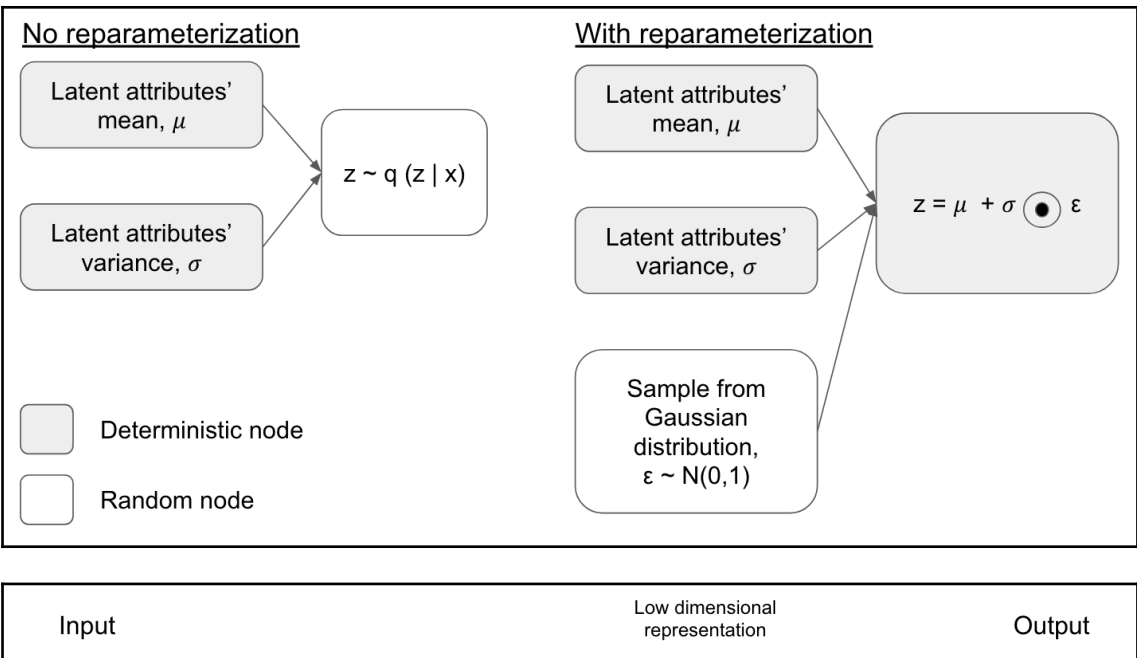

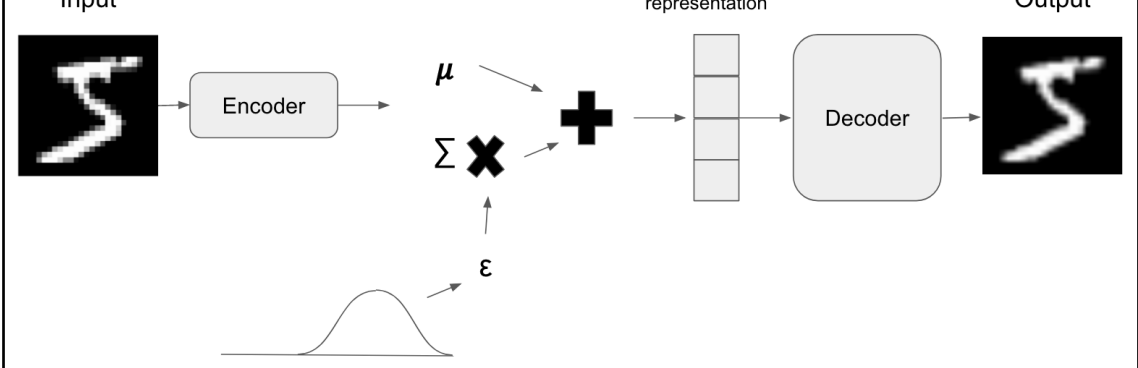

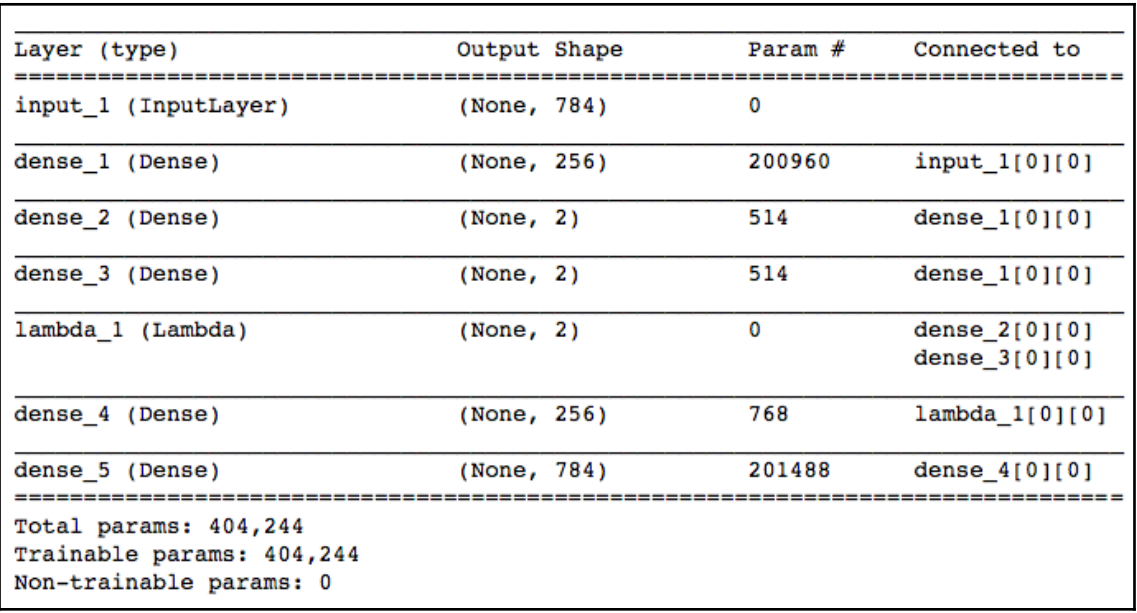

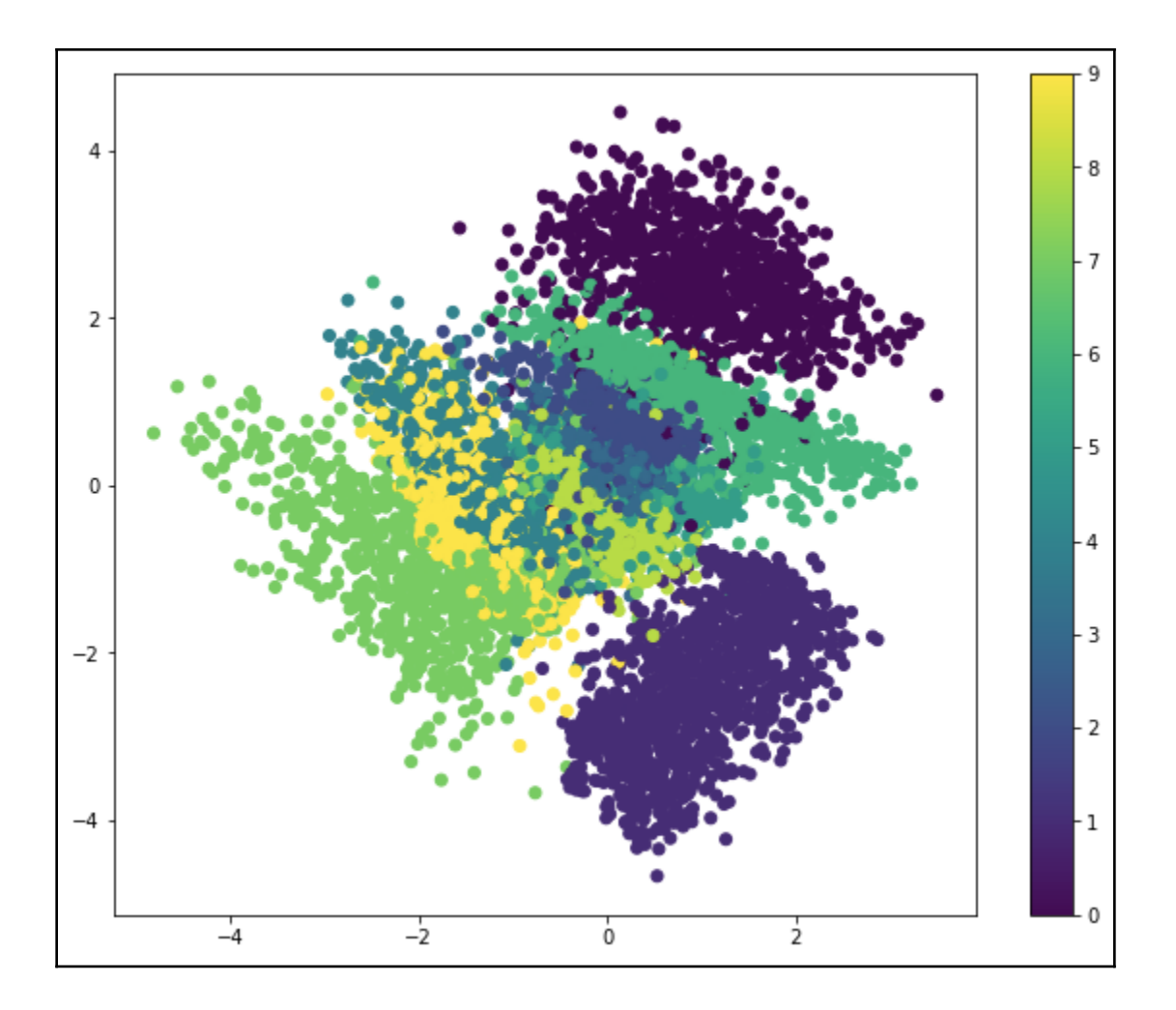

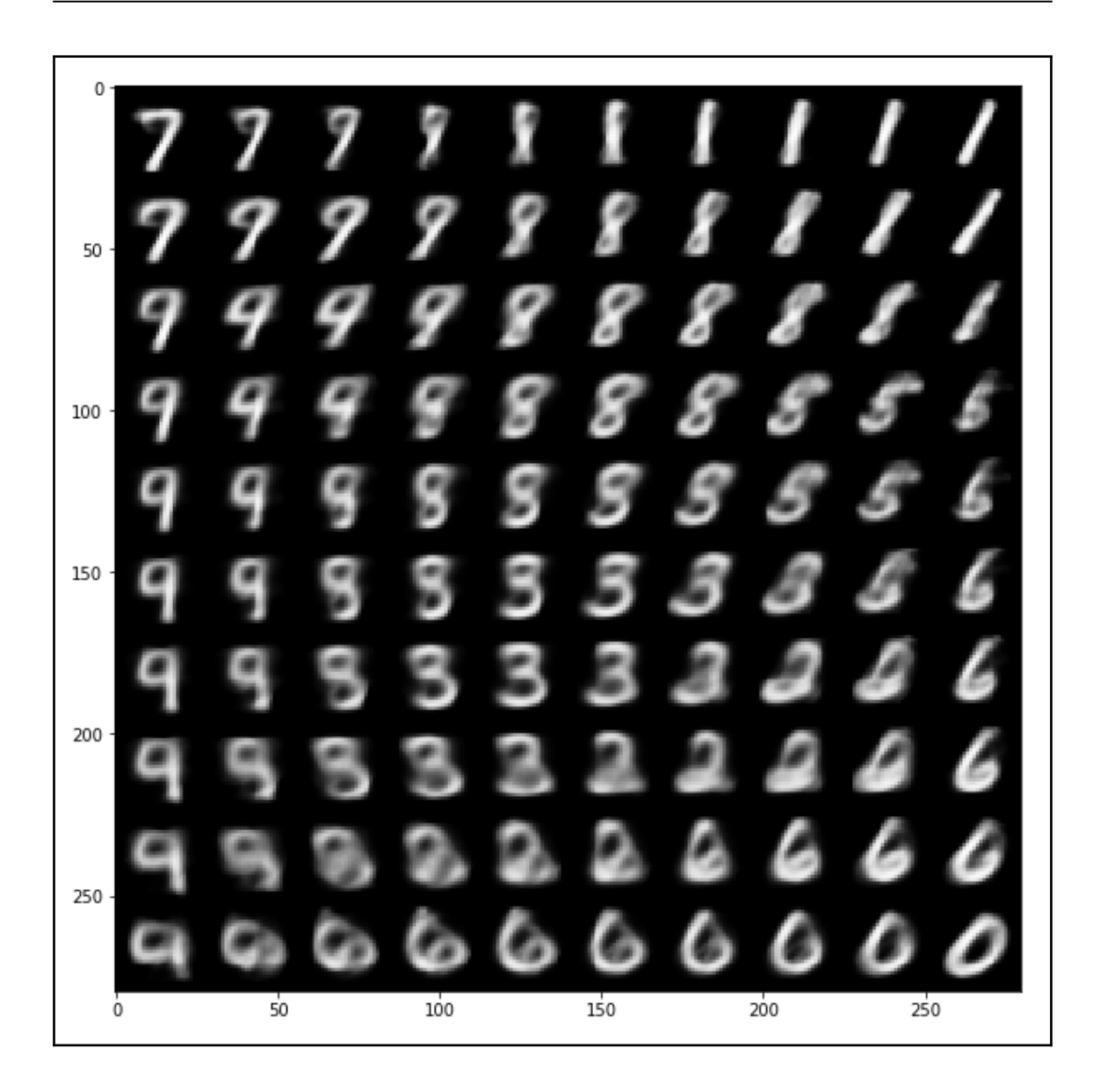

 $\overline{a}$ 

## **Chapter 9: Deep Belief Networks**

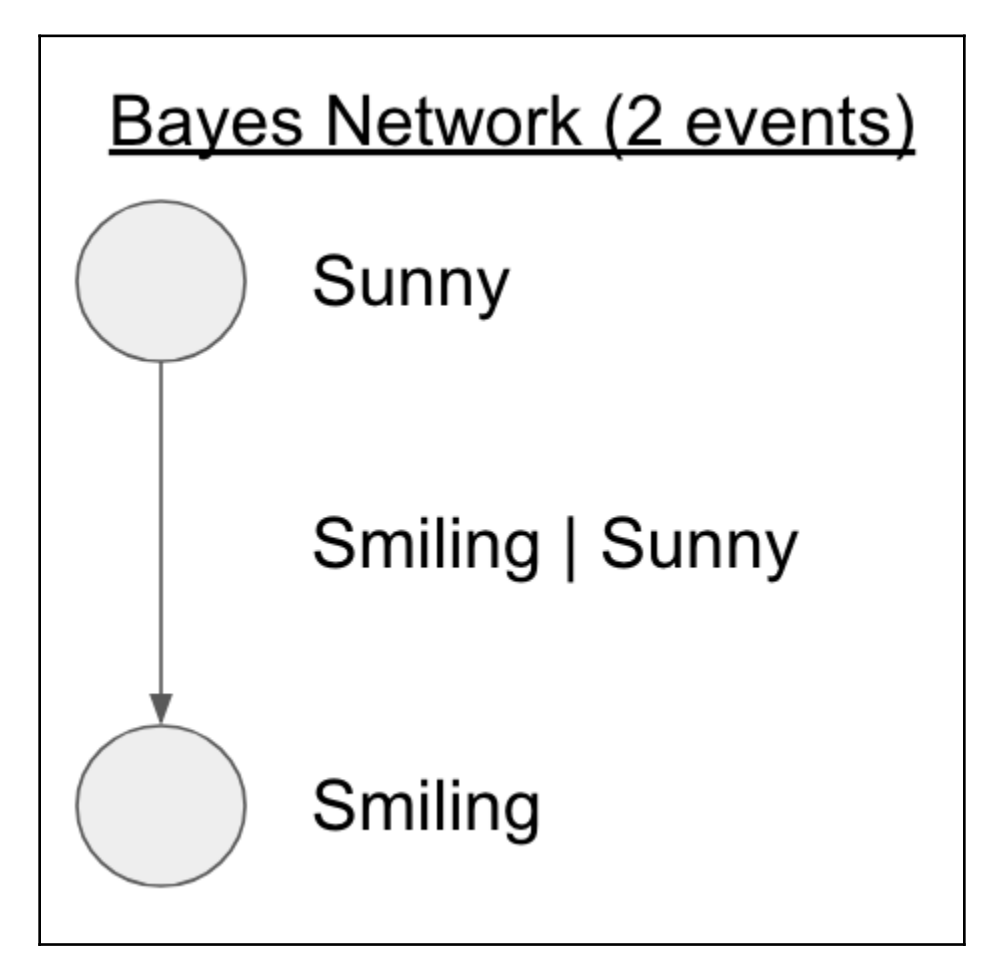

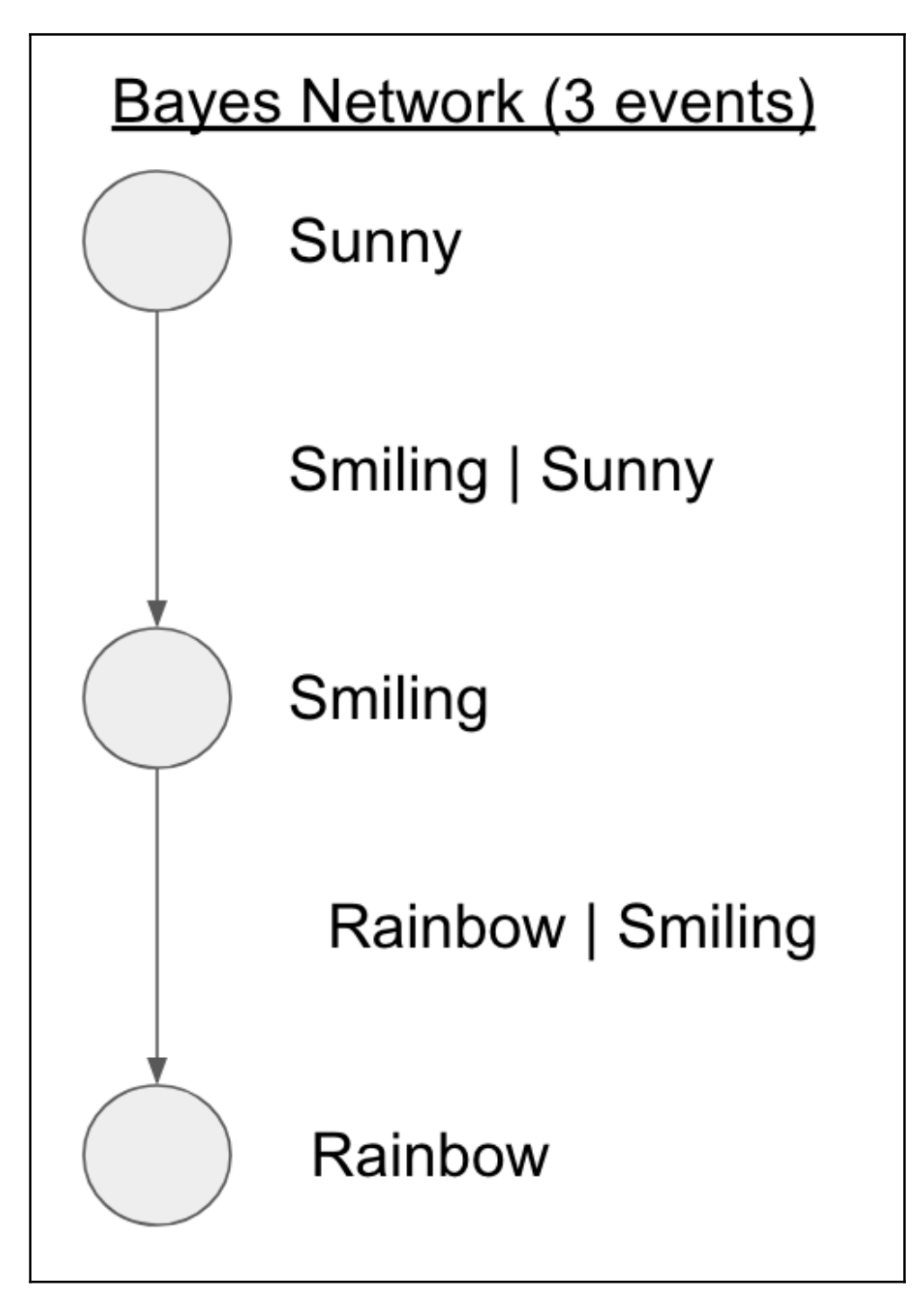

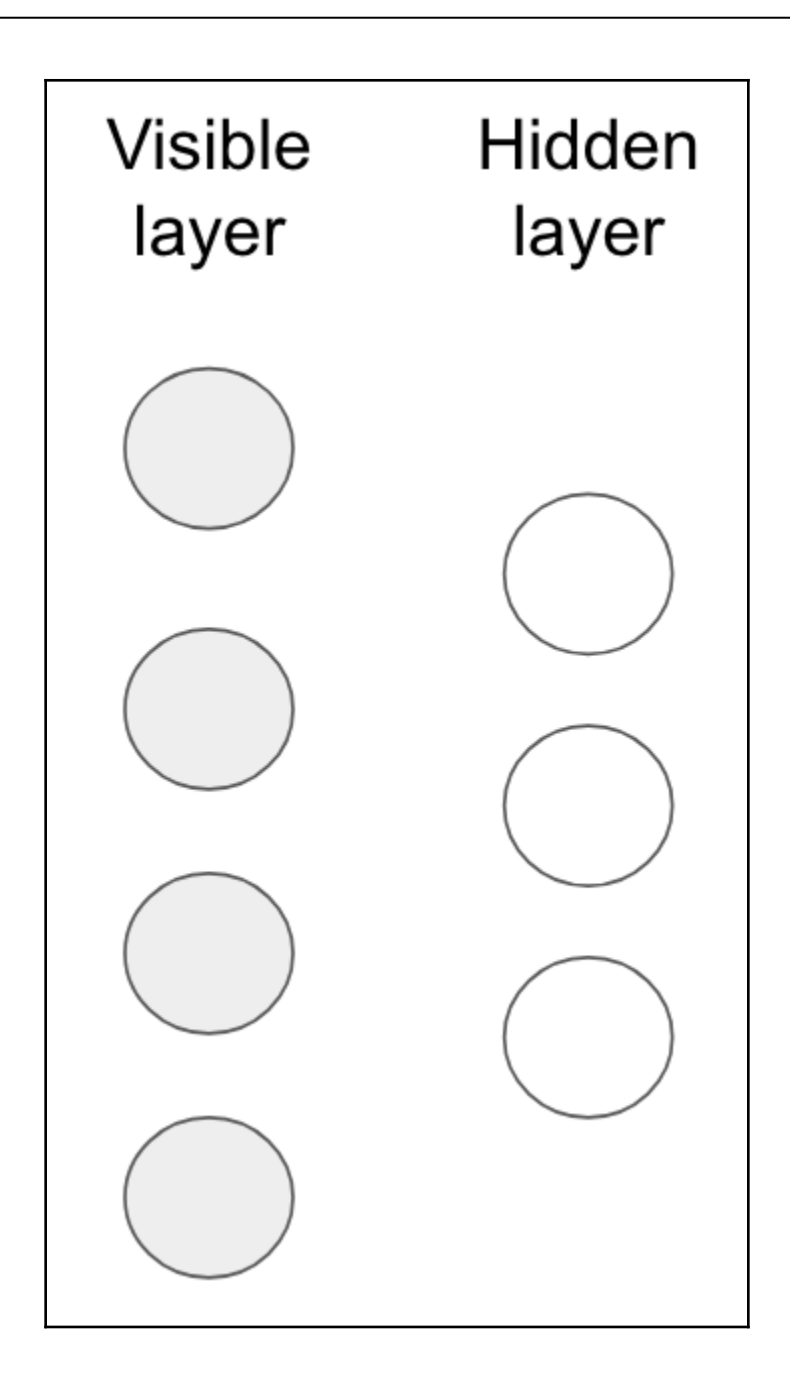

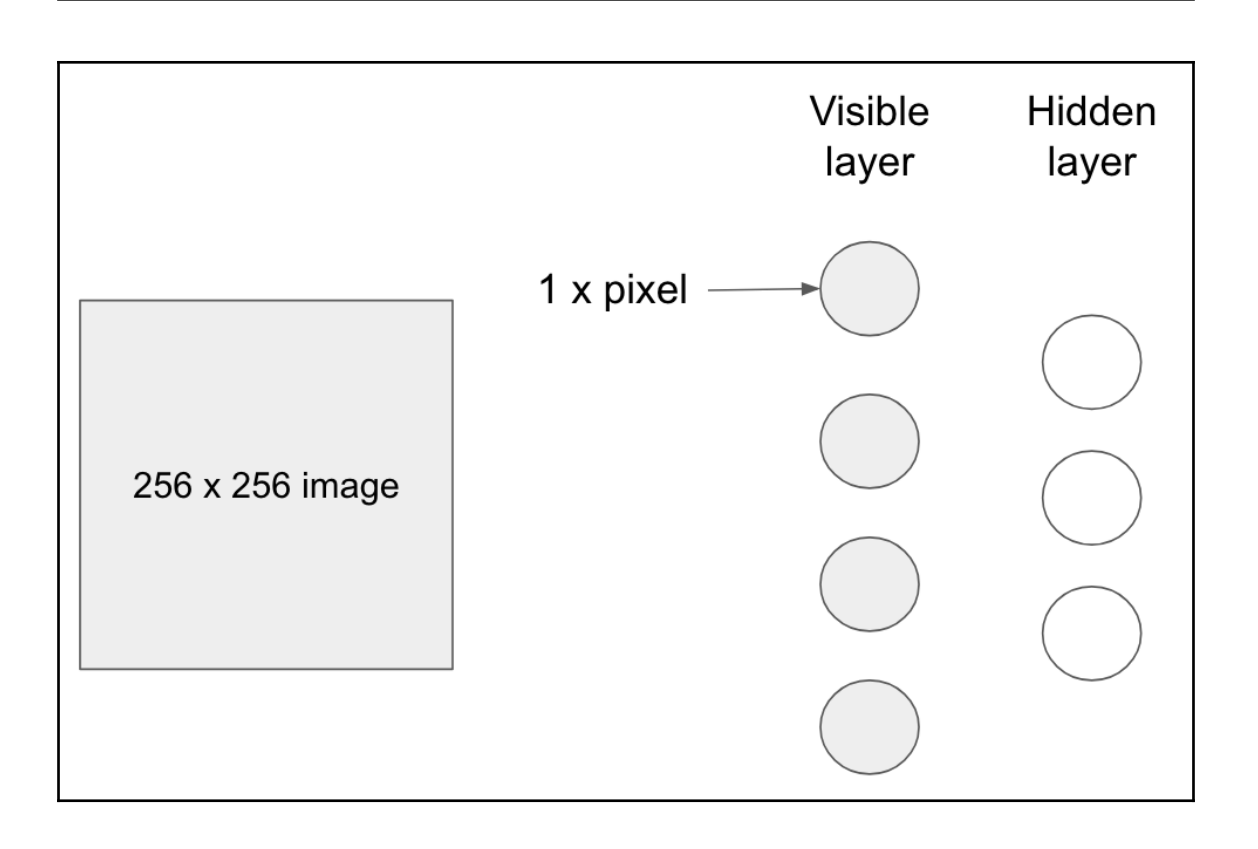

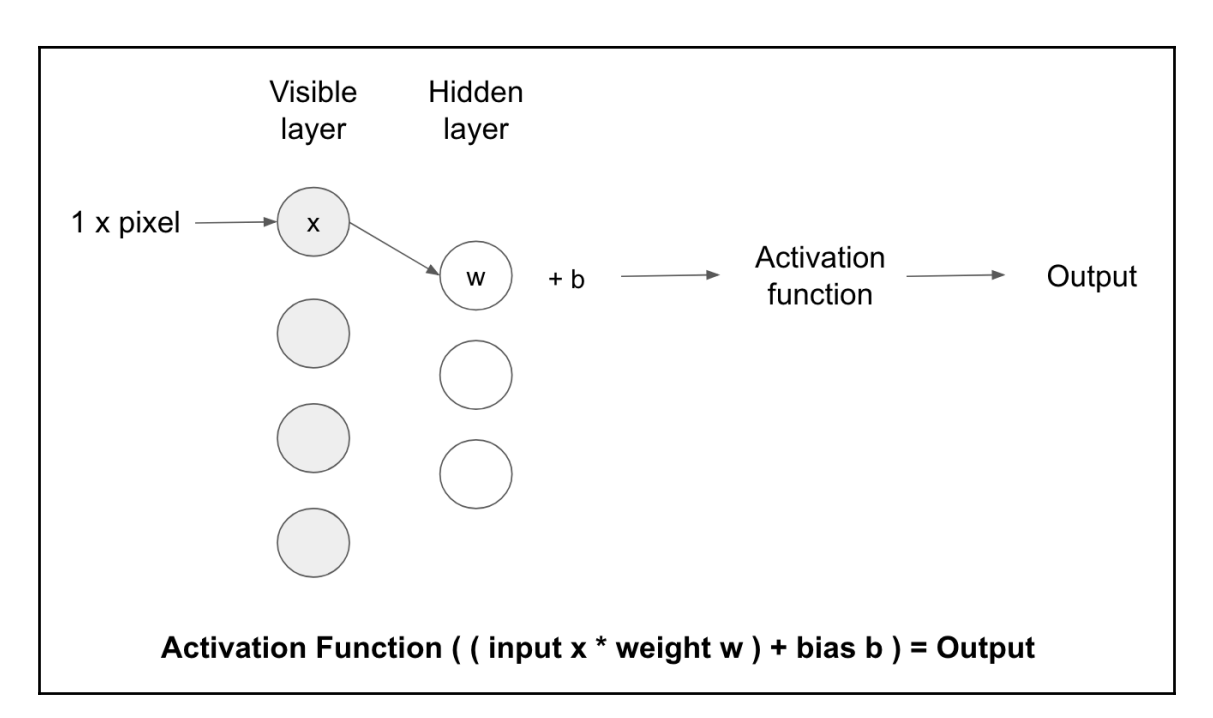

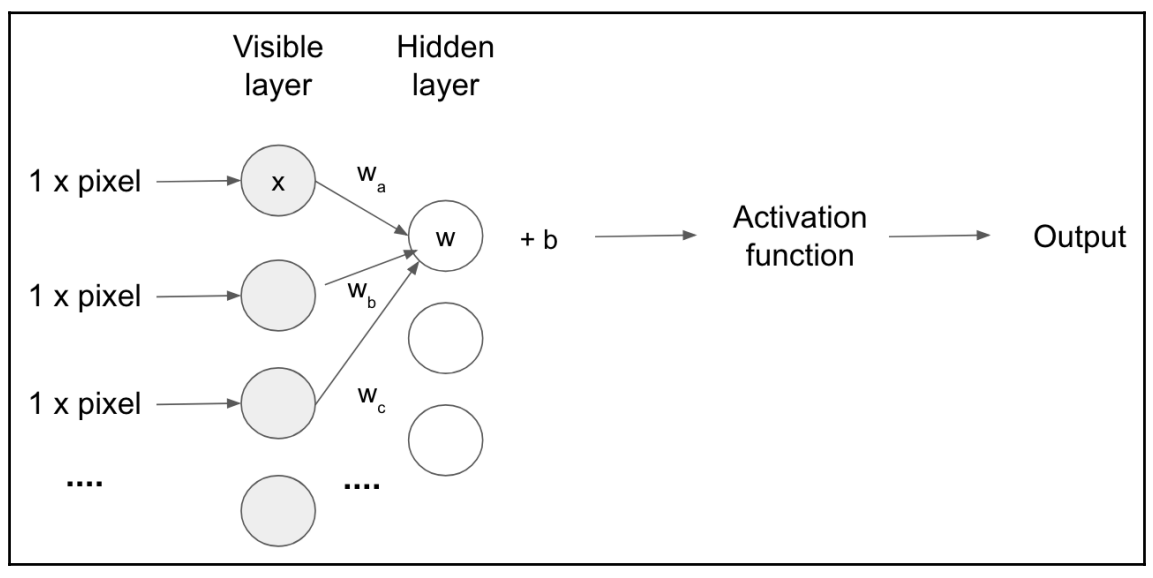

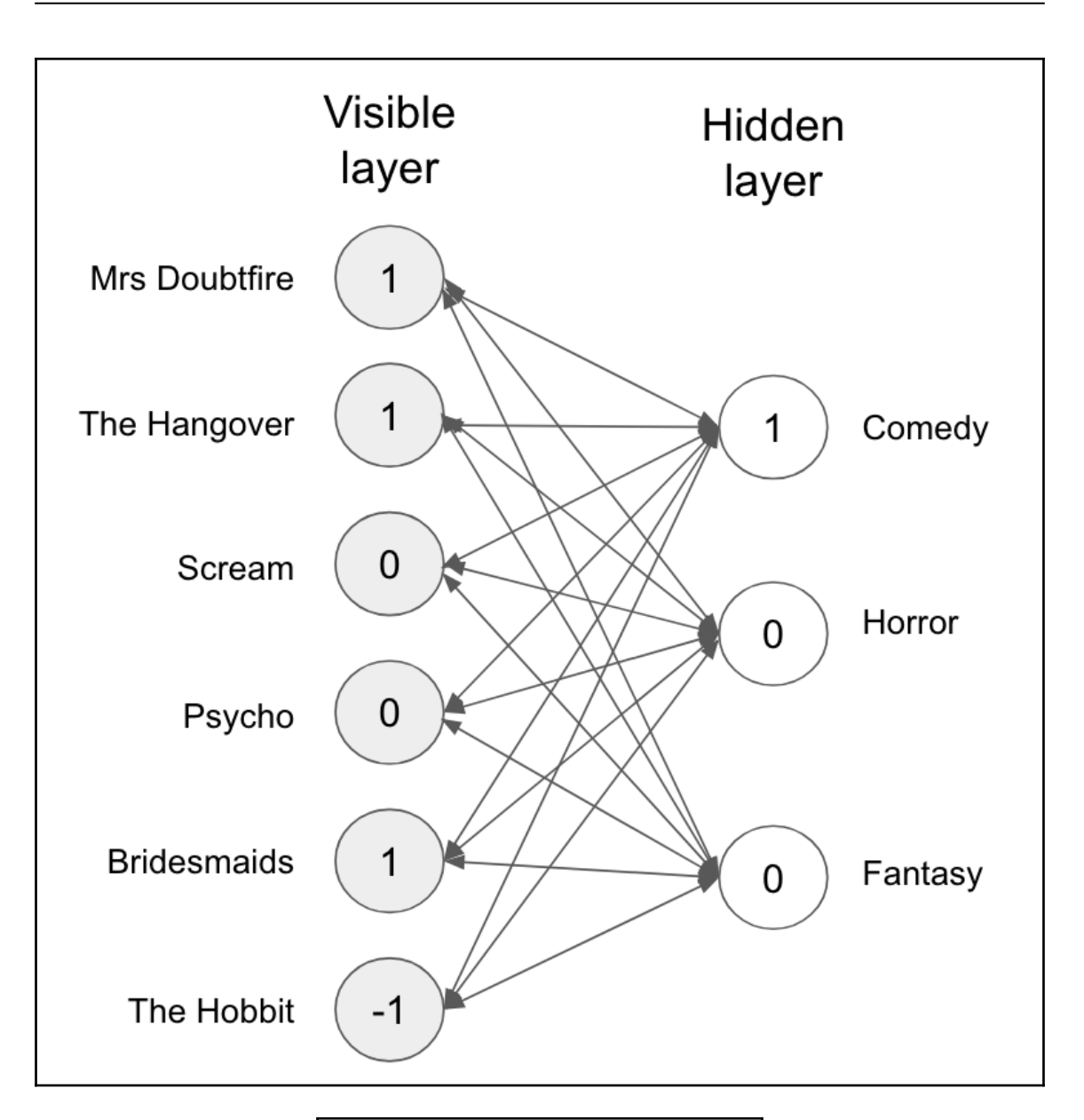

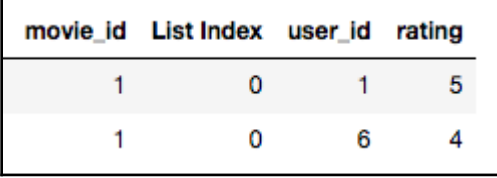

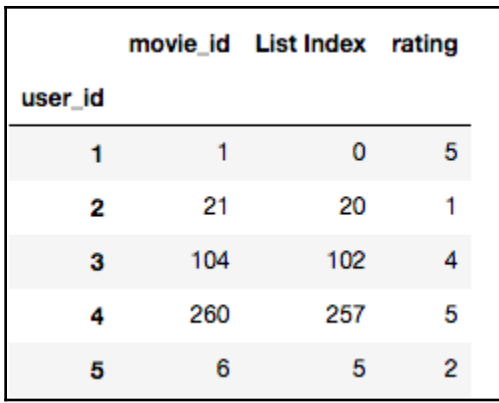

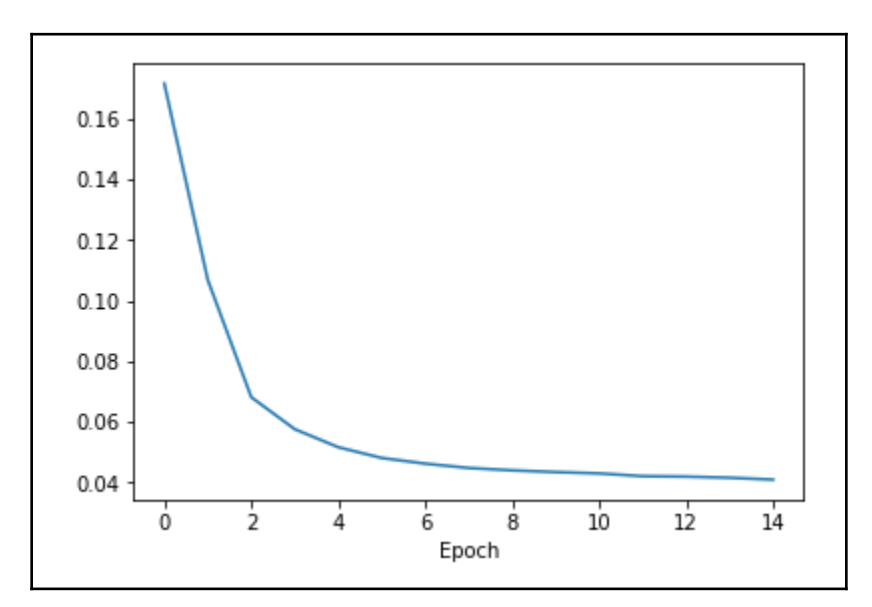

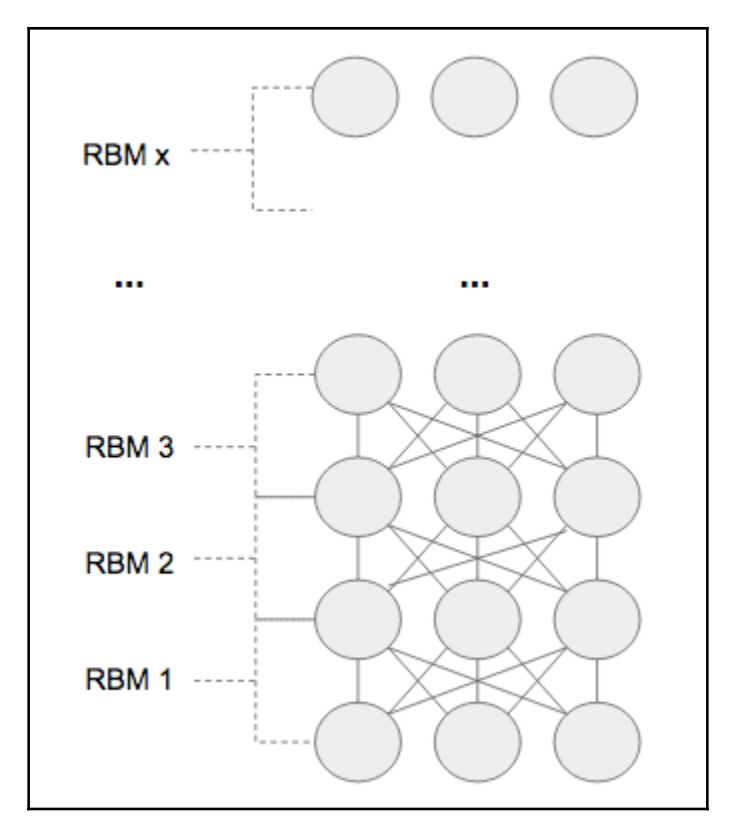

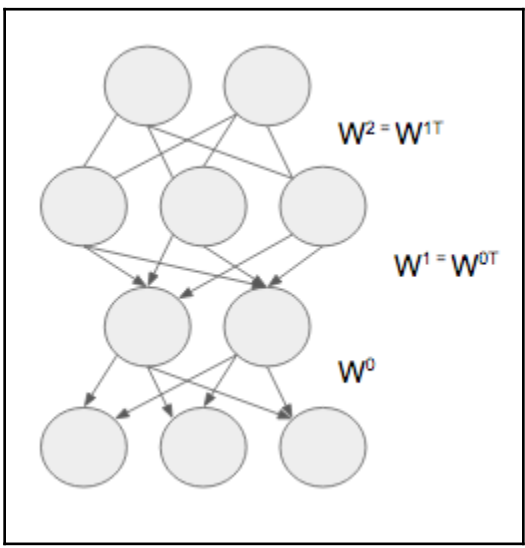

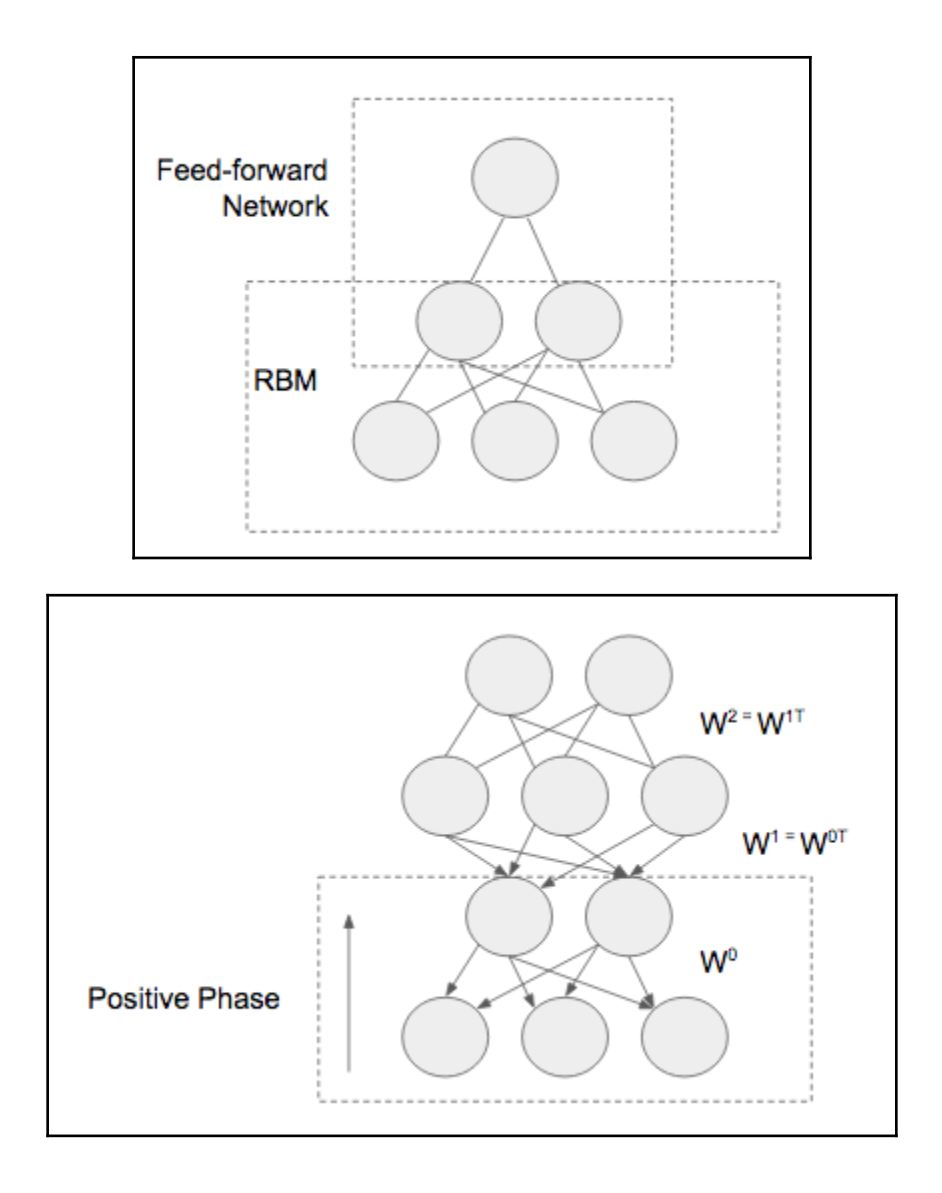

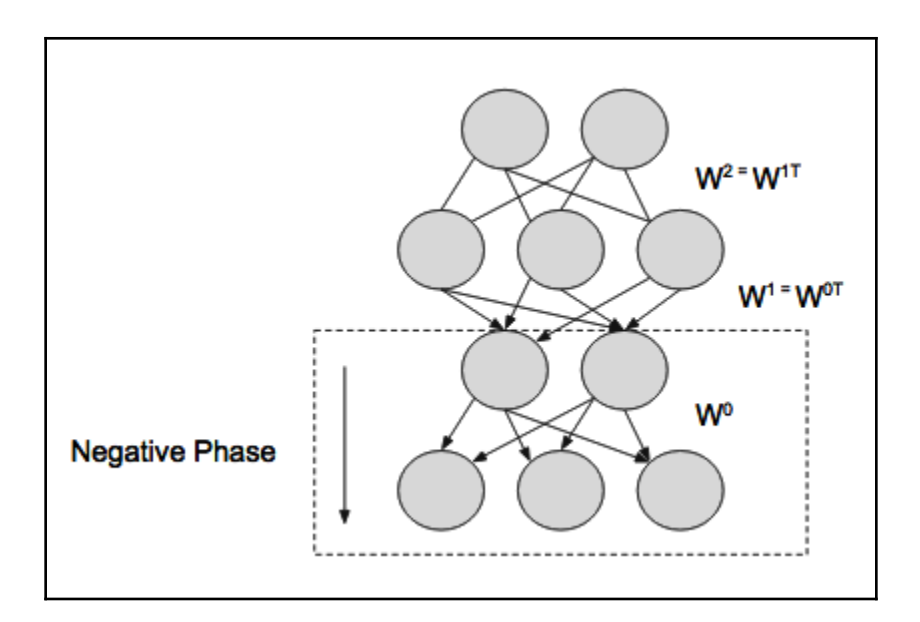

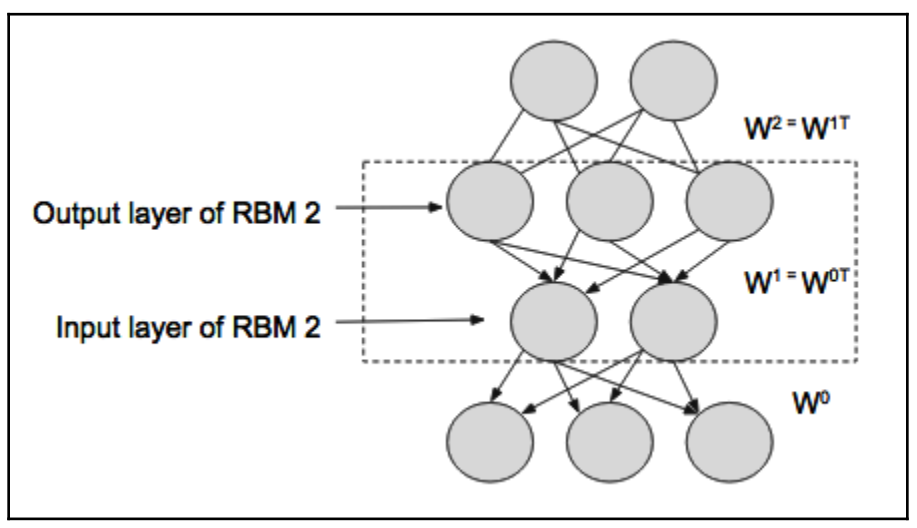

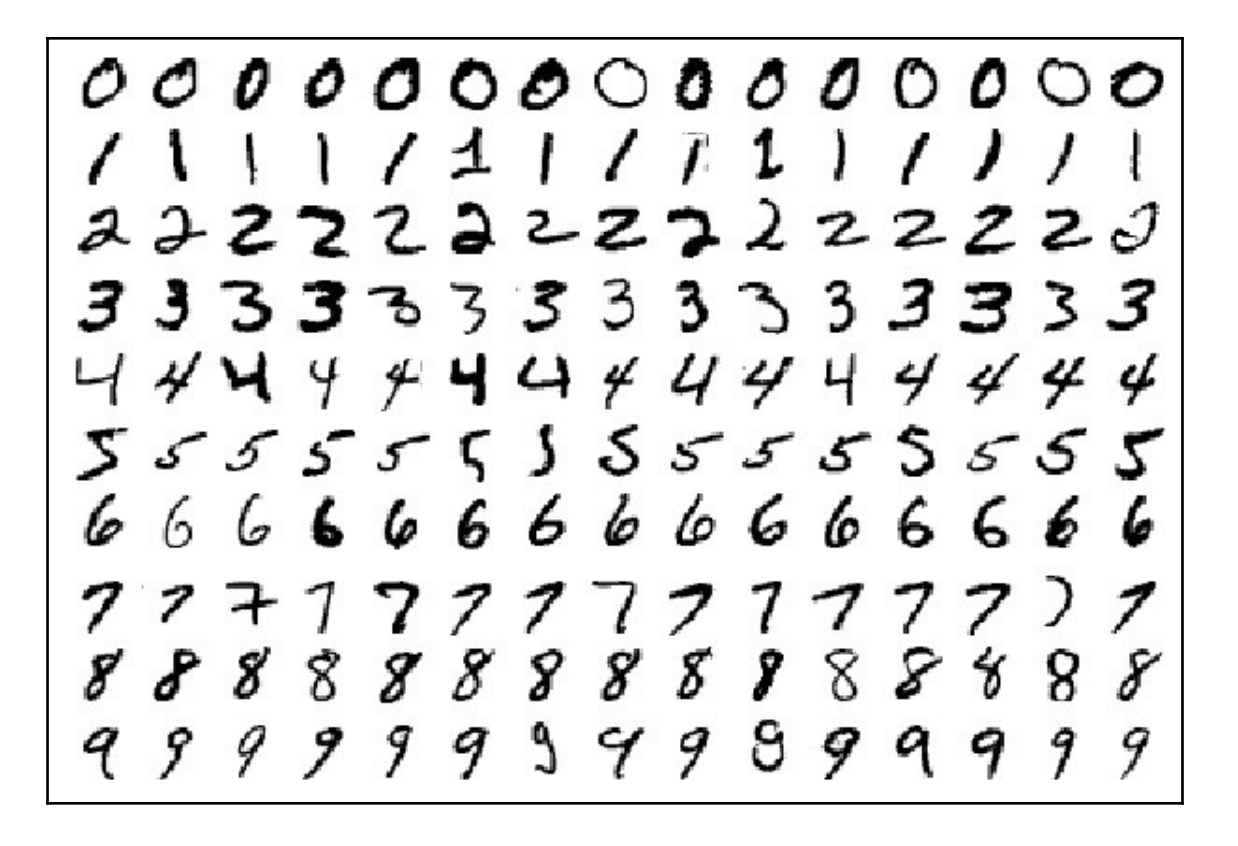

Boston house prices dataset \_\_\_\_\_\_\_\_\_\_\_\_ \*\*Data Set Characteristics:\*\* :Number of Instances: 506 :Number of Attributes: 12 numeric/categorical predictive. Median Value (attribute 13) is usually the target. :Attribute Information (in order): per capita crime rate by town  $-$  CRIM  $- ZN$ proportion of residential land zoned for lots over 25,000 sq.ft.  $-$  INDUS proportion of non-retail business acres per town  $-$  CHAS Charles River dummy variable  $(= 1$  if tract bounds river; 0 otherwise)  $-$  NOX nitric oxides concentration (parts per 10 million)  $-$  RM average number of rooms per dwelling  $-<sub>AGE</sub>$ proportion of owner-occupied units built prior to 1940  $-$  DIS weighted distances to five Boston employment centres  $-$  RAD index of accessibility to radial highways  $-$  TAX full-value property-tax rate per \$10,000 - PTRATIO pupil-teacher ratio by town - LSTAT 8 lower status of the population - MEDV Median value of owner-occupied homes in \$1000's :Missing Attribute Values: None :Creator: Harrison, D. and Rubinfeld, D.L. This is a copy of UCI ML housing dataset. https://archive.ics.uci.edu/ml/machine-learning-databases/housing/

## **Chapter 10: Reinforcement Learning**

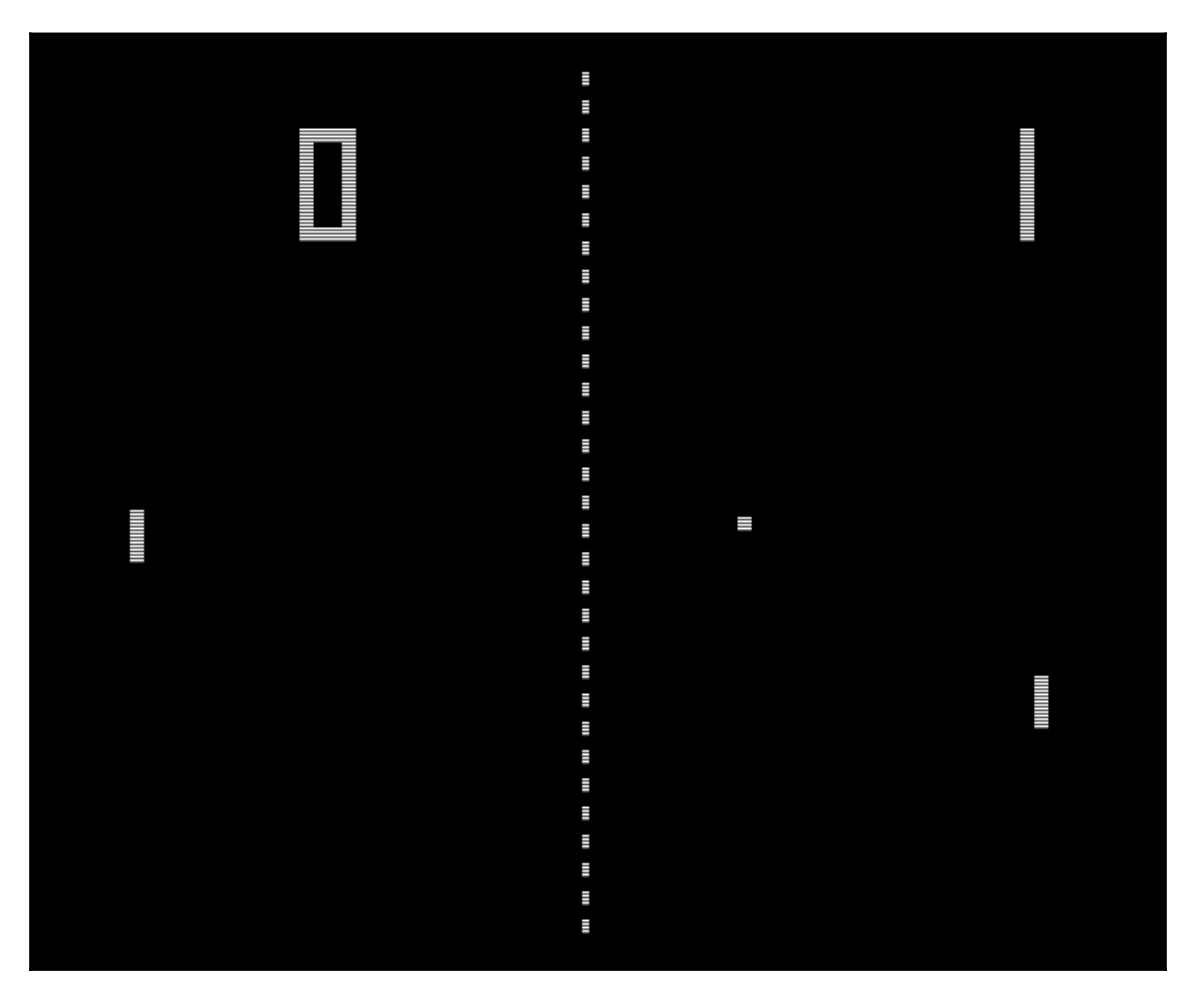

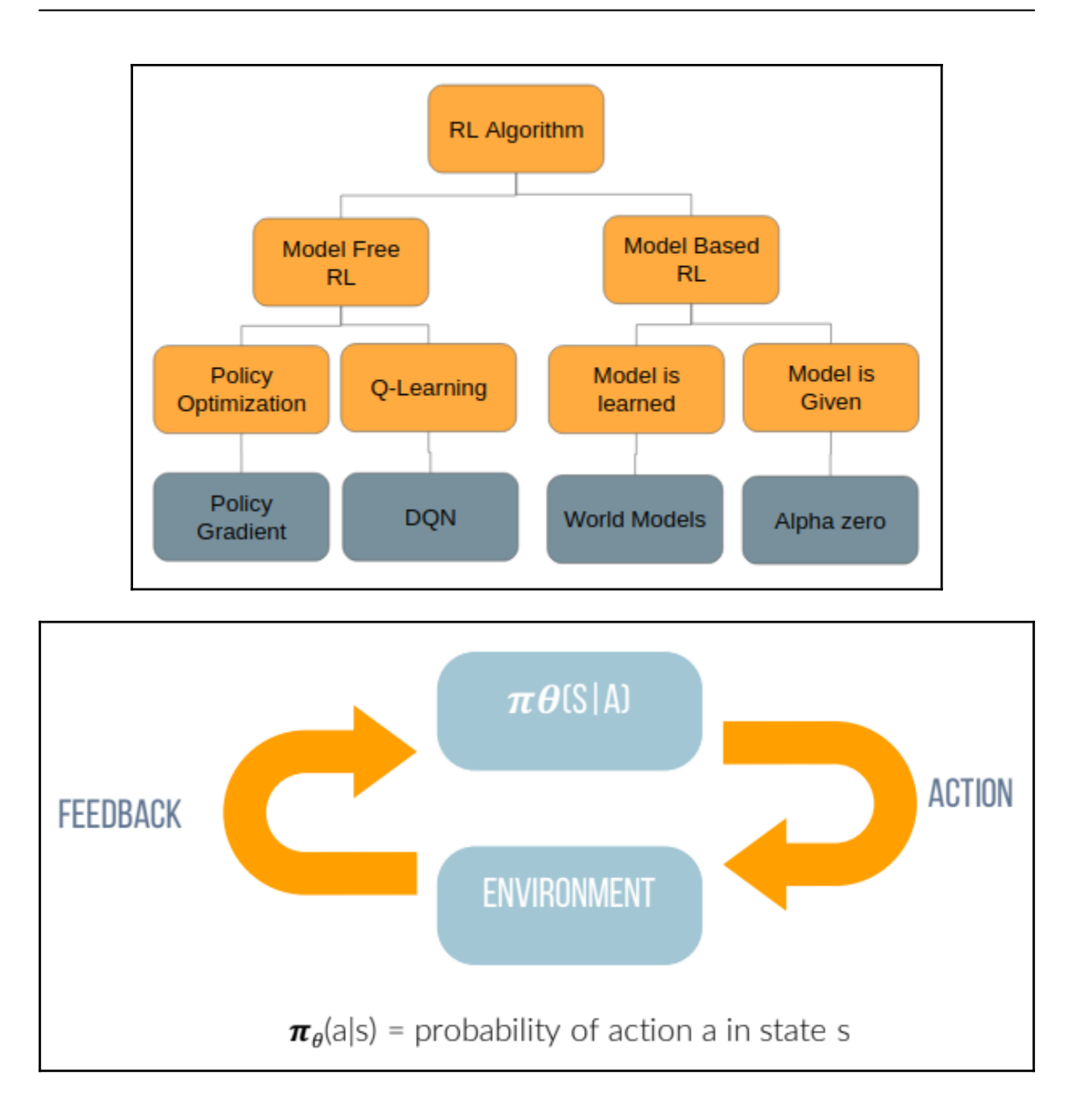

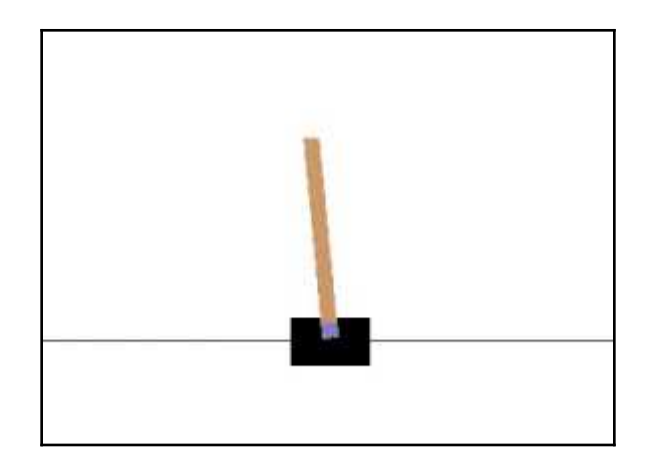

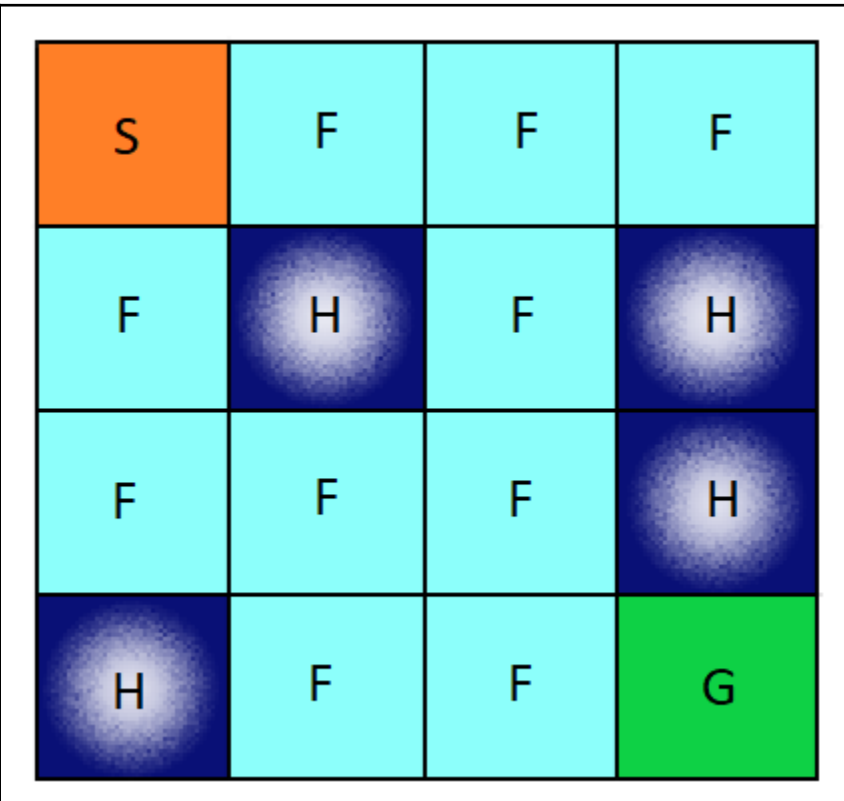

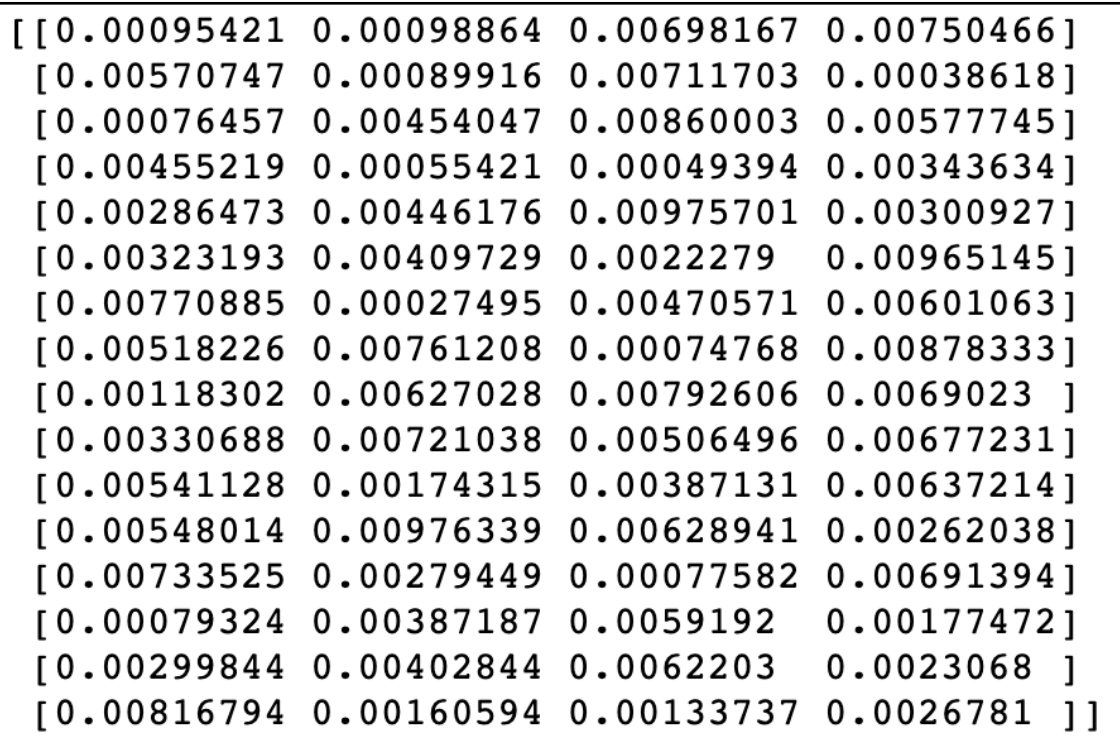

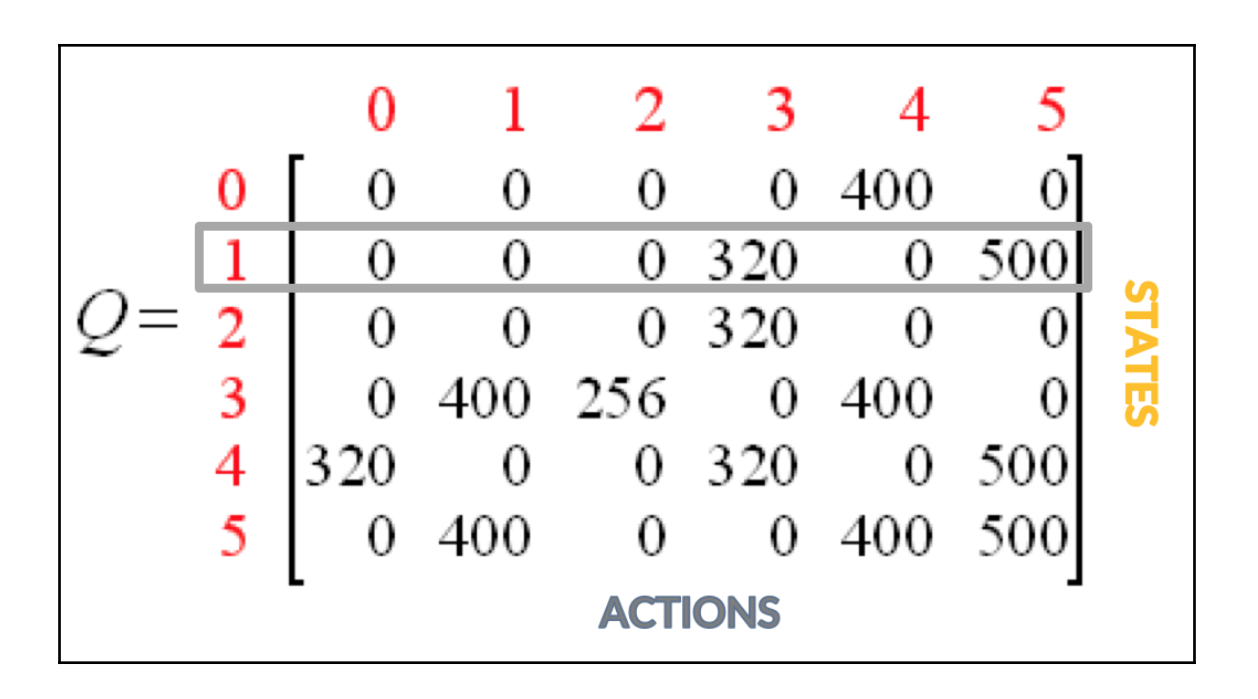

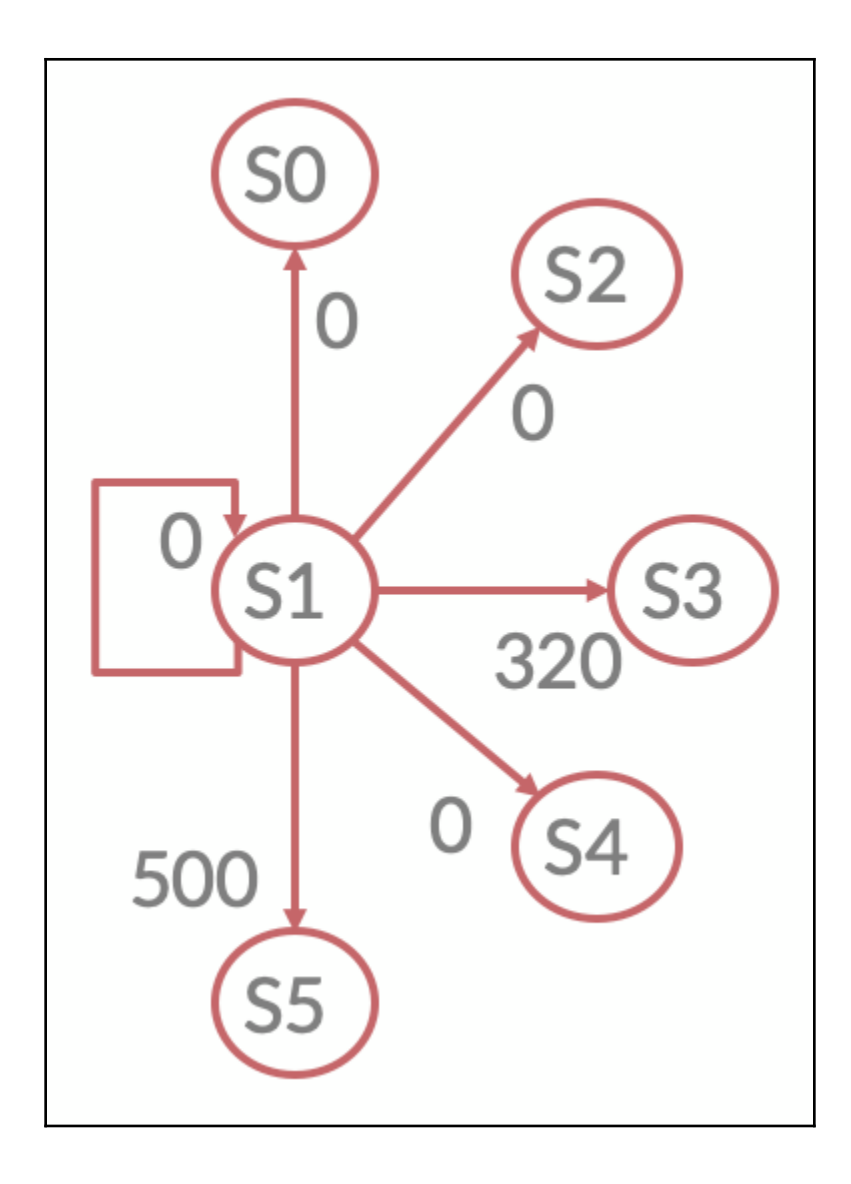

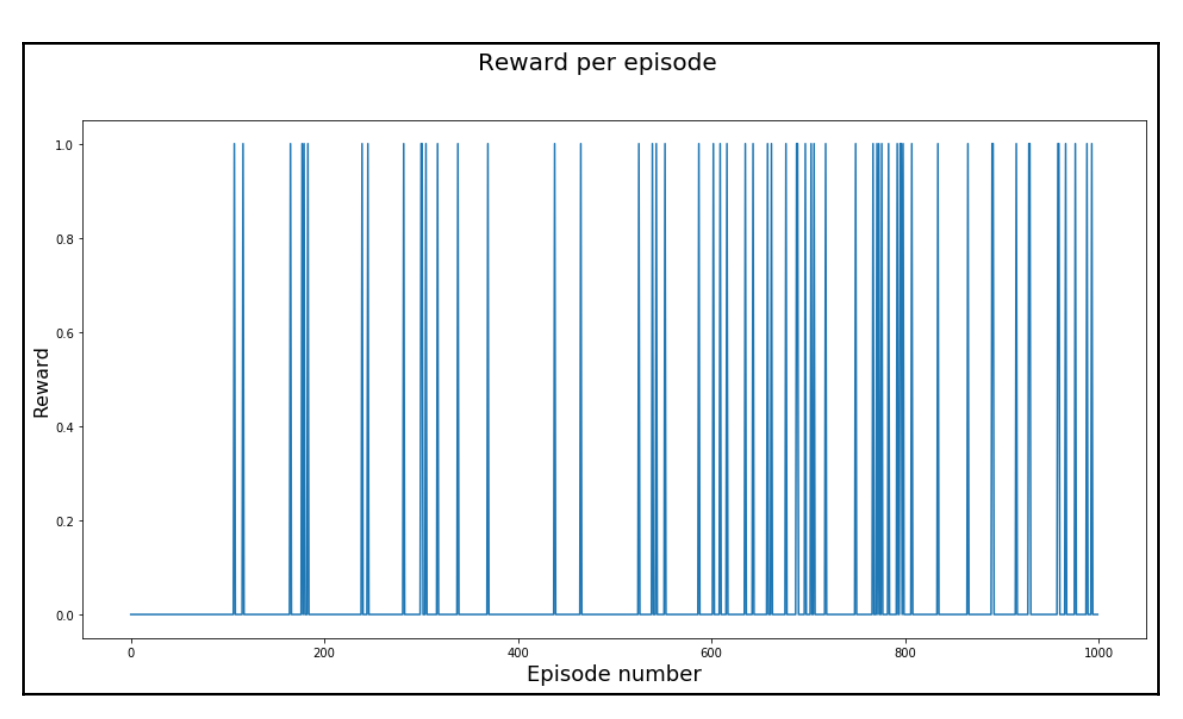

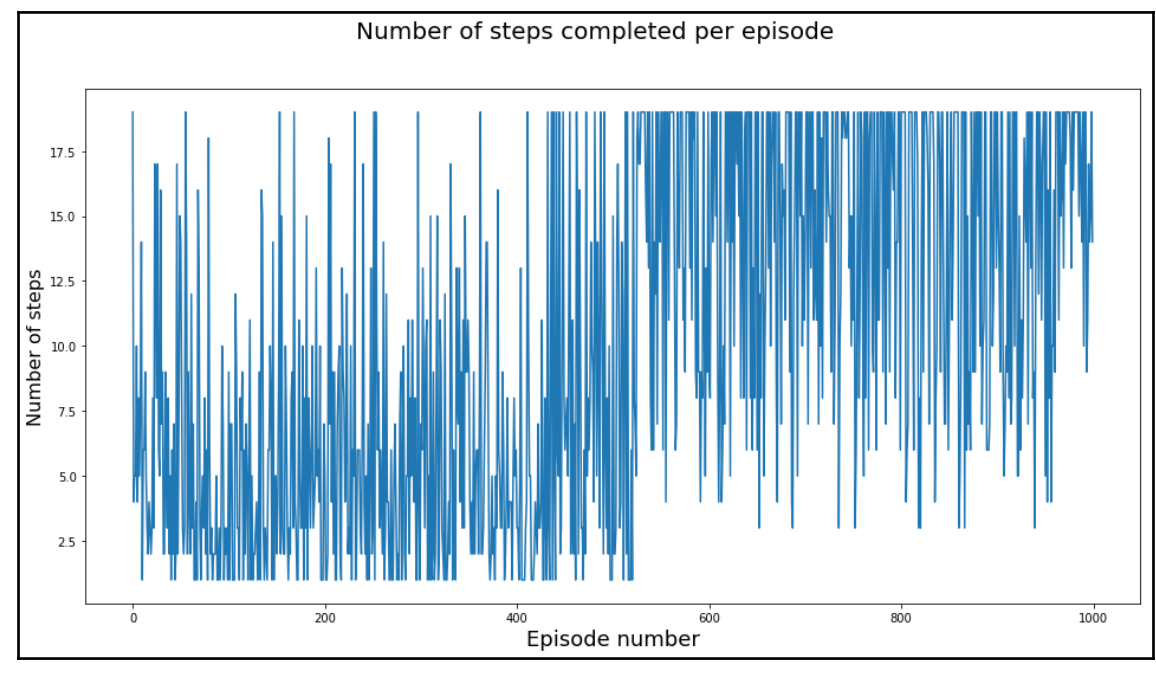

## **Chapter 11: Whats Next?**

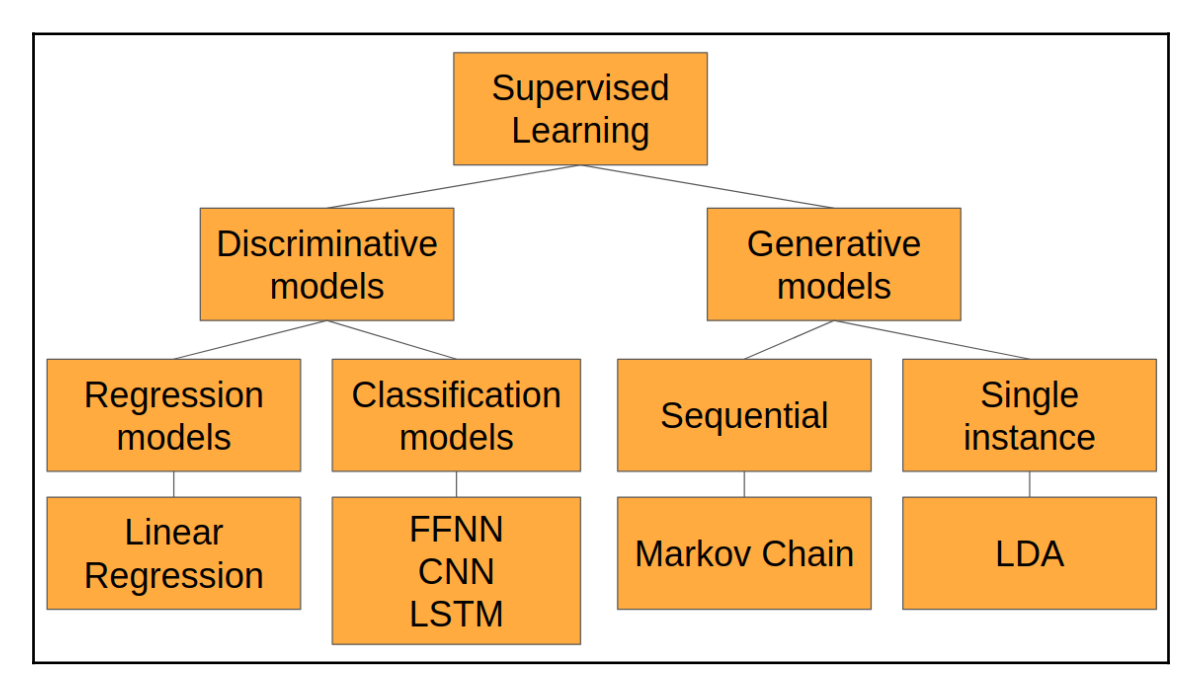

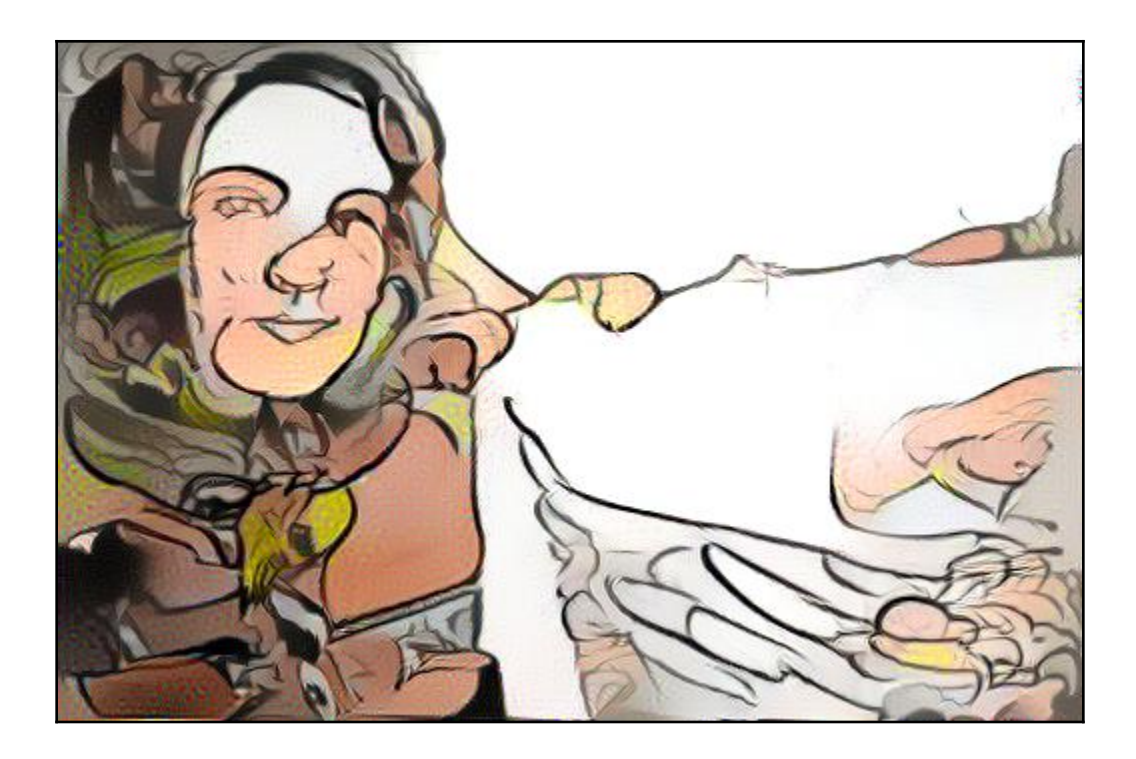